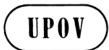

TWO/41/10 ORIGINAL: English DATE: June 13, 2008 INTERNATIONAL UNION FOR THE PROTECTION OF NEW VARIETIES OF PLANTS GENEVA

# TECHNICAL WORKING PARTY FOR ORNAMENTAL PLANTS AND FOREST TREES

# Forty-First Session Wageningen, Netherlands, June 9 to 13, 2008

REPORT

adopted by the Technical Working Party for Ornamental Plants and Forest Trees

Opening of the Session

1. The Technical Working Party for Ornamental Plants and Forest Trees (TWO) held its forty-first session in Wageningen, Netherlands, from June 9 to 13, 2008. The list of participants is reproduced in Annex I to this report.

2. The TWO was welcomed by Mr. Kees van Ettekoven, Manager of Varieties and Trials at Naktuinbouw. The welcome address of Mr. Kees van Ettekoven and information on the PVP system in the Netherlands are reproduced in Annex II to this report.

3. The session was opened by Mrs. Sandy Marshall (Canada), Chairperson of the TWO, who welcomed the participants and, in particular, new participants to the TWO.

### Adoption of the Agenda

4. The TWO adopted the agenda as reproduced in document TWO/41/1 Rev.

### Short Reports on Developments in Plant Variety Protection

### (a) Reports from Members and Observers

5. The expert from <u>Australia</u> reported that the number of applications received to date for the current 2007/08 financial year had been about 320. In the same period 170 grants had been issued. Compared to the previous financial year, the number of applications received had been similar (approx. 350), but the number of grants had been much lower (260). This appeared to be due to the drought in many parts of Australia over the last several years which had caused a delay in some trials. Ornamental varieties appeared to have been affected. Over the last 12 months 50% of applications filed had been for ornamental varieties. In previous years the figure had been around 60%. Australia still received a significant number of applications for the first variety of a species. Most were for Australian species and often published knowledge of the morphological variation of the species was sparse. This had presented a challenge for DUS examiners when preparing national descriptors. Concerning other developments, Australia now included the UPOV Code in its submission for the UPOV CD-ROM. The first two applications lodged under PBR in Australia in 1988 had gone to full term and had expired on May 5, 2008.

6. An expert from China reported that there had been some new developments in agricultural plant variety protection in China. The main changes had been the following. The new Implementing Rules for the Regulations on the Protection of New Varieties of Plants (agriculture part) were promulgated by the Ministry of Agriculture on September 19, 2007, and enforced on January 1, 1008. In comparison to the old Implementing Rules, a few important revisions had been made: 1) The rule of novelty had been changed: China is now able to grant variety rights for an application that is filed within one year (previously two years) from the date of publication of the list of protected new plant varieties; if propagating material of the candidate variety has not been for sale with the consent of the variety holder, for more than four years within the territory of China, and if that variety complies with the requirements for distinctness, uniformity, stability and denomination. 2) The Restriction of a designated representative agency has been cancelled. Any representative agencies may act as the agency for applicants of plant varieties rights. Because this kind of restriction has been cancelled, the applicant may choose a less expensive agency and is free to choose amongst qualified agencies to help them make an application for plant variety rights. 3) Fees for plant variety protection application have been greatly reduced. DUS tests in China had become free of cost since September 2007. 4) Procedures for application and examination had been simplified. All these measures had contributed to an increase in the efficiency of authorities. 5) It is important that applicant submit electric documents with their applications. The list of protected new plant varieties of agriculture has been further increased to 74 genera or species. The seventh batch was published on April 21, 2008, and had been implemented on June 1, 2008. This list contained 12 genera or species, including ornamental plants, such as Anthurium and Guzmania which was of particular interest to foreign breeders. Since June 2, 2008, the office of plant variety protection had received 17 applications for Anthurium from the Netherlands. Furthermore, the form of application had also been modified in accordance with the new Implementing Rules. Old forms were no longer accepted and as of May 1, 2008, all new applications for plant varieties rights should be made using the new form. The expert from China concluded by indicating that the numbers of applications and granted rights had continued to increase: 5,018 applications had been received by the office of plant variety protection of the Ministry of Agriculture between April 23, 1999 and June 3, 2008. Among those applications, 213 applications had been from foreign countries, of which 1,638 rights had been granted.

7. The expert from <u>Denmark</u> reported that they had received very few national applications for ornamental plants in 2007. The Danish breeders more readily applied for plant variety protection in the Community Plant Variety Office (CPVO) system. Almost all new varieties of ornamentals tested in Denmark were tested on behalf of the CPVO. In 2008, 51 new varieties of ornamentals had been tested in Denmark. The following species/genus had been tested in 2008: *Euphorbia pulcherrima, Euphorbia fulgens, Rhipsalidopsis, Schlumbergera, Thuja, Bougainvillea, Coprosma, Ranunculus, Corydalis, Anemone, Tacitus* and Tricyrtis.

8. The expert from <u>Kenya</u> reported that, since 1997, 870 applications had been received, for which 220 rights had been granted. Most rights had been granted based on the takeovers of DUS reports, mainly from the CPVO, Netherlands, Germany, France and Israel. He further reported that they had been working on an outreach program to raise breeders and institutions awareness of the importance of plant variety protection and increase their knowledge of procedures in Kenya. This program also extended to other countries in the region.

9. The expert from <u>New Zealand</u> reported that applications in New Zealand had increased for ornamental varieties after several years of relative stability. The number of new species had steadied, with applications for varieties in the formerly new species increasing, such as New Zealand Geranium and *Libertia*. He further reported that initial discussions had begun to explore the option of a centralized testing site for *Cordyline*, since a breeder wished to establish a variety collection for the genus and had expressed interest in working with the Plant Variety Rights Office (PVRO). The number of sites with DUS growing trials had decreased for ornamentals due to improved cooperation between applicants. Many applicants did not wish to be involved with testing and were willing to contract nurseries to grow the DUS trial.

The expert from Romania reported that the Romanian State Institute for Variety Testing 10. and Registration was the national authority for the testing and registration of the varieties in the Official Catalogue. The harmonization of the legislation on testing and registering of the agricultural plant varieties and on Plant Breeders' Rights has begun before Romania's accession to the European Union, January 2007, in conformity with the 1991 Act of the UPOV Convention and the EU Regulations. More than 245 new varieties of fruits and ornamental plants have been registered in the preceding 5 years. In 2008, Romania was conducting DUS tests for 510 varieties for different species, 335 of which were field crops; 83 vegetable varieties, 32 ornamentals and 60 fruit and grape varieties. The majority of applications concerned agricultural species, particularly cereals, maize and sunflower. The most important ornamental species were: Petunia, Tagetes, Calendula, Tulip, Gladiolus and Rose. In Romania 236 applications had been filed and 157 titles of protection were in force. Most of the applications were for cereal crops. Varieties of the following fruit species have been protected in Romania: apple, peach, strawberry, apricot and vine. One of the objectives of the Romanian State Institute for Variety Testing and Registration was to elaborate complete and enlarged DUS collections with living material in order to offer a good basis for varieties comparison in accordance with the UPOV and CPVO standards.

11. An expert from Japan reported that some 1,500 applications had been filed in the last year, most of them for ornamental crops, including some new genera and species. Therefore, they would continue preparing a new domestic testing protocol. Japan was going to cooperate in DUS testing with other member countries by exchanging test results and variety descriptions and had prepared the harmonization of their testing protocols with either UPOV or CPVO guidelines. He further reported that in the last year, 61 harmonized testing

protocols had been prepared according to the UPOV Test Guidelines or the CPVO TP and this activity would continue. He reported that a preliminary meeting of East Asia PVP Forum had been held in Japan. The core members of the Forum were the ASEAN countries plus China, South Korea and Japan. On July 23, 2008, the first Forum would be held in Tokyo, with some observer countries and the support of UPOV. The Japanese organization for plant breeders' rights was formed by two units, namely the Plant Variety Protection and Seed Division (Office Seed Division MAFF) and SD, and the NCSS (National Center for Seed and Seedlings) which was responsible for conducting DUS growing tests.

12. An expert from <u>Ukraine</u> reported that Ukraine had acceded to the 1991 Act of the International Convention for the Protection of New Varieties of Plant (UPOV) on January, 19, 2007 and had became a member of the World Trade Organization (WTO) on May, 16 2007. In 2007, 767 applications had been received (39 for ornamental and forest species). In 2008, 230 applications were granted Plant Breeder's Rights. A total of 621 varieties (2007) and 578 (2008) had been entered into the State Register Suitable for Dissemination in Ukraine. Plant Breeders' Rights were granted for 555 varieties in 2007. The total of varieties entered in the State Register suitable for dissemination in Ukraine in 2008 is 4,957 varieties (183 ornamentals, 27 forest), 3,393 of which are varieties of Ukrainian selection.

13. An expert from <u>Poland</u> reported that the number of protected varieties had risen to 1,480 as of June 2008; 659 of which were agricultural crop varieties, 122 fruit and berry and other crops and 393 of which were ornamental varieties. In 2007, 28 new candidate varieties had been tested. Currently, 34 ornamental varieties were in DUS trials, mainly trees and shrubs such as *Salix, Pinus, Picea*, and *Pseudotsuga*.

An expert from the Republic of Korea reported that the Industrial Act in the Republic of 14. Korea provided that the Korea Forest Service (KFS) was responsible for plant variety protection in the forestry sector. Since the Republic of Korea had hosted the last session of the Technical Working Party for Fruit Crops in Jeju in 2007, they had gained more experience. Five applications had been received to date and the KFS was currently preparing Test Guidelines for about 15 species. Another expert explained that MAF had been renamed MIFAFF (Ministry of Food, Agriculture, Forestry & Fisheries) and that body now amalgamated the Food and Fisheries Department as a step to restructuring the government. NSMO had also been renamed KSVS (Korea Seed & Variety Service) and aimed to provide the best service of PVP and seed business. She further commented on the number of applications made for PVP in the Republic of Korea: as of April 30, 2008, applications had been received for 3,663 plant varieties, for which 2,219 varieties had been granted protection. Those applications were divided as follows: ornamentals (55%), cereals (21%), vegetables (13%), fruit (4%), and others (7%). Protection had been extended to 34 plant genera and species (ornamentals: 9) in March 2008, so it was now possible to apply for protection for 223 plant genera and species. Concerning international cooperation, several meetings had taken place between the Republic of Korea and Japan. The eighth meeting had taken place in November 2007 in Japan and the 9th meeting had been held in March in the Republic of Korea. The purpose of those meetings had been to establish a regional cooperation system for PVP among North-East Asian countries. In those meetings, discussions were based on ways in which to cooperate on compiling a database of photographs and characteristics for main ornamental crops and the carrying out of the ring test for rose and chrysanthemum. A further meeting had been held between the Republic of Korea and China in November 2007 in China to discuss ways in which to work together on

efforts to cooperate for a PVP training course. KSVS had also launched PVP training course in 2007 for countries in which PVP legislation is being developed, or had recently been passed: the 2008 session of the course was scheduled to take place from June 16 to July 12, with 17 persons from 13 countries participating. The objective of the course was for KSVS to transfer their accumulated expertise and know-how in implementing the PVP system. The expert further reported that the Republic of Korea had hosted the thirty-eighth session of the Technical Working Party for Fruit Crops (TWF) in Jeju in 2007 and would be hosting the Technical Working Party on Automation and Computer Programs (TWC) in the same area this year from September 1 to 6, 2008.

15. The expert from <u>Singapore</u> reported that, as a relatively new member of UPOV (July 2004), Singapore had not yet received applications; however it had received a number of enquiries. He reported that Singapore offered protection to 15 genera and species, 8 of which were orchids. The Horticultural Branch of the Agri-Food and Veterinary Authority (AVA) of Singapore, was responsible for training, research and consultancy services for the local horticultural industry as well as being responsible for DUS examination. Singapore had recently received a technical visit from 5 officials from the Malaysian Department for Agriculture to discuss potential for collaboration and, in February 2008, had hosted a National Workshop on the Protection of New Varieties of Plants under the UPOV Convention with officials from UPOV, Asia Pacific Seed Association (APSA), Australia, Japan and Switzerland, followed by a consultation with Singapore officials.

16. The expert from <u>Hungary</u> reported that she worked for the Central Agricultural Office and was responsible for ornamental examinations. She reported that the DUS tests were conducted either for plant variety protection or for varieties to be included in the national list. The Central Agricultural Office also conducted work for the CPVO and had mainly received applications for trees and shrubs.

17. The expert from France reported that DUS Tests were conducted in France by the *Groupe d'étude et de contrôle des variétés et des semences* (GEVES) for seed propagated species such as *Tagetes*, perennial shrubs such as *Lavandula angustfolia* and *L. stoechas*, *Lagerstroemeria, Weigela, Buddleja* and aromatic species (mint and thyme). She reported that GEVES had a large collection of these species. She further reported that the number of applications received for ornamentals had been maintained at approximately 50 per year for the national agency and the Community Plant Variety Office (CPVO). With regard to hydrangea in particular, the expert reported that information on hydrangea species studied in France had been reflected in literature on hydrangea genetic resources and that a CD-ROM with about 100 official descriptions of hydrangea varieties was available in the GEVES office in Angers.

18. The expert from <u>Brazil</u> reported that in 2007 the PVP Office of Brazil had received 196 applications, half of which were for agricultural crops, mainly from national breeders and 35% for ornamentals filed by foreign breeders, resulting in 69 applications. She further reported that the PVP Office had launched an electronic application system. The advantage for the applicant was the possibility of following in real time all the procedures made by the Office. Concerning legislation, the expert reported that the proposal for a new legislation on plant breeders' rights which would be in conformity with the 1991 Act of the UPOV Convention had been drafted by the Office and had been sent to the President to be presented to Congress. Another development had been the completion of facilities to store DNA from protected varieties and varieties of common knowledge. The PVP Office hoped that, within a short period of time, the breeders of ornamentals and other vegetatively propagated species would be invited to provide plant material to their laboratory in order to extract and store DNA.

19. An expert from <u>Mexico</u> reported that Mexico had been bound by the 1978 Act of the UPOV since 1996. During those 12 years a total of 919 applications had been received including agricultural varieties, ornamentals, fruit, and vegetables. 248 had been for ornamentals, representing 27 % of the total applications. Applications for agricultural varieties represented 44.4% of applications. Within ornamentals, the largest number of rights granted had been for rose (15 %), followed by *Alstroemeria* (2 %), *Chrysanthemum*, *Bougainvillea*, and *Gerbera* (to May 7, 2008). During 2007, of a total of 112 applications, 45 had been for ornamentals, having the fourth place, after the Netherlands, Canada and Germany. Applications were mainly from the United States, followed by Mexico. The time from application to granted rights varied from 0.1 to 2 years.

20. The expert from the Community Plant Variety Office (CPVO) of the European Community reported that, in 2007, the Office had received 2,977 applications for Community plant variety rights (CPVR), an increase of 9% from the previous year, and had granted over 2,600 titles of protection. The "strategic discussion" had been finalized, with quality requirements forming the guiding principle for future DUS testing in the European Union, so as to enable the "one key, several doors" principle to be implemented, whereby DUS test reports produced by any authority in the European Community would be accepted for listing or protection purposes throughout the Community; in order to put the conclusions of the strategic discussion into practice, an independent technical audit of the CPVO would commence operations in the autumn of 2008. The Office continued its close collaboration with the UPOV Office in relation to variety denomination issues, so that currently the CPVO compiles all the data on variety denominations from countries in Europe, whilst UPOV does this for the rest of the world. The expert further reported that, throughout 2007 and into 2008, the Office had taken part in the Multibenificiary program on the participation of Turkey, Croatia and Former Yugoslavian Republic of Macedonia in the CPVR system with a view to their possible accession to the EU sometime in the future. Other notable forms of international cooperation were the signing of a Memorandum of Understanding with Japan for the mutual recognition of technical reports in certain ornamental species. Applications in the ornamental and forest tree sector in 2007 had increased to 1,788 (1,616 in 2006). 99 new species had been received in 2007, mainly for ornamental plants. By the end of 2007, the CPVO had received applications for about 1,300 different species. With regard to Research and Development (R&D) projects: the CPVO was currently preparing a follow up of the rose R&D project, focused on the use of a molecular fingerprint in addition to the variety description and the keeping of a DNA sample from the original plant sample for enforcement of breeders' rights. This service would be offered to rose breeders on a voluntary basis. The CPVO will report on these developments at the BMT meeting in Spain, later this year.

21. The expert from <u>United Kingdom</u> reported that, as Head of Ornamental Crops, National Institute of Agricultural Botany (NIAB), she was responsible for DUS testing of ornamentals of behalf of the United Kingdom Plant Variety Rights Office and was also responsible for DUS testing for European rights on behalf of the CPVO. Approximately 500 applications were tested a year, with Chrysanthemums of all types (cut flower, pot plant and outdoor) accounting for the largest number, but with outdoor trials of perennials becoming more important each year. The United Kingdom was seeing more applications for those species in 2008, notably for *Echinacea, Coreopsis, Anigozanthus*, and *Campanula*.

22. The expert from <u>Germany</u> reported that, in 2007, a total of 653 requests had been received for DUS tests for ornamental and woody varieties for 62 different species: 76% of the requests were received from the Community Plant Variety Office (CPVO); 14% from other UPOV countries and 10% were national applications. She further reported that the main species tested in Germany were Roses, Pelargonium, Kalanchoe, New Guinea Impatiens, Petunia and Osteospermum. As of the end of 2007, 812 titles had been in force for ornamental varieties and 85 for woody plants.

The expert from the Netherlands reported that Mr. Joost Barendrecht, who had been a 23. TWO member for many years, would retire at the end of 2008 and that the forty-first session would be his last TWO meeting. He further reported that, in 2007, the Netherlands had received more than 1,000 applications for ornamentals, of which about 80 % were EU applications. This increase had been closely related to the increase in European applications in 2007, as mentioned by the CPVO, after a slight drop in 2006. For this reason, in 2008 about 1,050 DUS examinations, including second year examinations had been scheduled in Naktuinbouw greenhouse and fields. In the framework of educational exchange programs, in 2008, 6 Naktuinbouw colleagues would visit Kunming and Harbin, China, for an exchange with Chinese colleagues for one week in September 2008. He further reported that 10 Indonesian colleagues had visited Naktuinbouw at both Roelofarendsveen and Wageningen sites for a similar exchange. In the framework of a Memorandum of Understanding between CPVO and Japan, three Japanese TWO colleagues had visited Wageningen in the first week of June for discussions about harmonization of reports for Carnation, Rose and Verbena. He reported that 2008 would be the last year that ornamentals would be examined at Nergena, Wageningen. As from January 1, 2009, all DUS testing in ornamentals and vegetables would be conducted in the new greenhouse and field facilities at Roelofarendsveen, which the TWO group would visit on Wednesday, June 11. He reported that as of February 1, 2008, the Office of the Dutch Board for Plant Varieties had been moved to Naktuinbouw. In the second half of 2008, one of the Naktuinbouw DUS experts would temporarily work for the CPVO in Angers, France.

The expert from Canada reported that from June 1, 2007 to May 31, 2008, 24. 320 applications had been filed for ornamental varieties. That number was slightly lower than the previous year's total of 339. Canada was experiencing a leveling off in applications since the spike in numbers which had occurred in 2004-2005. During that 12 month period, 579 ornamental variety applications had been received. The reason for the substantial increase that year had probably been the result of a fairly active promotion of the business of one private DUS testing company. Since the establishment of that testing service, numbers of ornamental applications had been rising, as many European breeders, who previously had not done so, were encouraged to apply for protection for their varieties in Canada. The current leveling off appeared to be due to the fact that some companies were now being more selective as to which varieties they chose to protect. She further reported that the DUS testing of almost all ornamental varieties continued to be conducted by two private companies. Thus the Canadian "breeder testing" system was becoming more centralized for ornamental species. She reported that the PBR examiners visited every trial and since the vast majority of ornamental trials were located at one or the other of these two locations, it was a very cost effective system. Also, because the two companies specialized to a certain extent in the genera tested, the trials for any particular species consisted essentially of all the new varieties that were under test in Canada for that year, allowing for cross comparisons to be conducted. To June 2008, applications had been received for 196 ornamental genera, with the highest numbers of applications in Pelargonium (531), Impatiens (503), Rose (491), Chrysanthemum (379), Petunia (237), Calibrachoa (227), Verbena (197) and Poinsettia (196).

The *Plant Varieties Journal* had been made available on the website since April 2006 and a hard copy of the journal was no longer published. The descriptions, comparative photos and a summary of the distinct characteristics were published on the website for each variety under examination. Those descriptions were available in both French and English. There had been no news regarding Canada's intentions to ratify the 1991 UPOV convention. There seemed to be no particular political interest in amending the legislation at the present time.

25. The representative of the <u>International Community of Breeders of Asexually</u> <u>Reproduced Ornamental and Fruit-Tree Varieties</u> (CIOPORA) reported that the most important thing for CIOPORA this year had been the presentation of the paper on essentially derived varieties (EDVs) which had been prepared by a Committee of CIOPORA members. Although the paper had been very well received, there had also been breeders who did not agree with two important items of the paper, most of them Dutch breeders. The expert thought that, for the future, there would be extra addenda to the paper which would further clarify those issues.

(b) Reports on Developments Within UPOV

26. The TWO received an oral report from the Office of the Union on the latest developments within UPOV, a copy of which is attached as Annex III to this document.

### Molecular Techniques

27. The TWO noted the report of developments in TWO/41/2.

### TGP Documents

28. The Office of the Union considered the TGP documents below on the basis of documents TWO/41/3 and TWO/41/3 Add.

- (a) New TGP documents
  - TGP/8 Trial Design and Techniques Used in the Examination of Distinctness, Uniformity And Stability (document TGP/8/1 Draft 10)
- 29. The TWO considered document TGP/8/1 Draft 10.

30. With regard to the invitation by the TC to advise if there is a need for additional off type tables in TGP/8 to cover new combinations of population standards and acceptance probabilities, the TWO agreed that no such need existed for ornamental plants and forest trees.

### *TGP/11* Examination of Stability (document TGP/11/1 Draft 5)

31. The TWO considered document TGP/11/1 Draft 10 and the report on developments in the TC and CAJ concerning that document in document TWO/41/3. The TWO noted that it would be necessary to receive the advice of the CAJ before TGP/11 could be developed further.

### *TGP/12* Special Characteristics (document TGP/12/1 Draft 5)

32. The TWO agreed the following with respect to document TGP/12/1 Draft:

| Section | the TWO heard that a characteristic for frost tolerance had been investigated by |
|---------|----------------------------------------------------------------------------------|
| I, 5.   | the European Community but had not resulted in distinctness. The TWO             |
|         | agreed that the section on frost tolerance should be deleted from TGP/12.        |

*TGP/13* Guidance for New Types and Species (document TGP/13/1 Draft 12)

33. The TWO agreed the following with respect to document TGP/13/1 Draft 12:

| 2.7.4 | to be amended to read "When sufficient varieties of common knowledge, or |
|-------|--------------------------------------------------------------------------|
|       | other plant material, can be collected []"                               |
| 4.4.3 | to delete "If possible"                                                  |

34. The TWO agreed to add an item for reports from experts on their particular experiences with new types and species at its forty-second session and invited experts to prepare such reports. It also agreed that breeders might be invited to explain developments with regard to new types and species.

TGP/14 Glossary of Technical, Botanical and Statistical Terms Used in UPOV Documents (documents TGP/14/1 Draft 6, TWO/41/3Add. and TWV/41/10 Rev.)

35. The TWO considered documents TGP/14/1 Draft 6, TWF/39/3Add. and TWV/41/10 Rev. and agreed the following with regard to document TGP/14/1 Draft 6:

| Section 2 | Subsection 2: Shapes and Structures                                                                                                    |
|-----------|----------------------------------------------------------------------------------------------------|
| 2.1.3     | the TWO noted the alternative to develop a single pseudo-qualitative<br>characteristic for shape rather than using the individual components of<br>shape, provided that, in such cases, the difference between the states of<br>expression was indicated in an illustration. It agreed that that was a<br>possibility which would be useful in some cases. |
|           | Subsection 3: Color                                                                                                    |
| II.1, 2.1 | The TWO agreed that the definitions of the components of color should be deleted.                                                                                                    |

| General | The TWO agreed to start using the proposals set out in document TWF/39/3 Add. in the preparation of draft Test Guidelines for 2009. It noted that it would be necessary to develop a new state of expression in color pattern characteristics to describe the area of color which was previously described as the "main" color, (e.g. continuous dispersion). It was also agreed that the example in 4.2 of document TWF/39/3 Add.                                                                                                    |
|---------|----------------------------------------------------------------------------------------------------|
|         | should be amended to read "Petal: shape of color [1]/[2] area.<br>The TWO agreed that it would still be important to retain the possibility to<br>have a characteristic for number of colors in order to have a simple overall<br>characteristic, but which was not used as the starting point to describe color<br>pattern. It also agreed that it would be important to retain the option, where<br>appropriate, to describe the color pattern by describing colors in specified<br>parts of the plants (e.g. color of margin, color of basal zone etc.).                                                                                                    |
|         | With regard to anthocyanin coloration, it was agreed that an example of characteristics should be included in TGP/14.                                                                                                    |
|         | In order to develop and test the approach to color characteristics proposed<br>in document TWO/41/3 Add., the TWO agreed to have an exercise on<br>color in Alstroemeria, Canna and Phalaenopsis to see if characteristics<br>based on that approach would be more effective than the traditional<br>approach. The TWO agreed that the European Community should<br>coordinate a subgroup to develop proposals for an exercise to be conducted<br>by the TWO, in which the two approaches would be evaluated. The<br>experts present at the session, from Australia, France, Germany, Japan,<br>Mexico, Netherlands (Kees Grashoff), New Zealand, United Kingdom and<br>the Office of the Union agreed to participate in the subgroup. The first<br>draft of characteristics, to be prepared by the European Community<br>according to the proposed new approach, would be circulated to the<br>subgroup for comment by October 31, 2008, with 4 weeks for comments.<br>On the basis of the comments, a new draft would be prepared by the<br>European Community and checked by the subgroup. A circular presenting<br>the exercise would be sent by the Office of the Union to the TWO by the<br>end of February 2008, with 6 weeks for completion. The completed<br>exercises by the TWO experts would be sent to the European Community,<br>with a copy to the Office of the Union. The European Community,<br>with a copy to the Office of the Union. The European Community would<br>then prepare a TWO document, containing the compiled results of the |

### (b) Revision of TGP Documents:

TGP/7: Development of Test Guidelines (documents TGP/7/1 and TWO/41/3)

36. The TWO considered the proposals for amendments to document TGP/7/1 as set out in document TWO/41/3, Annexes I and II and agreed the following:

Section 1.2: Individual Authorities' Test Guidelines

(new section to be developed on the development of individual authority test

| guidelines from UPOV Test Guidelines)                                                                                                    |
|----------------------------------------------------------------------------------------------------|
| (to consider developing a more detailed section within TGP/7 for guidance on the development of an authority's own guidelines in the absence of UPOV Test Guidelines and, in particular, to include the possibility of providing a list of experts willing to provide guidance in the development of such guidelines) |
| The TWO proposed the following amendments:                                                                                                    |
| (a) to include guidance on modifying the states of expression of characteristics in the Table of Characteristics, including asterisked characteristics;                                                                                                    |
| (b) to revise the section on example varieties to reflect the situation that not all authorities use the example varieties (e.g. Canada)                                                                                                    |

Section 2: Procedure for the Introduction and Revision of UPOV Test Guidelines

| 2.1.6.2<br>etc. | <i>The TWF and TWO agreed to delete reference to UPOV Regional Technical Meetings.</i>                                                                                                    |
|-----------------|----------------------------------------------------------------------------------------------------|
| 2.2.4           | (to consider whether it would be useful to make reference in document TGP/7 to<br>the "drafters kit", including the "Practical Guide for Drafters (Leading Experts) of<br>UPOV Test Guidelines", posted on the first-restricted area of the UPOV website)                                                                                                    |
|                 | The TWF and TWO agreed.                                                                                                    |
| 2.2.5           | (consideration to be given to introducing deadlines for the submission of non-final draft Test Guidelines to the Technical Working Parties.)                                                                                                    |
|                 | The TWF and TWO agreed that the date for the submission of draft Test<br>Guidelines to the Office of the Union (6 weeks before the TWP session) and the<br>guideline date for the subgroup draft to be circulated by Leading Expert (14 weeks<br>before the TWP session) should be met by the Leading Expert. In cases where<br>either of those dates were not met, it was agreed that the Test Guidelines should<br>be withdrawn from the agenda. The TWF and TWO agreed that that approach<br>should be followed from their sessions in 2009. It was noted that meeting those<br>dates would ensure that there would be sufficient time for consultation with<br>relevant colleagues prior to consideration at the TWP session and would also<br>ensure that it would be known at least four weeks in advance if planned Test<br>Guidelines would not be discussed at a particular session. |
|                 | The TWO agreed that the Office should provide the interested experts by name on the TG webpage, rather than by country / organization                                                                                                    |
| 2.3.3           | the TWO proposed to consider whether to create the possibility for partial revision of asterisked characteristics by TC by correspondence; and/or for members of the Union to add a footnote in the DUS reports for such cases until the revision are agreed by the TC                                                                                                    |

Annex 1: TG Template

| 3.5 / | (3.5 Number of Plants / Parts of Plants to be Examined                            |
|-------|-----------------------------------------------------------------------------------|
| ASW 7 | Paragraph 3.5 to be moved within Section 4.1 "Distinctness", to clarify that this |
|       | section recommends the number of plants / parts of plants to be examined for      |

|                | distinctness. In addition, ASW 7 to be amended to the following:<br><i>"ASW 7 (Chapter 3.5) – Number of plants / parts of plants to be examined</i><br>Alternative 1:                                                                                                    |
|----------------|----------------------------------------------------------------------------------------------------|
|                | Unless otherwise indicated, all observations should be made on $\{x\}$ plants or parts taken from each of $\{x\}$ plants.<br>Alternative 2:                                                                                                    |
|                | Unless otherwise indicated, all observations should be made on $\{x\}$ plants or parts taken from each of $\{x\}$ plants. In the case of observations of parts of plants, the number of parts to be taken from each of the plants should be $\{y\}$ .")                                                                                                    |
|                | The TWF and TWO agreed                                                                                                    |
| 4.2 /<br>GN 11 | (to consider the possible inclusion of the matters covered in Section 6 "Combining observations for all characteristics" of document TGP/10)                                                                                                    |
|                | The TWF and TWO agreed.                                                                                                    |
| 5.2, 5.3       | <ul> <li>(to elaborate on the two uses of the grouping characteristics, i.e.</li> <li>"(a) to select, either individually or in combination with other such characteristics, varieties of common knowledge that can be excluded from the growing trial used for examination of distinctness"; and</li> <li>"(b) to organize the growing trial so that similar varieties are grouped together".</li> <li>[underlining added for emphasis]; and to consider indicating in Chapter 5.3 of the Test Guidelines for which of those purposes the grouping characteristics were intended;)</li> <li><i>The TWO agreed that it would not be appropriate to make such an elaboration.</i></li> </ul> |
| 6.3            | (Quantitative characteristics                                                                                                    |
|                | the Test Guidelines should explain the use of the 3, 5, 7 abbreviated notes in the 1-9 scale for quantitative characteristics.)                                                                                                    |
|                | The TWF and TWO agreed that the Test Guidelines should explain the use of the 3, 5, 7 abbreviated notes in the 1-9 scale for quantitative characteristics. The TWF and TWO also suggested to consider listing all 9 notes for the characteristics included in the Technical Questionnaire.                                                                                                    |

# Annex 2: Additional Standard Wording (ASW) for the TG Template

| ASW 4:<br>1.   | (to review whether ASW 4(1.) "Fruit species", and similar such explanations concerning satisfactory growing cycles, should be included in Chapter 3.1 of the Test Guidelines "Number of Growing Cycles". It noted that a consequential change would also need to be made to GN 9) <i>The TWF and TWO agreed.</i> |
|----------------|----------------------------------------------------------------------------------------------------|
| ASW 4:<br>2(b) | ((TG Template: Chapter 3.3) – Conditions for conducting the examination:<br>Information for conducting the examination of particular characteristics: Type of<br>observation<br>TGP/7 to be amended according to the wording agreed for TGP/9.)                                                                  |

|                | The TWO did not consider that it was necessary to introduce indications of VG, VS, MG, MS in the Test Guidelines developed by the TWO.                                                                                                    |
|----------------|----------------------------------------------------------------------------------------------------|
| ASW 4:<br>2(d) | ((TG Template: Chapter 3.3) – Conditions for conducting the examination:<br>Observation of color by eye                                                                                                    |
|                | to add that the color chart and the version of the color chart used should be specified with the variety description)                                                                                                    |
|                | The TWF and TWO agreed.                                                                                                    |
| ASW 8:         | ((TG Template: Chapter 4.2) – Uniformity assessment                                                                                                    |
| (GN 11)        | In relation to Section 6 "Combining observations for all characteristics" in document TGP/10, the TC agreed that it would be necessary to consider the possible inclusion of that matter in the revision of document TGP/7/1 at its next session, when the development of that section of document TGP/10 would be more advanced.)                                                                            |
|                | The TWF and TWO agreed.                                                                                                    |
| ASW 9          | (to be modified because it would not be appropriate to test stability by growing a further generation for cross-pollinated varieties. Also proposed that the text " to ensure that it exhibits the same characteristics as those shown by the previous material supplied." should be amended to read " to ensure that it exhibits the same characteristics as those shown by the initial material supplied.") |
|                | (to review the wording:                                                                                                    |
|                | "Where appropriate, or in cases of doubt, stability may be tested, either by growing a further generation, or by testing a new [seed or plant] stock to ensure that it exhibits the same characteristics as those shown by the previous material supplied.",                                                                                                    |
|                | with a view to the possible deletion of ", either by growing a further generation, or" for some Test Guidelines, such as those covering synthetic varieties. In that respect, it is noted that the wording in ASW 9 is reproduced from the General Introduction, Chapter 7.3.1.2 (TC-EDC at its meeting on January 8, 2008)                                                                                   |
|                | The TWF and TWO agreed and noted that the change would need to be reflected in document TGP/11.                                                                                                    |
| ASW 16         | (TG Template: Chapter 10: TQ 7.3) – Where a photograph of the variety is to be provided                                                                                                    |
|                | to add text indicating that guidance would be provided by the authority to enhance<br>the usefulness of the photograph (e.g. to include a metric scale in the picture, to<br>define what parts of the plant should be included; light conditions, background<br>color, etc)                                                                                                    |
|                | The TWO agreed that the European Community, in collaboration with Australia and Canada, should prepare a draft text.                                                                                                    |
| New 1.         | (Chapter 1 of the Test Guidelines: Subject of these Test Guidelines                                                                                                    |
|                | to seek to develop Additional Standard Wording (ASW) for the following situations:                                                                                                    |
|                | (i) where there are separate Test Guidelines for different types of variety                                                                                                    |

|        | within the same genus/species (TWF: document TWF/35/11, paragraph 55);                                                                                                    |
|--------|----------------------------------------------------------------------------------------------------|
|        | (ii) for Test Guidelines for rootstock varieties which do not include flower or fruit characteristics (TWA: document TWA/33/16, paragraph 31);                                                                                                    |
|        | (iii) for Test Guidelines covering hybrids with species / genera which are covered by other Test Guidelines.)                                                                                                    |
|        | The TWF agreed that the Office of the Union should prepare suitable drafts based<br>on the explanations used in existing Test Guidelines, e.g. Japanese Plum, Sweet<br>and Sour Cherry and Prunus rootstocks. The TWO agreed with that approach.                        |
| New 2. | (Chapter 3.1                                                                                                    |
|        | to provide a new Additional Standard Wording (ASW) for crops where the two<br>independent growing cycles are recommended to be in the form of two separate<br>plantings, e.g. "The two independent growing cycles should be in the form of two<br>separate plantings".) |
|        | The TWF and TWO noted the proposal.                                                                                                    |
| New 3. | (Chapter 8                                                                                                    |
|        | to provide a standard definition of time of eating maturity.)                                                                                                    |
|        | The TWF agreed that it would be appropriate to develop standard definitions for different situations and agreed that Germany would prepare draft texts. The TWO agreed with that proposal.                                                                              |
| New 4. | (Chapter 8                                                                                                    |
|        | to consider the development of a simple, generalized growth stage key for use in<br>Test Guidelines covering crops and species for which a suitable growth stage key<br>had not been published)                                                                         |
|        | The TWF and TWO agreed that there was no requirement to develop such a growth stage key for fruit crops.                                                                                                    |

Annex 3: Guidance Notes (GN) for the TG Template

| GN 7         | the TWO agreed that the number of plants requested in Chapter 2.3 of the Test Guidelines should correspond to the number of plants in Chapters 3.4 and 4.2. It also agreed that TGP/7 should provide guidance on how to address "spare" plants received in excess of the minimum number of plants required for DUS test. In particular, with regard to a DUS test designed for 5 plants, it proposed that guidance on that situation might be provided in the Test Guidelines. The TWO also questioned whether DUS tests should be based on 5 plants because of the consequences for the uniformity standard if 6 plants were planted and survived. |
|--------------|----------------------------------------------------------------------------------------------------|
| GN 11        | see ASW 8 comments                                                                                                    |
| GN 19<br>(3) | (Numbers<br>requirement for numbers lower than 10 to be written and higher numbers to be<br>indicated numerically to be deleted)<br>The TWO agreed that, in general, numerals should be used except, for example,<br>for the states of expression in Table of Characteristics where notes were provided                                                                                                    |

| GN 20            | (to consider whether the revision of Test Guidelines might not fully follow the guidance on the presentation of characteristics in document TGP/7 if that would involve substantial revision of databases of variety descriptions, which would not otherwise be necessary.)                                                                                                    |
|------------------|----------------------------------------------------------------------------------------------------|
|                  | The TWF and TWO agreed that the need for a substantial revision of databases of variety descriptions should not be an automatic reason not to follow the guidance in document TGP/7 and agreed that the situation needed to be considered on a case-by-case basis.                                                                                                    |
| GN 20<br>(1)     | (Presentation of characteristics: States of expression according to type of expression of a characteristic                                                                                                    |
|                  | to clarify that adjectives such as moderately, medium, etc. (e.g. much smaller (1), moderately smaller (3), etc. / light green (1), medium green (2), etc.) should be used for pseudo-qualitative characteristics and for quantitative characteristics where there are one or more fixed states)                                                                                                    |
|                  | The TWF and TWO agreed that it would be helpful to provide examples in order to consider the proposal.                                                                                                    |
| GN 20            | (Quantitative characteristics: Explanation                                                                                                    |
| (3)              | to explain that the notes for quantitative characteristics should be meaningful in relation to the range of variation of the characteristic and for the assessment of distinctness)                                                                                                    |
|                  | The TWF and TWO agreed.                                                                                                    |
| GN 20            | (Quantitative characteristics                                                                                                    |
| (3)              | to provide guidance on the use of a scale with more than 9 notes.)                                                                                                    |
|                  | The TWF and TWO agreed.                                                                                                    |
| GN 20            | (3.5 "Condensed" range                                                                                                    |
| (3)              | to consider accepting a 3-state range where there is no fixed point, e.g. weak/medium/strong, on the basis that the second state should read "intermediate")                                                                                                    |
|                  | The TWF and TWO agreed and noted the example of overlapping of petals.                                                                                                    |
| GN 20<br>(4.4.1) | The TWF and TWO agreed to delete state 2 "yellow" from the example of a qualitative characteristic                                                                                                    |
| GN 28            | (to discuss the inclusion of example varieties in Test Guidelines)                                                                                                    |
|                  | The TWO noted that there would be general discussion on the inclusion of example varieties in UPOV Test Guidelines. It was agreed that photographs and illustrations could be a more effective way of illustrating characteristics than example varieties, which were not always readily available. With regard to the use of example varieties for the harmonization of variety descriptions, it was not known to what extent that was achieved. It was noted that a number of members of the Union did not use the example varieties included in the Test Guidelines for their own guidelines. Furthermore, for some Test Guidelines, the example varieties would not be appropriate for all regions. |
|                  | The TWO noted that the need for the inclusion of example varieties in the Test<br>Guidelines acted as a check on the usefulness of states of expression.                                                                                                    |

|       | The TWO noted that some denominations in the form of numbers, which were specified in the Technical Questionnaire, were more difficult to identify because the varieties were marketed under a trade name.                                                                                                    |
|-------|----------------------------------------------------------------------------------------------------|
|       | It was noted that example varieties in the authority's own guidelines were an important means for some members of the Union to check the description of varieties over time.                                                                                                    |
| GN 29 | (to consider the possibility of introducing a table of trade names associated with the denominations of the example varieties)                                                                                                    |
|       | The TWO noted that trade names may not be registered (e.g. may or may not be trademarks) and noted, in particular, that trade names are not exclusively linked to a single variety. On that basis, it agreed that it would not be appropriate to seek to develop table of trade names in Test Guidelines.                                                                                                    |
| New   | (TG Template: Chapter 10: TQ 7 – TQ / Non-asterisked characteristics<br>With regard to Technical Questionnaire characteristics (e.g. some disease<br>resistance characteristics) which do not have an asterisk in the Table of<br>Characteristics (see document TC/43/5, paragraph 35) the TC agreed that where<br>information on such characteristics was to be requested in the Technical<br>Questionnaire, that information should be requested in Section 7 of the Technical<br>Questionnaire (Additional information which may help in the examination of the<br>variety), rather than in Section 5 (Characteristics of the variety to be indicated). In<br>that respect, it noted that the information in Section 7 was provided at the<br>discretion of the breeder/applicant.) |
|       | The TWO agreed that TGP/7 should explain that some TQ characteristics (e.g. plant height, plant width, time of flowering etc.) were not used for grouping, but provided important information for practical planning of the trial.                                                                                                    |
|       | The TWO also agreed that TGP/7 should explain that the TQ characteristics<br>should be sufficient for effective grouping of varieties, on the basis that the<br>grouping characteristics in the Test Guidelines would be used routinely for<br>grouping, but that for some varieties, other characteristics in the TQ would be<br>necessary to provide effective grouping.                                                                                                    |
|       | The TWO agreed that the standard wording in the Test Guidelines should explain<br>that care was particularly needed for grouping with PQ and QN characteristics<br>where the description was produced at a different location, as was the case for<br>information provided in the TQ.                                                                                                    |

| Introduction | (to be clarified that characteristics contained in adopted UPOV Test<br>Guidelines may be omitted from the "Collection of approved characteristics"<br>(document TGP/7, Annex 4) where considered appropriate by the TC, on the<br>basis of recommendations by the Enlarged Editorial Committee (TC-EDC)) |
|--------------|----------------------------------------------------------------------------------------------------|
|              | (to explain that the indication of the characteristic number, the method of observation, type of characteristic and the indications of (+) and (*) had been                                                                                                    |

|            | retained from the Table of Characteristics from which the characteristic had<br>originated, but to clarify that that information might not be appropriate for<br>other Test Guidelines)                                                                                                    |
|------------|----------------------------------------------------------------------------------------------------|
|            | (to explain to drafters of Test Guidelines that, for characteristics where any element of the characteristic is changed after copying from the collection, the translations into French, German and Spanish should be deleted )                                                                                                    |
|            | The TWF and TWO agreed.                                                                                                    |
| Collection | (examples of color characteristics developed in conjunction with TGP/14<br>Section 2.3: "Glossary of Technical, Botanical and Statistical Terms Used in<br>UPOV Documents: Botanical Terms: Color" to be incorporated into TGP/7:<br>Annex 4 "Collection of Approved Characteristics". (It was noted that that<br>might require the organization of the TGP/7 to be modified to some extent.)) |
|            | (to consider incorporating characteristics which are used in most<br>Test Guidelines (e.g. Leaf: length) into the electronic template. To consider<br>developing electronic templates for variety types (e.g. seed-propagated<br>vegetables) which would incorporate more standard characteristics for the<br>varieties concerned)                                                             |
|            | (to consider including a collection of approved illustrations and to consider making that collection available to breeders to assist in their applications for PBR. (see also TGP/14 Section 2.1: Plant shapes))                                                                                                    |
|            | (to consider the development of tools such as CD-ROMs containing<br>photographs to enhance the understanding of the characteristics used in the<br>Test Guidelines and thereby reduce observer error)                                                                                                    |
|            | The TWF and TWO agreed.                                                                                                    |

## Discussion on Draft Test Guidelines

### Anubias

37. The subgroup discussed document TG/ANUBI(proj.3), presented by Mr. Thomas Tan (Singapore), and agreed the following:

| Cover page | to change spelling to "Anubias heterophylla" (throughout)                                                   |
|------------|----------------------------------------------------------------------------------------------------|
| 2.3        | to read:<br>"The minimum quantity of plant material, to be supplied by the applicant, should<br>be:         |
|            | 30 rooted cuttings."                                                                                        |
| 3.3.3      | to be deleted                                                                                               |
| 3.5        | to add "In the case of parts of plants, the number to be taken from each of the plants should be $\{X\}$ ." |
| 5.3        | to check numbering                                                                                          |
| 6.5        | to delete "MG, MS, VG, VS: See chapter 3.3.3"                                                               |

| Table of Chars. | to make amendments for example varieties and specify the assessment of age at which the measurements are taken                              |
|-----------------|----------------------------------------------------------------------------------------------------|
| Char. 1         | to read "Rhizome: width"                                                                                                    |
| Char. 2         | to read "Leaf: length of blade"                                                                                                    |
| Char. 3         | to read "Leaf: length of petiole"                                                                                                    |
| Char. 4         | (+) to be added (using same illustration as for. Ad. 2, Ad. 3, Ad. 5) and to read "Leaf: ratio length of blade/length of petiole"           |
| Char. 5         | to read "Leaf blade: width"                                                                                                    |
| Char. 6         | to read "Leaf blade: ratio length/width" and to check states                                                                                |
| Char. 7         | to improve illustration for state 2 "obtuse" and to be indicated as PQ                                                                      |
| Char. 8         | to be indicated as PQ and to add state "acute (1), obtuse (2), round (3), cordate (4)" and to check whether to add var. "Afzelli" for acute |
| Char. 9         | to be indicated as "QN" and to have states "absent or very weak (1), medium (2), strong (3)"                                                |
| Char. 10        | (+) to be added with an illustration and to have states "absent or very weak (1), medium (2), strong (3)"                                   |
| Char. 11        | (+) to be added with an explanation                                                                                                    |
| Char. 12        | to read "Young leaf: color of blade"                                                                                                    |
| Char. 13        | to read "Mature leaf: color of blade" with state 2 "medium green"                                                                           |
| Char. 14        | to read "Mature leaf: mottling of blade" and to add illustration                                                                            |
| Char. 18        | to read "color"                                                                                                    |
| Char. 19        | to add (*)                                                                                                    |
| TQ 4            | to indicate:<br>"4.1 Breeding scheme (indicate female component in first position):<br>Variety resulting from: [please "tick"]"             |
| TQ 7.3.1        | to delete national specifications                                                                                                    |

# Bougainvillea

38. The subgroup discussed document TG/BOUGA(proj.1), presented by Mr. Nik Hulse (Australia) and Mr. Lars Jacobsen (Denmark) and agreed the following:

| Cover page     | to read: "Bugambilia" for Spanish name                                                                            |
|----------------|----------------------------------------------------------------------------------------------------|
| 2.2            | to be deleted                                                                                                    |
| 2.3            | to read: 10 plants                                                                                                |
| new Char.<br>1 | to be indicated as QU and read: "Plant: growth habit" with the states: upright (1) semi-upright (2) spreading (3) |

| new Char.<br>2  | to read: "Young stem: color" with the states: light green (1) medium green (2) reddish green (3). DK expert to check.                                                                                                    |
|-----------------|----------------------------------------------------------------------------------------------------|
| Char. 2         | to read: "Density of hairs" with the states: sparse (1) medium (2) dense (3)                                                                                                    |
| Char. 3         | to have notes 1, 2, 3                                                                                                    |
| new Char.<br>4  | to read: "Thorn: curvature" with the states: absent (1) present (9)                                                                                                    |
| Char. 6         | (+) to be added with an illustration and to have state: circular (4) and delete "rounded"                                                                                                    |
| Char. 7         | to read: "Leaf blade: shape of apex"                                                                                                    |
| Char. 11        | to have states: white (1) yellowish white (2) yellow (3) light green (4) medium green (5) dark green (6) very dark green (7) grey green (8)                                                                              |
| Char. 12        | to have states: white (1) yellowish white (2) yellow (3) light green (4) medium green (5) dark green (6) very dark green (7) grey green (8)                                                                              |
| Char. 13        | to have states: white (1) yellowish white (2) yellow (3) light green (4) medium green (5) dark green (6) very dark green (7) grey green (8)                                                                              |
| new Char.<br>14 | (+) to be added with illustration and to read: "Leaf: blade: distribution of secondary color" with the states: narrow margin (1) narrow marginal (2) broad marginal (3) along the midrib (4) speckled (5) irregular (6)  |
| Char. 14        | to have notes 1, 2, 3. DK to check.                                                                                                    |
| Char. 15        | (+) to be added with illustration and to read: "Inflorescence: peduncle length"                                                                                                    |
| Char. 17        | to read: "Bract: color of <u>inner</u> side (stage 1)" and (+) to be added with illustration and explanation (a)                                                                                                    |
| Char. 18        | to read: "Bract: color of <u>inner</u> side (stage 2)" and (+) to be added with illustration and explanation (b)                                                                                                    |
| Char. 19        | to read: "Bract: color of <u>inner</u> side (stage 3)" and (+) to be added with illustration and explanation (c)                                                                                                    |
| Char. 17 to 20  | DK to check about the possibility of more than one color of Bracts.                                                                                                    |
| Char. 20        | to read: "Bract: color of <u>inner</u> side (stage 4)" and (+) to be added with illustration and explanation (d)                                                                                                    |
| Char. 23        | to be indicated as PQ and add state: circular (4)                                                                                                    |
| Char. 24        | to be indicated as PQ and to read: "Bract: shape of apex"                                                                                                    |
| Char. 25        | (+) to be added with illustration                                                                                                    |
| Char. 26        | to read: "Perianth tube: color of <u>outer</u> side". DK to check with "Perianth" is the correct term.                                                                                                    |
| Char. 27        | to read: "Perianth lobe: color of <u>upper</u> side" DK and AU to confirm if it should<br>be " <u>inner</u> side" and to have states: white (1) greenish white (2) yellowish white<br>(3) orange (4) orange (5) pink (6) |
| Char. 28        | to delete (*)                                                                                                    |

# Buddleja

39. The subgroup discussed document TG/BUDDL(proj.4), presented by Mrs. Françoise Jourdan (France) and agreed the following:

| 2.2             | to read "The material is to be supplied in the form of plants capable of flowering<br>and expressing all relevant characteristics of the variety during the first growing<br>cycle."                                                                          |
|-----------------|----------------------------------------------------------------------------------------------------|
| 3.4.1           | to replace "6" with "8" plants                                                                                                    |
| 3.5             | to replace "6" with "8" plants                                                                                                    |
| 4.2             | to replace "6" with "8" plants                                                                                                    |
| 5.3             | to add Chars. 11, 36; Char. 15 to be deleted; and for Char. 37, to add the color groups included in Char. 37 TG/BUDDL(proj.4)                                                                                                    |
| Table of Chars. | all indications of VG, MG etc. to be deleted                                                                                                    |
|                 | all species included in example variety column to be deleted                                                                                                    |
| Char. 1         | to add (+) and provide illustration                                                                                                    |
| Char. 3         | state 3: example variety for to read "Huimoon"                                                                                                    |
| Char. 5         | state to read "angular" and state 3 to be deleted                                                                                                    |
| Char. 6         | to read "Stem: pubescence"                                                                                                    |
| Char. 7         | state 2 to read "narrow ovate" and state 4 to read "medium ovate"; state 5 to be deleted and states to be reordered as 4, 1, 2, 3                                                                                                    |
| Char. 11        | to read "Leaf blade : main color of upper side (excluding variegation)"; with the states: white (1); whitish yellow (2); yellow (3); green (4) (to delete example variety "Sungold"; grey green (5) (to check whether to indicate example variety "Lochingh") |
| Char. 12        | to replace "main" with "green"                                                                                                    |
| Char. 13        | to read "Leaf: color of variegation"; to be indicated as QL and to add (+) with explanation of variegation from document TWO/41/3 Add.                                                                                                    |
| Char. 14        | to be deleted                                                                                                    |
| Char. 15        | to be deleted                                                                                                    |
| Char. 16        | to delete states 2, 4 and 6                                                                                                    |
| Char. 20        | to be deleted                                                                                                    |
| Char. 21        | to read "Leaf blade: bulging between veins" and to add (+) and provide illustration (e.g. photograph from Ad. 16: entire)                                                                                                    |
| Char. 22        | to have the states: absent or weak (1); medium (3); strong (5)                                                                                                    |
| Char. 23        | to be deleted                                                                                                    |
| Char. 25        | to be indicated as QN and to have the states: few (1); medium (2); many (3)                                                                                                    |

| Char. 27                         | to read "Inflorescence: width" and to add (+) with explanation to observe at broadest part; to replace "thin" with "narrow" in states1 and 2; example varieties to be checked |
|----------------------------------|----------------------------------------------------------------------------------------------------|
| Char. 29                         | to be deleted                                                                                                    |
| Char. 30                         | to have notes 1, 2, 3                                                                                                    |
| Char. 31                         | to delete "intensity of"                                                                                                    |
| Char. 33                         | to read "Corolla lobe: arrangement" and to add (+) and provide illustration                                                                                                   |
| Char. 34                         | to read "Corolla lobe: incisions of margin"                                                                                                    |
| Char. 35                         | to read "Corolla lobe: depth of incisions of margin" and to have notes 1, 2, 3                                                                                                |
| Char. 36                         | to delete "(inner side)"                                                                                                    |
| Char. 37                         | to be deleted                                                                                                    |
| Chars. 38,<br>39,                | to replace "Corolla tube" with "Corolla throat";                                                                                                    |
| 8.1                              | to provide general illustration of flower indicating flower parts observed as characteristics                                                                                 |
| Ad. 32                           | illustration to be provided                                                                                                    |
| TQ 1.1                           | to read "Buddleja L."                                                                                                    |
| TQ 1.2                           | to read "Buddleja"                                                                                                    |
| TQ 1                             | to add box to indicate species                                                                                                    |
| TQ 5.2,<br>5.3, 5.6,<br>5.7, 5.9 | to be deleted                                                                                                    |
| TQ 5                             | to add Char. 37 with the color groups in Char. 37 of TG/BUDDL(proj.4)                                                                                                    |
| TQ 6                             | example: Corolla lobe: white / yellow                                                                                                    |
| TQ 9.3                           | to be deleted                                                                                                    |

# Camellia L.

40. The subgroup discussed document TG/CAMEL(proj.1), presented by Mr. Jiyuan Li (China) and agreed the following:

| Cover page | to delete "Ornamental" in box                                                                                    |
|------------|----------------------------------------------------------------------------------------------------|
| 1.         | to add "excluding C. sinensis." at the end of sentence                                                           |
| 2.2        | to read<br>"The material is to be supplied in the form of two-year-old plants, grafted or on<br>own roots."      |
| 2.3        | to read<br>"The minimum quantity of plant material, to be supplied by the applicant, should<br>be:<br>10 plants" |

| 3.3.1                                | to read                                                                                                    |
|--------------------------------------|----------------------------------------------------------------------------------------------------|
|                                      | "The tests should be carried out under conditions ensuring satisfactory growth for<br>the expression of the relevant characteristics of the variety and for the conduct of<br>the examination. Observations should be made on plants which are at least one<br>year after being planted. The growing media, fertilization and soil moisture for<br>growing tested planted should be treated uniformly." |
| 6.5                                  | to delete                                                                                                    |
| Char. 1                              | to check how to fit in the prostrate and horizontal varieties (suggestion NZ: "plant: height" and "plant: width")                                                                                                    |
| Char. 2                              | to check how to fit in horizontal varieties and have state 3 "semi upright" and                                                                                                    |
|                                      | NZ to provide photos and to be indicated as QN                                                                                                    |
| Char. 3                              | to read "Young vegetative bud: color"                                                                                                    |
| Char. 4                              | to read "Vegetative bud: arrangement of axillary buds in top shoot" with notes 1, 2, 3 and to be indicated as QN and to check                                                                                                    |
| Char. 5                              | to read "Plant: foliage density" and to move after Char. 3                                                                                                    |
| Char. 6                              | (+) to be added with illustration and to read "Leaf: arrangement" to check states according to TGP/14 and to have notes 1, 2, 3                                                                                                    |
| Char. 7                              | to have notes 1, 2, 3                                                                                                    |
| Char. 8                              | to have notes 1, 2, 3                                                                                                    |
| Char. 9                              | to read "Leaf blade: rigidity" with the states "weak (1), medium (2), strong (3)"                                                                                                    |
| Char. 10                             | to receive a (c)                                                                                                    |
| Char. 11                             | to change order to have states "lanceolate (1), medium ovate (2), broad ovate (3), elliptic (4), narrow obovate (5), medium ovate (6)"                                                                                                    |
| Char. 12                             | to read "Leaf blade: pubescence on <u>upper</u> side"                                                                                                    |
| Char. 13                             | to read "Leaf: venation on <u>upper</u> side" and to have states "very weak or weak (1), medium (2), strong (3)"                                                                                                    |
| Char. 14                             | to read "Leaf blade: glossiness of <u>upper</u> surface" and to have notes 1, 2, 3                                                                                                    |
| Char. 15                             | to read "Leaf blade: color of <u>upper</u> side" and to receive a (c) and to have states "yellowish green (1), light green (2), medium green (3), dark green (4), grey green (5)" and to be indicated as PQ                                                                                                    |
| Char. 16                             | to read "Leaf blade: variegation"                                                                                                    |
| New (after<br>Char. 16)              | to read "Leaf blade: color of variegation" with the states "white (1), light yellow (2), medium yellow (3)" and to be indicated as PQ                                                                                                    |
| New after<br>New (after<br>Char. 16) | to read "Leaf blade: distribution of variegation" and states to be provided (suggestion NZ: marginal, spotted, central zone)                                                                                                    |
| Char. 17                             | (+) to be added with illustration and to have states "concave (3), flat (5), convex (7)"                                                                                                    |

| New (after<br>Char. 17) | to consider whether to add new Char. on "Leaf blade: curvature of longitudinal axis"                                                    |
|-------------------------|----------------------------------------------------------------------------------------------------|
| Char. 18                | to check state "irregular"                                                                                                    |
| Char. 19                | to check if state "cuneate" should be added                                                                                             |
| Char. 20                | to read "Leaf blade: shape of apex" and to check states and to provide missing illustrations                                            |
| Char. 21                | to have states 1, 2, 3                                                                                                    |
| Char. 22                | to read "Petiole: length" with states "absent or very short (1), short (3), medium (5), long (7)"                                       |
| Char. 23                | to move before Char. 6                                                                                                    |
| Char. 24                | (+) to be added with explanation and to read "Sepal: shape" and have the states "ovate (1), elliptic (2), obovate (3)"                  |
| Char. 25                | to have state 1 "yellowish green to green"                                                                                              |
| Char. 26                | to read "Bract or sepal: shape of apex"                                                                                                 |
| Char. 27                | to have states "terminal (1), terminal and axillary (2), axillary (3)" and to be indicated as PQ                                        |
| Char. 29                | to add further explanation for states and to be indicated as PQ                                                                         |
| New (after<br>Char. 29) | to read "Flower: petaloids" and to move before Char. 30 and to have states "absent (1), present (9)" and to be indicated as PQ          |
| Char. 30                | to read "Petal: thickness" and to add (new) explanation in 8.1 to explain which petals are looked at                                    |
| Char. 31                | to read "Petal: shape of apex"                                                                                                    |
| Char. 32                | to read "Petal: incisions of margin" with states "absent (1), present (9)" and to checked whether truly QL                              |
| Char. 33                | to read "Petal: curvature of longitudinal axis" with states "incurved (1), straight (2), reflexed (3)"                                  |
| Char. 34                | (+) to be added with illustration and to read "Flower: shape of petals of first outside row" and to check the states                    |
| Char. 35                | to read "Petal: undulation" with states 1, 2, 3                                                                                         |
| Char. 36                | to read "Petal: venation" with states "very weak to weak (1), medium (2), strong (3)" and to be indicated as QN                         |
| Char. 37                | to be deleted                                                                                                    |
| Char. 38                | to read "Petal: color 1: pattern of color 1" and to have for each color: Color 1, 2, 3<br>RHS Colour Chart, pattern, Color distribution |
| Char. 39                | to have state 4 "marginal" and states to be checked and developed                                                                       |
| Char. 40                | states to be checked and developed                                                                                                    |
| Char. 42                | to read "Stamen (excluding petaloids)" with states "absent (1), present (9)"                                                            |

| New (after<br>Char. 42) | to be indicated as QL and to read "Stamen (excluding petaloids): frequency" with states" low (1), medium (2), high (3)"                                                        |
|-------------------------|----------------------------------------------------------------------------------------------------|
| Char. 43                | to read "Stamens: arrangement"                                                                                                    |
| Char. 44                | (+) to be added with an illustration and to read "Petaloids: type" with the states partly, anther, entire (to be developed)                                                    |
| Char. 45                | to read "Flower: number of split styles"                                                                                                    |
| Char. 46                | to read "Style: position of splitting" and to have states 1, 2, 3                                                                                                    |
| Char. 47                | to be indicated as QN and to have states 1, 2, 3                                                                                                    |
| Char. 48                | to read "Ovary: hairs"                                                                                                    |
| Char. 49                | to delete                                                                                                    |
| Char. 50                | to read "Time of flowering"                                                                                                    |
| New (after<br>Char. 50) | (+) to be added with an illustration and to read "Length of flowering period" with states "short (3), medium (5), long (7)" and to check whether it is universally appropriate |

### Canna

41. The subgroup discussed document TG/CANNA(proj.4), presented by Mrs. Françoise Jourdan (France) and agreed the following:

| 1.              | "vegetatively propagated" to be deleted                                                                                                    |
|-----------------|----------------------------------------------------------------------------------------------------|
| 2.2             | to read "The material is to be supplied in the form of rhizomes or young plants<br>which will flower within one year and display all characteristics of the variety." |
| 2.3             | to read "[] 10 young plants, or rhizomes."                                                                                                    |
| 3.3.2           | to be deleted                                                                                                    |
| Table of Chars. | all indications of VG, MG etc. to be deleted                                                                                                    |
| Char. 1         | to delete "total"                                                                                                    |
| Char. 2         | to add (+) and provide illustration; to have the states: upright (1); upright to semi upright (2); semi upright (3); and to be indicated as QN                        |
| Char. 3         | state 3 to read "long"                                                                                                    |
| Char. 5         | to check whether to read "Leaf: color of veins"                                                                                                    |
| Char. 6         | to be deleted                                                                                                    |
| Char. 7         | to add (+) with explanation that the main color is the color with largest surface area; to replace the states with the RHS Colour Chart; and to be indicated as PQ    |
| Char. 8         | to be deleted                                                                                                    |
| Char. 9         | to be indicated as PQ; example varieties to be provided (if possible); and to reorder states 1 to 4 as 3, 4, 2, 1                                                     |

| Char. 10           | to add (+) and provide illustration and example varieties; to have the states: along veins (1); along veins and diffused (2); diffused (3) and to add further states (e.g. marginal, blotched, marbled), to be provided by New Zealand |
|--------------------|----------------------------------------------------------------------------------------------------|
| Chars. 14<br>to 27 | to add note to explain that all observations on the staminode should be made on<br>an open flower                                                                                                    |
| Char. 14           | to add (+) and provide illustration; to be indicated as QN                                                                                                    |
| Char. 15           | to add (+) and provide illustration                                                                                                    |
| New                | to read "Staminode: undulation" with the states: to have the states: absent or weak (1); medium (2); strong (3) (example variety "Alberich")                                                                                           |
| Char. 18           | to be indicated as QN                                                                                                    |
| Char. 19           | to read "Staminode: main color"; to add (+) with explanation that the main color is the color with the largest surface area; and to delete the state for RHS Colour Chart                                                              |
| Chars. 19<br>to 27 | the subgroup agreed that the Leading Expert should provide the Office of the Union with a collection of photographs which would be made available for the subgroup to check the characteristics for color patterns on the staminode.   |
| 8.1                | to provide an illustration of the flower parts                                                                                                    |
| TQ 1               | to add a box to indicate the species                                                                                                    |
| TQ 4.2.1(a)        | to read "division"                                                                                                    |
| TQ 5.2             | to provide RHS Colour Chart and color group options                                                                                                    |
| TQ 6               | example to be provided once colors finalized                                                                                                    |
| TQ 9.3             | to be deleted                                                                                                    |

## Carnation (Dianthus L.)

42. The subgroup discussed document TG/25/9(proj.2), presented by Mr. Kees Grashoff (Netherlands) and agreed the following:

| Cover page       | common names to be reviewed when coverage of Test Guidelines confirmed                                               |
|------------------|----------------------------------------------------------------------------------------------------|
| 1.               | to delete "(all vegetatively propagated varieties)"                                                                  |
| 2.3              | to amend "60" to "36"                                                                                                |
| 3.5              | to read "Unless otherwise indicated, all observations should be on 10 plants or parts taken from each of 10 plants." |
| 5.3 (a)          | to be deleted                                                                                                    |
| 5.3              | to add secondary color of flower as grouping characteristic                                                          |
| Chars. 1 to<br>5 | to be indicated as characteristics to be examined on plants which have been disbudded                                |
| Char. 6          | to read "Main stem: length of internode" and to add (+) with explanation                                             |
| Char. 7          | to read "Stem: thickness of internode"; and to add (+) with explanation                                              |
|                  |                                                                                                    |

| Char. 8           | to be deleted                                                                                                 |
|-------------------|----------------------------------------------------------------------------------------------------|
| Chars. 11<br>etc. | to add note to observe at fifth node                                                                          |
| Char. 11          | to add (+) and provide illustration; to have the states: ovate (1); linear (2), elliptic (3); obovate (4)     |
| Char. 14          | to add (+) and provide illustration                                                                           |
| Char. 15          | to add (+) and provide illustration; state 1 to read "flat"                                                   |
| Char. 16          | to delete "true"                                                                                              |
| Char. 19          | to delete "(immediately before color shows)" and to add (+) with that explanation and provide an illustration |
| Char. 20          | to add (+) and provide illustration                                                                           |
| Char. 26          | to be indicated as PQ; and to have the states: acute (1); acute to acuminate (2); acuminate (3)               |
| Char. 28          | to be indicated as PQ; and to have the states: acute (1); acute to acuminate (2); acuminate (3)               |
| Char. 36          | to provide new illustration                                                                                   |
| Char. 38          | to add (+) with explanation                                                                                   |
| Char. 41          | to add (+) and provide illustration                                                                           |
| Char. 47          | to add (+) with explanation of claw and macule                                                                |
| Char. 48          | to add (+) and provide illustration                                                                           |
| Char. 51          | to add (+) with illustration                                                                                  |
| Char. 53          | to check whether 2-dimensional shapes would be appropriate (see TGP/14)                                       |
| Ad. 5             | to illustrate the 3 noted in the Table of Characteristics                                                     |
| TQ 5.1            | to be deleted                                                                                                 |
| TQ 7.3            | to be amended to include the groups in Chapter 5.3 (a)                                                        |

## Eucalyptus (part of genus only)

43. The subgroup discussed document TG/EUCAL(proj.4), presented by Mrs. De Moraes Aviani (Brazil) and agreed the following:

| Cover page | to add UPOV Code                                                                                   |
|------------|----------------------------------------------------------------------------------------------------|
| 2.3        | to read<br>"The minimum quantity of plant material, to be supplied by the applicant,<br>should be: |
|            | 7 plants."                                                                                         |
| 3.1.2      | to add sentence at end: "The growing cycle will be at least 68 months. "                           |

| 3.5.1                   | to read: "Unless otherwise indicated, all observations on single plants should be<br>made on 5 plants or parts taken from each of 5 plants and any other observations<br>made on all plants in the test."               |
|-------------------------|----------------------------------------------------------------------------------------------------|
| 3.5.2                   | to move to Chapter 8                                                                                                    |
| 4.2.2                   | last sentence to read "In the case of a sample size of 7 plants, one off-type is allowed."                                                                                                    |
| Char. 5                 | to change notes to 1, 2, 3                                                                                                    |
| Char. 6                 | to split into two Char. and have the states of expression "sagittate (1), hastate (2), auriculate (3), cordate (4), obtuse (5), cuneate (6), attenuate (7), oblique (8)"                                                |
| New (after<br>Char. 6)  | with states of expression "peltate, connate, amplexicaul, decurrent" (to be checked)                                                                                                    |
| Char. 7                 | states of expression to be checked                                                                                                    |
| Char. 8                 | (+) to be added with an illustration                                                                                                    |
| Char. 9                 | to read: "Leaf: waxiness of upper side"                                                                                                    |
| Char. 11                | to be indicated as QN and to have state 2 "horizontal"                                                                                                    |
| Char. 14                | to change notes to 1, 2, 3                                                                                                    |
| Char. 15                | to change notes to 1, 2, 3                                                                                                    |
| Char. 16                | to split into two Char. and have the states of expression "sagittate (1), hastate (2), auriculate (3), cordate (4), obtuse (5), cuneate (6), attenuate (7), oblique (8)"                                                |
| New (after<br>Char. 16) | with the states of expression "peltate, connate, amplexicaul, decurrent" (to be checked)                                                                                                    |
| Char. 17                | states of expression to be checked                                                                                                    |
| Char. 18                | to read: "Leaf: waxiness of upper side"                                                                                                    |
| Char. 19                | to be indicated as QL and to improve illustration (color pictures)                                                                                                    |
| Char. 20                | to be indicated as QN and to check whether to have the states "upwards, semi-upwards, horizontal" and (+) to be added with an illustration                                                                              |
| Char. 21                | spelling of "rhytidome" to be corrected (throughout the document)                                                                                                    |
| Char. 23                | to change order of the states to "green (1), grey (2), brown (3)"                                                                                                    |
| Char. 24                | to read "Trunk: main color excluding rhytidome" with the states of expression<br>"brownish white (1), green (2), bluish green (3), grey (4), brown (5)" and<br>(+) to be added with an explanation where to be observed |
| Char. 25                | state 2 to read "horizontal"                                                                                                    |
| Char. 29                | to change notes to 1, 2, 3                                                                                                    |
| Char. 30                | to split into two Char. and to have the order of states of expression "sagittate (1), hastate (2), auriculate (3), cordate (4), obtuse (5), cuneate (6), attenuate (7), oblique (8)"                                    |
| New (after<br>Char. 30) | with the states of expression "peltate, connate, amplexicaul, decurrent" (to be checked)                                                                                                    |

| Char. 31 | states of expression to be checked                                                                                                    |
|----------|----------------------------------------------------------------------------------------------------|
| Char. 32 | to be indicated as QL                                                                                                    |
| Char. 34 | to read "Primary branch: type of insertion in main stem on lower third crown" and to be indicated as QL and to improve illustration                                                                                                    |
| Char. 35 | (+) and explanation to be deleted and example varieties to be provided                                                                                                    |
| Char. 37 | to be indicated as QN                                                                                                    |
| Char. 39 | to change notes to 1, 2, 3                                                                                                    |
| Char. 41 | to read "Flower bud: shape of operculum"                                                                                                    |
| Char. 44 | to read "Fruit: width" with the states of expression "narrow(3), medium(5), broad (7)" and to delete (+) and explanation                                                                                                    |
| Char. 45 | to have order of the states "conical (1), cylindrical (2), ovoid (3), urceolate (4), globose (5), pyriform (6), campanulate (7), hemispherical (8)"                                                                                                    |
| Char. 49 | to be indicated as QL                                                                                                    |
| Char. 50 | to read: " <u>Only for varieties with rhytidome</u> : Trunk: extension of rhytidome" with states "up to lower third (1), up to medium third (2), up to upper third (3)"                                                                                                    |
| 8.1      | <ul> <li>to read:</li> <li>"(a) All observations should be made on 11 to 12 month old trees.</li> <li>(b) All observations should be made on 18 to 20 month old trees.</li> <li>(c) All observations should be made on 44 month old trees.</li> <li>(d) All observations should be made on 68 month old trees."</li> </ul> |
| Ad. 38   | to provide illustration for state 1                                                                                                    |
| Ad. 47   | to show "disc" in illustration                                                                                                    |
| Ad. 48   | to show "valve" in illustration                                                                                                    |
| TQ 4     | to read:<br>"4.2.1 Vegetative propagation                                                                                                    |
|          | (a) cuttings[](b) in vitro propagation[](c) other (state method)[]                                                                                                    |
|          | 4.2.2 Other []"                                                                                                    |
| Annex    | to be discussed at BMT/11 whether Annex to be deleted and kept as option for national TG or whether Annex to be harmonized for international use                                                                                                    |

## Gaura L.

44. The subgroup discussed document TG/GAURA(proj.1), presented by Ms. Liz Scott (United Kingdom) and agreed the following:

| General | extend TG to whole genus Gaura L.   |  |
|---------|-------------------------------------|--|
| General | color char's to be checked in field |  |

| General                 | to consider to add a Char. on "length of stamen"                                                                                                    |
|-------------------------|----------------------------------------------------------------------------------------------------|
| 1.                      | to read                                                                                                    |
|                         | "These Test Guidelines apply to all varieties of Gaura L"                                                                                                    |
| 3.5.1                   | to read                                                                                                    |
|                         | "Unless otherwise indicated, all observations should be made on 10 plants or<br>parts taken from each of 10 plants and any other observations made on all plants<br>in the test." |
| 5.3                     | grouping Char.'s to be reviewed                                                                                                    |
| Char. 1                 | to read "Plant: height" and to be added in TQ Chapter 5                                                                                                    |
| Char. 2                 | to read "Plant: width"                                                                                                    |
| Char. 3                 | (+) to be added with an illustration and to move before Char. 1                                                                                                    |
| Char. 5                 | to read "Plant: abundance of flowers" and to receive an (a)                                                                                                    |
| Char. 7                 | to read "Stem: length"                                                                                                    |
| Char. 10                | to check according to TGP/7 (suggestion: strength of branching)                                                                                                    |
| Char. 11                | states to be checked in the field and to explain that colors to be distinguished in the middle third of the flowering stem                                                        |
| New (after<br>Char. 11) | to read "Stem: number of leaves"                                                                                                    |
| New (after<br>Char. 11) | to read "Stem: distribution of leaves" with states "basal quarter, basal half, basal three quarter"                                                                               |
| New (after<br>Char. 11) | to check whether new Char. on "Shoot" to be added                                                                                                    |
| Char. 13                | to have state 2 "mainly towards the apex"                                                                                                    |
| Char. 15                | to delete                                                                                                    |
| Char. 18                | to check wording of states                                                                                                    |
| Char. 19                | to have state 3 "towards the apex" and to check wording of states                                                                                                    |
| Char. 22                | to read "Leaf: green color of <u>upper</u> surface" and (+) to be deleted                                                                                                    |
| Char. 24                | (+) to be added with an illustration and state 5 to be deleted                                                                                                    |
| Char. 27                | subgroup to check if truly QL, it not to be reworded                                                                                                    |
| Char. 31                | to be deleted                                                                                                    |
| Char. 32                | (+) to be added with an illustration                                                                                                    |
| Char. 33                | to have order of states "ovate (1), elliptic (2), obovate (3), obtrullate (4), rhomboidal (5)"                                                                                    |
| Char. 35                | (+) to be added with an illustration showing upper petal                                                                                                    |
| Char. 36                | (+) to be added with an illustration and states to be checked                                                                                                    |

| Char. 38 | to read "Petal: secondary color of inner surface"                                                                |
|----------|----------------------------------------------------------------------------------------------------|
| Char. 39 | to consider rewording of states                                                                                  |
| Char. 40 | to move after Char. 38                                                                                           |
| Char. 41 | to develop groups for colors                                                                                     |
| Char. 42 | to develop groups for colors                                                                                     |
| 8.1      | to add general diagram to show all plant parts                                                                   |
| 8.1 (e)  | to read                                                                                                    |
|          | "Color observations should be made early in the day on fresh fully expanded flowers, before they start to fade." |
| Ad. 22   | to be deleted                                                                                                    |
| TQ 1     | to add field for "Species" according to template                                                                 |
| TQ 1.1.  | to read "Botanical name: Gaura L."                                                                               |
| TQ 7.3.1 | to be deleted                                                                                                    |

## Gladiolus (Revision)

45. The subgroup discussed document TG/108/4(proj.2), presented by Mr. Joost Barendrecht (Netherlands) and agreed the following:

| Cover page      | to add the common names: Glaieul (French), Schwertlilie (German), Gladiola<br>(Spanish)                                                                         |
|-----------------|----------------------------------------------------------------------------------------------------|
| 2.3             | to read "[] 25 corms."                                                                                                    |
| Table of Chars. | example varieties to be provided                                                                                                    |
| Char. 2         | to add (+) and provide illustration                                                                                                    |
| Char. 3         | to delete "of second last leaf" and move to Ad. 3, 4                                                                                                    |
| Char. 4         | to add (+) with explanation (Ad. 3, 4); to be indicated as QN and to have the states: straight or weakly curved (1); moderately curved (2); strongly curved (3) |
| Char. 8         | to delete "(when first flower is fading)" and move to Ad. 8                                                                                                    |
| Char. 10        | to add (+) and provide illustration                                                                                                    |
| Char. 11        | to replace "Scape" with "Bract"; to check whether QL and, if not, to be indicated<br>as PQ and to have 3 states                                                 |
| Char. 12        | to replace "Scape" with "Bract"                                                                                                    |
| Char. 13        | to add (+) and provide illustration                                                                                                    |
| Char. 14        | to be indicated as QN                                                                                                    |
| Char. 15        | to delete "largest" and to add (+) and provide illustration                                                                                                    |

| Char. 16 | to add (+) with explanation that the main color is the color with the largest surface area                                                                |
|----------|----------------------------------------------------------------------------------------------------|
| Char. 19 | to be indicated as QN and to reorder states to 3, 1, 2                                                                                                    |
| Char. 21 | to be indicated as PQ and to add (+) and provide illustration                                                                                             |
| Char. 23 | to add (+) and provide illustration                                                                                                    |
| Char. 24 | to add (+) and provide illustration (with Char. 23)                                                                                                    |
| Char. 27 | to add (+) and provide illustration                                                                                                    |
| Char. 28 | to add (+) and provide illustration or example varieties to be provided                                                                                   |
| Char. 29 | to add (+) and provide illustration                                                                                                    |
| Char. 30 | to add (+) with explanation that the main color is the color with the largest surface area                                                                |
| Char. 32 | to add (+) and provide illustration; to check if QL                                                                                                    |
| Char. 33 | to read " <u>Only varieties with more than one color</u> : Inner segments: presence of secondary color on margin" and to add (+) and provide illustration |
| Char. 34 | to read " <u>Only varieties with more than one color</u> : Inner segments: width of secondary color on margin"                                            |
| Char. 35 | to check whether QL and to add (+) and provide illustration                                                                                               |
| Char. 37 | to check whether QL and to add (+) and provide illustration                                                                                               |
| Char. 38 | "VS" to be deleted; state 2 to read "moderately reflexed"; and to add (+) and provide illustration                                                        |
| Char. 41 | to be indicated as PQ and to add (+) and provide illustration                                                                                             |
| Char. 42 | "VS" to be deleted; to read "Flower: throat: spot on outer side of transition into segments"; and to add (+) and provide illustration and explanation     |
| Char. 44 | state 4 to read "medium pink"                                                                                                    |
| Char. 46 | to check whether QL                                                                                                    |
| Char. 47 | to check whether to refer to connective tissue and to add (+) and provide illustration                                                                    |
| Char. 48 | to add (+) and provide illustration                                                                                                    |
| Char. 49 | to add (+) with explanation that the main color is the color with the largest surface area                                                                |
| Char. 50 | to reorder states as 2, 3, 1, 4                                                                                                    |
| Char. 51 | state 4 to read "medium pink"                                                                                                    |
| 9.       | to be provided                                                                                                    |
| TQ 4.2.1 | (a) to read "corms" and (b) to be deleted                                                                                                    |
| TQ 4.2.2 | to be deleted                                                                                                    |
| TQ 6     | example to be provided                                                                                                    |
| TQ 9.3   | to be deleted                                                                                                    |

# Gypsophila

46. The subgroup discussed document TG/GYPSO(proj.4), presented by Mr. Ton Kwakkenbos (European Community) and agreed the following:

| Cover page | to read "prepared by experts from Israel and the European Community"                                                                                                    |
|------------|----------------------------------------------------------------------------------------------------|
| 2.3        | to read "10 rooted cuttings"                                                                                                    |
| 3.1        | to delete ", consisting of three subsequent flowering cycles"                                                                                                    |
| Char. 4    | to delete "longest" and to add (+) with explanation of that information                                                                                                    |
| Char. 5    | to be deleted                                                                                                    |
| Char. 6    | "intensity of" to be deleted; to add state 1 "absent or very weak" (example variety "Dangypchrys") and to delete example variety for state 5                                                                                                 |
| Char. 7    | to delete "on 60cm of the main stem" and to add (+) with explanation of that information                                                                                                    |
| Char. 9    | to add (+) and provide illustration; to provide additional states                                                                                                    |
| Char. 12   | to check whether QL and, if not, to be indicated as QN, to have the states: absent<br>or slightly incurved (1); moderately incurved (2); strongly incurved (3); example<br>varieties to be provided; and to add (+) and provide illustration |
| Char. 13   | to check whether QL and, if not, to be indicated as QN, to have the states: flat or slightly concave (1); moderately concave (2); strongly concave (3); and example varieties to be provided                                                 |
| Char. 14   | to add (+) and provide illustration                                                                                                    |
| Char. 18   | to check whether QL                                                                                                    |
| Char. 20   | to read "Inflorescence: upward curvature of side branch"                                                                                                    |
| Char. 21   | to delete "Only varieties with curved side branch:"; and to have state 1: absent or very short                                                                                                    |
| Char. 22   | to be indicated as QL; state 2 to read "semi double or double"; and to add (+) with explanation                                                                                                    |
| Char. 24   | to read " <u>Only varieties with semi double or double flowers:</u> Flower: number of petals"                                                                                                    |
| Char. 25   | to check whether QL and, if not; to have the states: flat or slightly convex (1); moderately convex (2); strongly convex (3)                                                                                                    |
| Char. 27   | to add (+) with explanation to observe on terminal flower                                                                                                    |
| Char. 28   | to be indicated as QN                                                                                                    |
| Char. 29   | to be deleted                                                                                                    |
| Char. 30   | to add (+) with explanation that the main color is the color with the largest surface area                                                                                                    |
| Char. 31   | to read "Petal: secondary color (if present)"                                                                                                    |
|            |                                                                                                    |

| Char. 32                | to delete "intensity of"; to be indicated as QN; and to have the states: absent or very weak (1); weak (2); strong (3)         |
|-------------------------|----------------------------------------------------------------------------------------------------|
| Char. 33                | to check whether to be indicated as PQ and to have the states: u-shaped (1); v-shaped (2); flat (3)                            |
| Char. 34                | to be deleted                                                                                                    |
| Char. 35                | to read "Calyx: length of lobe", with the states: short (3); medium (5); long (7) (example variety "Mydah Ball" to be checked) |
| New (after<br>Char. 35) | to read "Pistil: anthocyanin coloration", with the states: absent (1); present (9)                                             |
| Ad. 7                   | to read "Characteristic to be observed from the tip on 60cm of the main stem (cut flower type varieties)"                      |
| Ad. 19                  | to reverse illustrations for states 3 and 7                                                                                    |
| Ad. 21                  | to amend illustration for state 3                                                                                              |
| 9.                      | to be provided                                                                                                    |
| TQ header               | second paragraph to be deleted                                                                                                 |
| TQ 1.1.2                | to correct spelling of "Gypsophila"                                                                                            |
| TQ 5.4                  | to be deleted                                                                                                    |
| TQ 6                    | example to be provided                                                                                                    |

# Heuchera L. and Heucherella Wehrh.

47. The subgroup discussed document TG/HEUCH(proj.1), presented by Ms. Liz Scott (United Kingdom) and agreed the following:

| Cover page | Office to check comment with PB (explanation GB: Heuchera linked with<br>Heucherella because Heucherella is a Heuchera/Tiarella hybrid, but looks very<br>similar to Heuchera)                                                                                      |
|------------|----------------------------------------------------------------------------------------------------|
| 5.3        | the subgroup will consider the new approach to color which will require a different approach to grouping and TQ characteristics. The group had proposed simplified versions for the TQ and grouping, but they are not the same as the characteristics in the table. |
| Char. 1    | (+) to be added with an illustration                                                                                                    |
| Char. 4    | to check whether to read "Plant: density of foliage"                                                                                                    |
| Char. 5    | to be indicated as New (b)                                                                                                    |
| Char. 6    | state 1 to read "absent or very sparse", state 7 to read "dense" and to be indicated as New (b)                                                                                                    |
| Char. 7    | to be indicated as New (b)                                                                                                    |
| Char. 10   | to have states "compressed (3), medium (5), elongated (7)"                                                                                                    |
| Char. 11   | to check if truly QL, if not combine with Char. 12                                                                                                    |

# TWO/41/10

page 34

| Char. 12                | to consider whether to have reduced number of states                                                                                                    |
|-------------------------|----------------------------------------------------------------------------------------------------|
| Char. 13                | to check if truly QL, if not combine with Char. 14                                                                                                    |
| Char. 14                | to check if truly QL and to consider whether to have reduced number of states                                                                                                    |
| Char. 15                | to check whether truly QL is not combined with Char. 16                                                                                                    |
| Char. 16                | to have states "sparse, medium, dense" and to consider whether to have reduced number of states                                                                                                    |
| Char. 17                | to have states "absent or very sparse (1), sparse (3), medium (5), dense (7)" and to consider whether to have reduced number of states                                                                                             |
| Char. 19                | (+) to be added with an illustration and to read "Leaf: depth of primary lobes" and to check presentation (reflect in the illustration)                                                                                            |
| Char. 20                | to read "Leaf: shape of apex"                                                                                                    |
| Char. 21                | (+) to be added with an illustration                                                                                                    |
| Char. 22                | (+) to be added with an illustration and to read " <u>x Heucherella only</u> : Leaf: width at base of terminal lobe"                                                                                                    |
| Char. 23                | (+) to be added with an illustration and to develop terminology in line with new approach                                                                                                    |
| Char. 24                | to read " <u>x Heucherella only</u> : Leaf: width at widest point at terminal lobe"                                                                                                    |
| Char. 25                | to develop terminology in line with new approach                                                                                                    |
| Char. 26                | (+) to be added with an illustration and to read "Leaf: incisions of margin" and to check whether it is depth or number and modify accordingly                                                                                     |
| Char. 27                | to read "Leaf: frequency of undulation of margin"                                                                                                    |
| Char. 29 to<br>Char. 45 | references to main color to be deleted and to be replaced by consistent use of the newly proposed color 1, color 2, color 3 system and colors to be in order of the RHS Chart. To use color, distribution and area for each color. |
| Char. 31                | to consider whether to have additional states (continuous dispersion, speckles, etc.) and to check order                                                                                                    |
| Char. 46                | to read "Leaf: color of <u>lower</u> side"                                                                                                    |
| Char. 47                | (+) to be added with an illustration and to check states                                                                                                    |
| Char. 48,<br>49         | to check whether it is a peduncle                                                                                                    |
| Char. 52                | to have states "compressed, medium, elongated" and to check terminology                                                                                                    |
| Char. 54                | to check whether to have a reduced number of states                                                                                                    |
| Char. 57                | (+) to be added with an illustration and to check states                                                                                                    |
| Char. 58                | (+) to be added with an illustration and to read: "x <i>Heucherella</i> only: Petal: shape" and to consider whether Char. is useful; also if it is actually a lobe                                                                 |
| Char. 61,<br>62         | to check presentation                                                                                                    |

| New (after<br>Char. 62)               | to read "x <i>Heucherella</i> only: Stamen: length" and JP and GB to check                                                                                               |
|---------------------------------------|----------------------------------------------------------------------------------------------------|
| New (after<br>New (after<br>Char. 62) | to read "x Heucherella only: Stamen: color of filament" and JP and GB to check                                                                                           |
| 8.1                                   | to read:                                                                                                    |
|                                       | "(a) To be observed on the leaf rosette, excluding the flowering stems.                                                                                                  |
|                                       | (b) To be observed on fully expanded leaves of the current season.                                                                                                    |
|                                       | (c) Unless otherwise indicated, to be observed on fully expanded leaves of the current season on the upper surface of the blade.                                         |
|                                       | (d) To be reworded in line with new approach (The main color is that with the largest surface area, the second is that with the second largest surface area, and so on). |
|                                       | (d) To be observed on fully open flowers from the middle third of the flowering part of the inflorescence."                                                              |
| 8.1 (c)                               | to replace explanation of main color with explanation about use of the RHS Chart                                                                                         |
| TQ Char.<br>29                        | to insert "pink" (after yellow brown") and "blackish" (at the end) and to check colors in general                                                                        |
| TQ Char.<br>36                        | to insert "pink" (after yellow brown") and "blackish" (at the end) and to check colors in general                                                                        |
| TQ Char.<br>59                        | to insert color 7 "orange pink" (before "red")                                                                                                    |

# Hevea (Rubber)

48. The subgroup discussed document TG/HEVEA(proj.4), presented by Mrs. Daniela de Moraes Aviani (Brazil) and agreed the following:

| 3.1.2   | to add "The growing cycle will be at least 5 years."                |
|---------|---------------------------------------------------------------------|
| 3.3.4   | to be deleted                                                       |
| 3.4.1   | to replace "5" with "7"                                             |
| 5.2     | to add "5.3" at beginning of second paragraph and to add Char. 16   |
| General | to indicate "VG" for all characteristics indicated as "VS"          |
| Char. 1 | to be indicated as PQ                                               |
| Char. 2 | to be indicated as QN                                               |
| Char. 4 | to read "Leaf: glossiness of upper side"; and to have notes 1, 2, 3 |
| Char. 5 | to have notes 1, 2, 3                                               |

| Char. 9  | to read "Leaflet blade: position of broadest part" with the states: towards base (1); at middle (2); towards apex (3); to be indicated as QN; and example varieties to be provided           |
|----------|----------------------------------------------------------------------------------------------------|
| Char. 11 | to read "Leaflet blade: undulation of margin"; to be indicated as QN                                                                                                    |
| Char. 12 | to reverse order of states 1 and 2                                                                                                    |
| Char. 13 | to add "excluding tip" and to have the states: acute (1); obtuse (2); rounded (3); and example varieties and illustration to be amended accordingly                                          |
| Char. 14 | to have notes 1, 2, 3                                                                                                    |
| Char. 15 | to have the states: straight or slightly curved (1); moderately curved (2); strongly curved (3); to be indicated as QN; to provide example varieties and to add (+) and provide illustration |
| Char. 16 | to add (+) and move "(1m from the ground)" to become Ad. 16; example varieties to be provided for states 3 and 7                                                                             |
| Char. 17 | to add (+) with explanation that the "main color" is the color with the largest surface area                                                                                                 |
| Char. 18 | to be indicated as QN with the states: smooth or slightly rough (1); moderately rough (2); very rough (3)                                                                                    |
| Char. 19 | to read "Tree: shape"; state 3 to read "oblate" and to reverse order of states 3 and 4                                                                                                    |
| Char. 20 | to read "Tree: density of foliage"                                                                                                    |
| Char. 22 | to be indicated as QN; to have the states: absent (1); partial (2) (example variety "F4512"); full (3) (example variety "PB260); and to add (+) with explanation                             |
| Char. 24 | to be indicated as MG                                                                                                    |
| Char. 25 | to be indicated as MG and to have notes 1, 2, 3                                                                                                    |
| Char. 26 | to be indicated as MG and to have notes 1, 2, 3                                                                                                    |
| Char. 27 | to be indicated as PQ and to change state 3 to read "oblong"                                                                                                    |
| 8.1 (a)  | to read "observations should be made on young plants, approximately 18 months old (last flush of mature leaves)                                                                              |
| 8.1 (c)  | to read "observations should be made on mature trees with a fully developed trunk, approximately 5 years old.                                                                                |
| Ad. 1    | to read "Leaf cluster: shape of top"                                                                                                    |
| Ad. 21   | to explain that it is necessary to observe the color of the surface                                                                                                    |
| TQ 1     | to add box to specify species                                                                                                    |
| TQ 5     | to add Char. 16                                                                                                    |
| TQ 6     | to be updated                                                                                                    |
| Annex I  | to renumber characteristics starting at Char. 28                                                                                                    |

## Hibiscus

49. The subgroup discussed document TG/HIBIS(proj.3), presented by Mrs. Ho Sun Lee (Republic of Korea) and agreed the following:

| General                | to restrict TG to Hibiscus syriacus L.                                                                                                    |
|------------------------|----------------------------------------------------------------------------------------------------|
| 1.                     | to read                                                                                                    |
|                        | "These Test Guidelines apply to all varieties of the species Hibiscus syriacus L."                                                                                                    |
| 2.2                    | to read: "The material is to be supplied in the form of young plants or rooted<br>cuttings not pinched. The material is to be supplied in the form of plants capable<br>of flowering and showing full characteristics of the variety during the first<br>growing cycle." |
| 5.3                    | to reconsider grouping char's for H. syriacus L.                                                                                                    |
| 5.3 (e)                | Gr. 7 to read "medium red"                                                                                                    |
| Char. 1                | (*) to be deleted and KR to check states in consultation with JP and GB and provide examples                                                                                                    |
| Char. 4                | to be deleted                                                                                                    |
| Char. 5                | (+) to be added with an illustration and to read "Current year shoot: color on distal part"                                                                                                    |
| New (after<br>Char. 5) | to read "Stem: pubescence" with states "absent or sparse (1), medium (2), dense (3)" and to be indicated as QN                                                                                                    |
| New (after<br>Char. 9) | to read "Leaf blade: type of variegation" and states to be checked and JP to provide ex var's                                                                                                    |
| Char. 10               | state 5: JP to check whether red variegation exists                                                                                                    |
| Char. 12               | to be deleted                                                                                                    |
| Char. 13               | to have state "very shallow (1), shallow (3), medium (5), deep (7)"                                                                                                    |
| Char. 14               | to have states "cordate (1), narrow ovate (2), broad ovate (3), elliptic (4), circular (5), obovate (6)" and to be checked                                                                                                    |
| Char. 15               | to have states "acute (1), obtuse (2), round (3), truncate (4), cordate (5)" and to be checked and to change drawing for state 4                                                                                                    |
| Char. 16               | to check states and illustration                                                                                                    |
| Char. 17               | to have state 1 "absent or weak"                                                                                                    |
| Char. 20               | to be deleted                                                                                                    |
| Char. 21               | to check states                                                                                                    |
| Char. 22               | to be deleted                                                                                                    |
| Char. 23               | to have state 7 "large"                                                                                                    |
| Char. 24               | to check states                                                                                                    |
| Char. 27               | to read "Eye zone: length of extensions" with states "absent or short (1), medium (2), long (3)"                                                                                                    |

| Char. 28 | to check number of colors                 |
|----------|-------------------------------------------|
| Char. 30 | to check                                  |
| Char. 33 | to add type 4                             |
| Char. 38 | to move after Char. 29                    |
| Char. 35 | to check states and to adapt              |
| Char. 37 | to be deleted                             |
| Char. 40 | to check if applicable for H. syriacus L. |
| Char. 42 | to be deleted                             |
| Char. 43 | to be checked                             |
| Char. 44 | to be checked                             |
| 8.1      | JP to send diagram on full flower shape   |

# Hosta

50. The subgroup discussed document TG/HOSTA(proj.2), presented by Mr. Kees Grashoff (Netherlands), and agreed the following:

| Cover page | title of Test Guidelines to be changed to "Hosta"; to add "Hosta" as Spanish common name                                                                                                    |
|------------|----------------------------------------------------------------------------------------------------|
| Char. 1    | to delete "the" and to provide illustration; to check whether the term "scaly leaves" is correct                                                                                                    |
| Char. 5    | to be indicated as PQ                                                                                                    |
| Char. 9    | to have the states: moderately compressed (3); medium (5); moderately elongated (7)                                                                                                    |
| New        | to read "Leaf blade: position of broadest part"                                                                                                    |
| Char. 10   | to add (+) and provide illustration according to grid format in TGP/14 and to explain that the shape is to be observed in the natural form of the leaf without flattening; to be indicated as PQ; state 4 to read "medium ovate"; and state 8 to read "medium elliptic" |
| Char. 11   | to be indicated as PQ                                                                                                    |
| Char. 12   | to read "Leaf blade: shape of apex (excluding tip)"                                                                                                    |
| Char. 13   | to read "Leaf blade: type of tip"; state 2 to read "acute"; and state 4 to read "medium acuminate"                                                                                                    |
| Char. 14   | to add (+) with explanation of variegation from document TWO/41/3 Add.                                                                                                    |
| Char. 15   | to read "Leaf blade: color (excluding variation)"                                                                                                    |
| Char. 16   | to be deleted                                                                                                    |
| Char. 17   | to read "17.1 Leaf blade: variegated part color 1"; to add (+) with explanation that color 1 is the color of the darkest part of the variegation                                                                                                    |

| Char. 18           | to read "18.1 Leaf blade: area of color 1 relative to non-variegated area"                                                                              |
|--------------------|----------------------------------------------------------------------------------------------------|
| Char. 19           | to read "17.2 Leaf blade: variegated part color 2"; to add (+) with explanation that color 2 is the color of the second darkest part of the variegation |
| Char. 20           | to read "18.2 Leaf blade: area of color 2 relative to non-variegated area"                                                                              |
| Char. 21           | to check terms according to document TWO/41/3 Add. and to indicate that a photograph should be provided to illustrate the pattern                       |
| Char. 22           | to check whether to create a separate characteristic for states 2 and 3                                                                                 |
| Char. 25           | to add (+) and provide illustration and explanation                                                                                                    |
| Char. 26           | to add (+) and provide illustration and explanation                                                                                                    |
| Char. 27           | to have the states: absent or weak (1); medium (2); strong (3); and to be indicated as QN                                                               |
| Char. 28           | to be deleted                                                                                                    |
| Char. 31           | to be indicated as QN                                                                                                    |
| Chars. 34<br>to 37 | to read "Bract: []"                                                                                                    |
| Char. 40           | to add (+) with explanation; to be indicated as QN, with the states: single (1); semi double or intermediate (to be checked); double (3)                |
| Char. 47           | to add (+) and provide illustration according to grid format in TGP/14; state 3 to read "medium ovate"; and state 6 to read "medium elliptic"           |
| Char. 51           | to add (+) and provide illustration according to grid format in TGP/14; state 3 to read "medium ovate"; and state 6 to read "medium elliptic"           |
| Char. 55           | state 3 to read "medium green"                                                                                                    |
| Char. 58           | state 3 to read "medium green"                                                                                                    |
| Char. 59           | state 3 to read "medium green"                                                                                                    |
| Char. 60           | state 1 to read "medium yellow"                                                                                                    |
| TQ 1               | to amend common name to read "Hosta" and to consider adding box to indicate species or hybrid (if known)                                                |

# Hydrangea (Revision)

51. The subgroup discussed document TG/133/4(proj.1), presented by Mrs. Françoise Jourdan (France) and agreed the following:

| Cover page | to change Botanical name to "Hydrangea L." |  |
|------------|--------------------------------------------|--|
| Ι          | to delete "vegetatively propagated"        |  |

| 2.2                   | to delete second paragraph                                                                                                    |
|-----------------------|----------------------------------------------------------------------------------------------------|
|                       | to read                                                                                                    |
|                       | "2.2 The material to be supplied in the form of rooted cuttings"                                                                                                    |
|                       | 2.3 The minimum quantity of plant material, to be supplied by the applicants should be 8 plants"                                                                          |
| III.                  | to delete 1. to 3 and to use standard wording and to add general sentence concerning the influence of the pH on color                                                     |
| IV.                   | to delete existing IV and to use standard wording                                                                                                    |
| Table of Chars.       | to have further exchange within the subgroup by correspondence on whether the<br>Test Guidelines should refer to sterile and fertile flower or small and large calyx.     |
| new Char.             | to be indicated as PQ and to read " <u>Non-climbing varieties only</u> : Plant: growth habit" with the states: upright (1) semi upright (2); drooping (3)                 |
| Char. 1               | to be indicated as QL to read: "Plant: type" with the states: climbing (1) with<br>example variety Nana Yakushimanum ; non-climbing (2) with example variety<br>Merveille |
| Char. 2               | to be indicated as QN and to add (a) and to delete (when flowering)                                                                                                    |
| Char. 3               | (+) to be added with an explanation and to be indicated as QL. JP to provide illustration                                                                                 |
| 8.1                   | to paste existing items IV 2., 3., 4., and 5. and to further develop (when flowering (a))                                                                                 |
| Char. 4               | to be indicated as PQ and to read: "Stem: color" with the states: green (1);<br>brownish (2); purplish (3) blackish (4)                                                   |
| Char. 5               | to be indicated as QL and to read: "Stem: lenticels" and to be checked by FR if state is absolutely absent or present                                                     |
| Char. 6               | to be indicated as PQ and to have the following order of states: white (1); red (2); black (3)                                                                            |
| new Char.<br>after 7. | to be indicated as QN and to read: "Leaf blade: width" with the states: narrow (3); medium (5); broad (7) and JP to provide example varieties                             |
| Char. 8               | to be indicated as PQ and (+) to be added with an explanation concerning the main color to read: main color (largest surface area standard wording).                      |
| Char. 10              | to be moved before Char. 8 and to be indicated as QL                                                                                                    |
| Char. 9               | to be indicated as PQ with notes 1, 2, 3                                                                                                    |
| Char. 11              | to be indicated as PQ                                                                                                    |
| Char. 12              | to be indicated as QL (FR to check whether truly QL)                                                                                                    |
| Char. 13              | to be indicated as QN and to read: Leaf blade: blistering" and to have the notes 1, 2, 3 (FR to check)                                                                    |
| Char. 14              | to read "lobing" and to place after Char. 7                                                                                                    |

| Char. 15           | to be indicated as PQ and to read: "Leaf blade: shape (only for no lobing varieties) and to move to after Char. 14 and to make ovate (1), elliptic (2), circular (3) and separate example varieties Merveille (1) and Rosita (3) |
|--------------------|----------------------------------------------------------------------------------------------------|
| Char. 16           | to be indicated as QN and (+) to be added with an illustration and JP to provide example varieties for states 3 and 4. FR to check state 'mucronate'.                                                                            |
| Char. 17<br>and 18 | to delete                                                                                                    |
| Char. 19           | to be indicated as PQ and to add state: cordate (4) and JP to provide example varieties                                                                                                    |
| Char. 20           | to be indicated as QN and to have states: shallow (3) medium (5) deep (7)                                                                                                    |
| Char. 21           | to be indicated as PQ and (+) to be added with an illustration and JP to provide example varieties for state 3                                                                                                    |
| Char. 22           | to be indicated as QN and to read: "Inflorescence: diameter"                                                                                                    |
| Char. 23           | to be indicated as QN and to read: "Inflorescence: height" and move before<br>Char. 22 and JP to provide variety examples                                                                                                    |
| Char. 24           | to be indicated as QL and FR to check whether all small calyx are fertile and all large calyx are sterile and if so return to old wording                                                                                        |

# Lily (Revision)

52. The subgroup discussed document TG/59/7(proj.3), presented by Mr. Joost Barendrecht (Netherlands) and agreed the following:

| Cover page      | to add Spanish common names "Lily, azucena"                                                                                                    |
|-----------------|----------------------------------------------------------------------------------------------------|
| 2.3             | to read "[] vegetatively propagated varieties:                                                                                                    |
|                 | a minimum of 30 bulbs, of sufficient size and prepared to show full flowering in the first year; for full flowering the following size is recommended: hybrids with an Oriental parent: 16-18cm, all other types 14-16cm. Bulbs should have one vegetation point only. []"                                          |
| 4.2.2           | to read "For the assessment of uniformity of vegetatively propagated varieties, a population standard of 1% and an acceptance probability of at least 95% should be applied. In the case of a sample size of 20 plants, 1 off-type is allowed. In the case of a sample size of 50 plants, 2 off-types are allowed." |
| 5.3(f)          | to provide a table of cultivar groups according to characteristics and states of<br>expression in the Table of Characteristics; table to be approved by subgroup of<br>interested experts by correspondence                                                                                                    |
| Table of Chars. | indication of "G" in column 2 to be deleted                                                                                                    |
| Char. 4         | to be indicated as QL; example variety to be provided for state 4 by Japan                                                                                                    |
| Char. 6         | to add (+) and provide illustration of width for v-shaped leaves                                                                                                    |
| Char. 9         | to have the states: flat (1); v-shaped (2) with the appropriate example varieties                                                                                                    |

| Char. 10                       | to read "Flower bud: main color" and to add explanation that the main color is the color with the largest surface area                                                              |
|--------------------------------|----------------------------------------------------------------------------------------------------|
| Char. 11                       | to check whether to have the states: racemose (1); paniculate (2); umbellate (3); umbellate to corymbose (4); corymbose (5)                                                         |
| Char. 15                       | state 4 to read "drooping"                                                                                                    |
| Char. 19                       | to read "Flower: tepal: main color of central part" with an explanation that the main color is the color with the largest surface area and an illustration to show the central part |
| Char. 24                       | to add (+) with explanation that the main color is the color with the largest surface area                                                                                          |
| Char. 28                       | example varieties to be provided                                                                                                    |
| Char. 29                       | to delete "very" from state 1                                                                                                    |
| Char. 32                       | to add (+) and provide illustration                                                                                                    |
| Char. 34                       | to replace "tip" with "apex"; to be indicated as PQ and to add (+) and provide illustration                                                                                         |
| Char. 36                       | to add (+) with explanation that the main color is the color with the largest surface area                                                                                          |
| Char. 37                       | further example varieties to be provided                                                                                                    |
| Char. 39                       | further example varieties to be provided                                                                                                    |
| Ad. 9, 16,<br>19-25, 30-<br>31 | illustrations to be improved                                                                                                    |
| Ad. 11                         | to add additional states                                                                                                    |
| 9.                             | to add literature from Japan                                                                                                    |

# Mokara

53. The subgroup discussed document TG/MOKARA(proj.3), presented by Mr. Thomas Tan (Singapore) and agreed the following:

| General | to delete all references to MG/MS/VG/VS, including item 3.3.3., and in TOC                                                                |
|---------|----------------------------------------------------------------------------------------------------|
| 2.2     | to read<br>"The material is to be supplied in the form of young plants that have produced the<br>1st inflorescence, but not flowered yet" |
| Char. 1 | (+) to be added with illustration                                                                                                    |
| Char. 2 | to be indicated as QN                                                                                                    |
| Char. 5 | to check if truly QL                                                                                                    |
| Char. 7 | to read "Leaf: intensity of green color of upper side"                                                                                    |
| Char. 8 | to read "Inflorescence: length of flowering part"                                                                                         |

| Char. 12        | to change notes to 1, 2, 3                                                                                                    |
|-----------------|----------------------------------------------------------------------------------------------------|
| Char. 16        | to have state 5 "straight" and to be indicated as QN                                                                                                    |
| Char. 17        | to have state 5 "straight" and to be indicated as QN                                                                                                    |
| Char. 18        | to change notes to 1, 2, 3                                                                                                    |
| Char. 19        | to change notes to 1, 2, 3                                                                                                    |
| Char. 21        | to read "Dorsal sepal: base color" ; explanation of base color as color on underside                                                                    |
| Char. 22-<br>27 | to delete current wording and to amend in order to describe type of color pattern, distribution of color pattern and color of color pattern as follows: |
|                 | 22) to be indicated as QL (b) (d) and read: "Dorsal sepal: shading" with states: absent (1) present (9)                                                 |
|                 | new Char . to be indicated as QN (b) (d) and read: "Dorsal sepal: distribution of shade" with states: small (1) medium (2) large (3)                    |
|                 | new Char. to be indicated as PQ (b) (d) and read: "Dorsal sepal: color of shade" with state RHS Colour Chart (indicate reference number)                |
|                 | new Char. to be indicated as QL (b) (d) and read: "Dorsal sepal: edge" with states: absent (1) present (9)                                              |
|                 | new Char. to be indicated as PQ (b) (d) and read: "Dorsal sepal: color of edge" with state RHS Colour Chart (indicate reference number)                 |
|                 | new Char. to be indicated as QL (b) (d) and read: "Dorsal sepal: stripes" with states: absent (1) present (9)                                           |
|                 | new Char. to be indicated as PQ (b) (d) and read: "Dorsal sepal: color of stripes" with state RHS Colour Chart (indicate reference number)              |
|                 | new Char. to be indicated as QL (b) (d) and read: "Dorsal sepal: netting" with states: absent (1) present (9)                                           |
|                 | new Char. to be indicated as PQ (b) (d) and read: "Dorsal sepal: color of netting" with state RHS Colour Chart (indicate reference number)              |
|                 | new Char. to be indicated as QL (b) (d) and read: "Dorsal sepal: color of spots" with states: absent (1) present (9)                                    |
|                 | new Char. to be indicated as QL (b) (d) and read: "Dorsal sepal: size of spots" with states: small (1) medium (2) large (3)                             |
|                 | new Char. to be indicated as PQ (b) (d) and read: "Dorsal sepal: spots" with state RHS Colour Chart (indicate reference number)                         |
|                 | new Char. to be indicated as PQ (b) (d) and read: "Lateral sepal: base color" with state RHS Colour Chart (indicate reference number)                   |
|                 | new Char. to be indicated as QL (b) (d) and read: "Lateral sepal: shading" with states: absent (1) present (9)                                          |
|                 | new Char . to be indicated as QN (b) (d) and read: "Lateral sepal: distribution of shade" with states: small (1) medium (2) large (3)                   |

| Char. 22-<br>27 (cont/d) | new Char. to be indicated as PQ (b) (d) and read: "Lateral sepal: color of shade" with state RHS Colour Chart (indicate reference number)                                                                                                    |
|--------------------------|----------------------------------------------------------------------------------------------------|
|                          | new Char. to be indicated as QL (b) (d) and read: "Lateral sepal: edge" with states: absent (1) present (9)                                                                                                    |
|                          | new Char. to be indicated as PQ (b) (d) and read: "Lateral sepal: color of edge" with state RHS Colour Chart (indicate reference number)                                                                                                    |
|                          | new Char. to be indicated as QL (b) (d) and read: "Lateral sepal: stripes" with states: absent (1) present (9)                                                                                                    |
|                          | new Char. to be indicated as QL (b) (d) and read: "Lateral sepal: color of stripes" with state RHS Colour Chart (indicate reference number)                                                                                                    |
|                          | new Char. to be indicated as QL (b) (d) and read: "Lateral sepal: netting" with states: absent (1) present (9)                                                                                                    |
|                          | new Char. to be indicated as QL (b) (d) and read: "Lateral sepal: color of netting" with state RHS Colour Chart (indicate reference number)                                                                                                    |
|                          | new Char. to be indicated as QL (b) (d) and read: "Lateral sepal: spots" with states: absent (1) present (9)                                                                                                    |
|                          | new Char. to be indicated as QL (b) (d) and read: "Lateral sepal: size of spots" with states: small (1) medium (2) large (3)                                                                                                    |
|                          | new Char. to be indicated as PQ (b) (d) and read: "Lateral sepal: spots" with state RHS Colour Chart (indicate reference number)                                                                                                    |
| Char. 28                 | to read "Lateral sepal: curvature in longitudinal axis" and to have state 5 "straight" and to be indicated as QN                                                                                                    |
| Char. 29                 | to have state 5 "straight" and to be indicated as QN                                                                                                    |
| Char. 30                 | to change notes to 1, 2, 3                                                                                                    |
| Char. 31                 | to change notes to 1, 2, 3                                                                                                    |
| Char. 32                 | to have states "elliptical (1) narrow obovate (2), medium obovate (3), broad<br>obovate (4)" and to check order of states of expression and to improve the<br>illustration for narrow obovate and indicate point of attachment in Ad. 32 with a<br>dotted line |
| Char. 33                 | to be indicated as PQ to read: "Lateral sepal: base color" with state RHS Colour<br>Chart (indicate reference number)                                                                                                    |
| Char. 34-<br>39          | to delete current wording and to amend in order to describe type of color pattern, distribution of color pattern and color of color pattern, as for dorsal sepal                                                                                               |
| Char. 40                 | to have state 5 "straight" and to be indicated as QN                                                                                                    |
| Char. 41                 | to have state 5 "straight" and to be indicated as QN                                                                                                    |
| Char. 43                 | to change notes to 1, 2, 3                                                                                                    |
| Char. 45                 | to be indicated a PQ and to read: "Petal: base color" with state RHS Colour Chart (indicate reference number)                                                                                                    |
| Char. 46-<br>51          | to delete current wording and to amend order to describe type of color pattern, distribution of color pattern, color of color pattern, as for dorsal sepal                                                                                                    |

| Char. 52                       | to read "Lip: length of apical lobe" and to change notes to 1, 2, 3                                                                                                |
|--------------------------------|----------------------------------------------------------------------------------------------------|
| Char. 53                       | to read "Lip: width of apical lobe" and to change notes to 1, 2, 3                                                                                                 |
| Char. 54                       | to read "Lip: apical lobe: lobing of apex"                                                                                                    |
| Char. 55                       | to read "Lip: apical lobe: protrusion on ventral side"                                                                                                    |
| Char. 56                       | to be indicated as PQ and to read "Lip: apical lobe: base color" with state RHS<br>Colour Chart (indicate reference number)                                        |
| Char. 57-<br>60                | to delete current wording and to amend in order to describe type of color pattern,<br>distribution of color pattern and color of color pattern as per dorsal sepal |
| Char. 61                       | to be indicated as PQ and to read: "Lip: lateral lobe: base color" with state RHS<br>Colour Chart (indicate reference number)                                      |
| Char. 62-<br>65                | to delete current wording and to amend in order to describe type of color pattern, distribution of color pattern and color of color pattern as per dorsal sepal    |
| Char. 66                       | to be indicated as PQ and to read: "Column: base color of upper side" with state<br>RHS Colour Chart (indicate reference number)                                   |
| Char. 67-<br>69                | to delete                                                                                                    |
| new Char.<br>after Char.<br>66 | to be indicated as QL (b) and to read: "Column: shade on upper side" with states: absent (1) present (9)                                                           |
| new Char.                      | to be indicated as PQ (b) and to read: "Column: color of shade" with state RHS Colour Chart (indicate reference number)                                            |
| new Char.                      | to be indicated as QL (b) and to read: "Column: spots on upper side" with states: absent (1) present (9)                                                           |
| new Char.                      | to be indicated as PQ (b) and to read: "Column: color of spots" with state RHS<br>Colour Chart (indicate reference number)                                         |
| New<br>(before<br>Char. 70)    | to be indicated as QL and to read "Lip: presence of different colored throat" with states: absent (1) and present (9)                                              |
| Char. 70                       | to read "Lip: color of throat" and to put "RHS Colour Chart (indicate reference number)                                                                            |
| Ad. 20, 32, 40                 | to add a dotted line to indicate the point of attachment for dorsal sepal, lateral and petal                                                                       |
| General                        | to check numbering of characteristics in grouping Char. 5.3, explanations for individual characteristics 8.2, table of characteristics and in TQ                   |

## Nerium oleander

54. The subgroup discussed document TG/NERIUM(proj.3), presented by Mrs. Françoise Jourdan (France) and agreed the following:

| 2.2                           | to read "The material is to be supplied in the form of two-year-old plants, grown from cuttings, which are unpinched and not grafted.                        |
|-------------------------------|----------------------------------------------------------------------------------------------------|
| 2.3                           | to delete ", unpinched, not grafted."                                                                                                    |
| 5.3                           | to add Char. 20                                                                                                    |
| Char. 3                       | to read "Only varieties with plant growth type: normal: Plant: height"                                                                                       |
| Char. 4                       | to read "Current year's shoot: color of distal part"                                                                                                    |
| Char. 8                       | to read "Leaf blade: color of upper side (excluding variegation)"                                                                                            |
| Char. 14                      | state 3 to read "below"                                                                                                    |
| Char. 17                      | to delete "main"                                                                                                    |
| Char. 22                      | to have the states: absent or weak (1) (example variety "Jordan Valley"); medium (2) (example variety "Alassio"; strong (3) (example variety "Louis Pouget") |
| Char. 23                      | state 3 to read "horizontal"                                                                                                    |
| Char. 29                      | to be indicated as QN and to add (+) and provide illustration and explanation that the area will not exceed 50% of the surface area                          |
| Char. 30                      | to read "Petal: distribution of secondary color on upper side"; to add (+) and provide illustration; and to be indicated as QN                               |
| Char. 31                      | to read "Petal: intensification of color on left of lower side"; to replace black and white photograph with color photograph; and to be indicated as QL      |
| Char. 32                      | to be indicated as PQ                                                                                                    |
| Chars. 33<br>to 36, 40,<br>41 | to replace "Corolla tube" with "Corolla throat"                                                                                                    |
| Char. 33                      | to add (+) and provide illustration                                                                                                    |
| Char. 34                      | to be moved before Char. 33                                                                                                    |
| Char. 35                      | to be moved before Char. 33 and to have notes 1, 2, 3                                                                                                    |
| Char. 36                      | to be moved before Char. 33                                                                                                    |
| Char. 38                      | to add (+) and provide illustration                                                                                                    |
| Char. 39                      | to add (+) and provide illustration                                                                                                    |
| Char. 40                      | to add "excluding eye zone" and to add (+) and provide illustration                                                                                          |
| Char. 41                      | to read "Corolla tube: color of eye zone" and to add (+) and provide illustration with Char. 40                                                              |
| Char. 42                      | to read "Corolla throat: distribution of secondary color"; to add (+) and provide illustration; and state 3 to read "striated"                               |
| Char. 50                      | to have notes 1, 2, 3                                                                                                    |
|                               |                                                                                                    |

| Char. 52 | to add (+) with explanation that the characteristic should be observed at full size of the fruit, before ripening |
|----------|----------------------------------------------------------------------------------------------------|
| Ad. 10   | to add illustrations for "v"-shaped leaves                                                                        |
| Ad. 16   | to reverse the illustrations for states 1 and 2                                                                   |
| Ad. 43   | to be provided                                                                                                    |
| TQ 6     | to have the expressions: light orange / light orange pink                                                         |
| TQ 7.3.1 | to be deleted                                                                                                    |
| TQ 7.3.2 | to be deleted                                                                                                    |
| TQ 9.3   | to be deleted                                                                                                    |

# Oncidium

55. The subgroup discussed document TG/ONCID(proj.1), presented by Mr. Yoda (Japan) and agreed the following:

| Cover page | JP to check cover page by referring to "European Plum"                                                                                             |
|------------|----------------------------------------------------------------------------------------------------|
| 3.5        | to be renumbered as 3.5.1 "Unless otherwise indicated,"                                                                                            |
| 5.3        | to be replaced by                                                                                                    |
|            | new (g) petal: banded (characteristic 76)                                                                                                    |
|            | old (g), (h), (i) to read (h), (i), (j)                                                                                                    |
| 7.         | to delete all existing species as Example Varieties and JP to add varieties as<br>Example Varieties later for all characteristics                  |
| Char 3.    | (+) to be added with an illustration and have order of states: ovate (1); elliptic (2); circular (3); oblong (4)                                   |
| Char. 4    | (+) to be added with an illustration                                                                                                    |
| Char 5.    | to be indicated as QN and to read: "Pseudobulb: depth of grooving" with the states: absent or very shallow (1); medium (2); deep (3).              |
| Char. 6    | to read: "Plant: number of cataphylls of pseudobulb" and to have notes 1, 2 and 3                                                                  |
| Char. 7    | to read: "Plant: number of leaves per pseudobulb"                                                                                                  |
| Char. 10   | to replace "narrow lanceolate" with "lanceolate" with note 2 and "linear" with note 1                                                              |
| Char. 11   | to be indicated as QN and to have notes 1, 2 and 3                                                                                                 |
| Char. 12   | to be indicated as QN and to have the states: absent or very weak (1); medium (2); strong (3)                                                      |
| Char. 13   | to read: Leaf: intensity of green color and to have notes 1, 2 and 3                                                                               |
| Char. 14   | the states of expression to read: raceme (1); panicle (2); compound panicle (3) with Pink Sugar as the Example Variety for state of expression (3) |
| Char. 15   | (+) to be added with an illustration                                                                                                    |

| Char. 16             | (+) to be added with an illustration and to read: "Panicle and compound panicle types only: inflorescence: width"                                        |
|----------------------|----------------------------------------------------------------------------------------------------|
| Char. 19             | to have notes 1, 2 and 3                                                                                                    |
| Char. 20             | to be indicated as QN and the states of expression to read: absent or very weak (1); medium (2); strong (3)                                              |
| Char. 21             | (+) to be added with an illustration                                                                                                    |
| Char. 22             | (+) to be added with an illustration                                                                                                    |
| Char. 26             | to have the notes 1, 2, 3                                                                                                    |
| Char. 27             | to have the notes 1, 2, 3                                                                                                    |
| Char. 28             | JP to check the states of expression and re-order as appropriate                                                                                         |
| Char. 29             | (+) to be added with an illustration                                                                                                    |
| Char. 30             | (+) to be added with an illustration                                                                                                    |
| Char. 31             | to be indicated as QN and the states of expression to read: absent or very weak (1); medium (2); strong (3)                                              |
| Char. 32             | to be indicated as QN and the states of expression to read: absent or very weak (1); medium (2); strong (3)                                              |
| Char. 33             | JP to check with result of TGP/14 Workshop discussions about all characteristics of "RHS Colour Chart"                                                   |
| Char. 34             | to be indicated as QL                                                                                                    |
| New Char.<br>38.Add. | to be indicated as PQ with note (c) and (d) and to read: "Dorsal sepal: color of brindle" with the state: RHS Colour Chart (indicate reference number)   |
| Char. 39             | to read: "Dorsal sepal: banded"                                                                                                    |
| New Char.<br>39.Add. | to be indicated as PQ with note (c) and (d) and to read: "Dorsal sepal: color of banding" with the state: RHS Colour Chart (indicate reference number)   |
| Char. 44             | to have the notes 1, 2, 3                                                                                                    |
| Char. 45             | to have the notes 1, 2, 3                                                                                                    |
| Char. 46             | to have the states: lanceolate (1); ovate (2); obovate (3); broad obovate (4); curving obovate (5)                                                       |
| Char. 47             | (+) to be added with an illustration                                                                                                    |
| Char. 48             | (+) to be added with an illustration                                                                                                    |
| Char. 49             | to be indicated as QN with the states: absent or very weak (1); medium (2); strong (3)                                                                   |
| Char. 50             | to be indicated as QN with the states: absent or very weak (1); medium (2); strong (3)                                                                   |
| New Char.<br>58      | to be indicated as QL with notes (c) and (d) and to read: "Lateral sepal: banded" with the states: absent (1); present (9)                               |
| New Char.<br>59      | to be indicated as PQ with notes (c) and (d) and to read: "Lateral sepal: color of banding" with the state: RHS Colour Chart (indicate reference number) |

| Char. 62        | to have the notes 1, 2, 3                                                                                                    |
|-----------------|----------------------------------------------------------------------------------------------------|
| Char. 63        | to have the notes 1, 2, 3                                                                                                    |
| Char. 64        | State 4 to read: "medium obovate". JP retained the state "rectangular" but would check order                                                          |
| Char. 65        | (+) to be added with an illustration                                                                                                    |
| Char. 67        | to be indicated as QN with note (c) and the states: absent or very weak (1); medium (2); strong (3)                                                   |
| Char. 68        | to be indicated as QN with note (c) and the states: absent or very weak (1); medium (2); strong (3)                                                   |
| New Char.       | to be indicated as QL and to read: "Petal: banded"                                                                                                    |
| 76              | (*) (c) absent (1)<br>(+) (d) present (9)                                                                                                    |
| New Char.<br>77 | to be indicated as PQ with notes (c) and (d) and to read: "Petal: color of banding": RHS Colour Chart (indicate reference number)                     |
| Char. 80        | to be indicated as QN with the notes 1, 2, 3                                                                                                    |
| Char. 81        | (+) to be added with an illustration and with the notes 1, 2, 3                                                                                       |
| Char. 82        | (+) to be added with an illustration and with the notes 1, 2, 3                                                                                       |
| Char. 83        | JP to check with UPOV on shape wording                                                                                                    |
| Char. 84        | to read: "Lip: lobing"                                                                                                    |
| Char. 85        | (+) to be added with an illustration and to be indicated as QN and to read: "Lip: size of lateral lobe in relation to apical lobe" with notes 1, 2, 3 |
| Char. 86        | to have notes 1, 2, 3                                                                                                    |
| Char. 87        | to be indicated as QN with the states: absent or very weak (1); medium (2); strong (3)                                                                |
| New Char.<br>95 | to read: "Lip: banded"<br>(*)<br>(+)<br>QL (c) absent (1)<br>(d) present (9)                                                                          |
| New Char.       | to read: "Lip: color of banding"                                                                                                    |
| 96              | PQ (c) RHS Colour Chart (indicate reference number)                                                                                                   |
|                 | (d)                                                                                                    |
| Char. 97        | JP to send photos to sub-group and UPOV                                                                                                    |
| Char. 98        | to read: "Callus: color of marginal zone" with the state "yellow brown" (6). JP to send photos to sub-group members                                   |
| Ad. 6           | to read: "Plant: number of cataphylls of pseudobulb"                                                                                                  |
| Ad. 7           | to read: "Plant: number of leaves per pseudobulb" with illustration to read:<br>"leaves" "pseudobulb" "cataphylls"                                    |

| Ad. 10              | to be adjusted to read: linear (1); lanceolate (2); narrow elliptic (3); elliptic (4)                  |
|---------------------|----------------------------------------------------------------------------------------------------|
| Ad. 18              | State 2 to read: "compound panicle"                                                                    |
| Ad. 28              | to be adjusted to show: lanceolate (1); linear (2); oblong (3); elliptic (4); ovate (5); obovate (6)   |
| Ad.34 to<br>Ad. 78  | Illustration to separate "brindle" and "banded"                                                        |
| Ad. 46              | To be adjusted to show: lanceolate (1); ovate (2); obovate (3); broad obovate (4); curving obovate (5) |
| Ad. 64              | state 4 to read: "medium obovate"                                                                      |
| Ad. 84              | to read: "Lip: lobing". JP to check on table of characteristics for wording.                           |
| Ad. 93              | to read: "Lip: brindle"                                                                                |
| New Ad.<br>95       | to add: "Lip: banded"                                                                                  |
| Ad. 95              | to read: "Lip: edge"                                                                                   |
| Ad. 89 to<br>Ad. 95 | illustration to separate "brindle" and "banded"                                                        |
| TQ                  | new Char. 76 "Petal: banded" to be added to TQ as 5.7                                                  |

56. It was agreed that Mr. Yoda would check all comments and send a new draft by August 2008 to all subgroup members and UPOV.

## Phalaenopsis (Revision)

57. The subgroup discussed document TG/213/2(proj.1), presented by Mr. Henk de Greef (Netherlands) and agreed the following:

| Cover page and 1. | to check whether the Test Guidelines should cover all hybrids involving <i>Phalaenopsis</i> and <i>Doritanopsis</i> |
|-------------------|----------------------------------------------------------------------------------------------------|
| 2.3, 4.2.2        | to read " 9 plants"                                                                                                 |
| Table of Chars.   | to include explanation of relevant pattern terms from document TWO/41/3 Add.                                        |
| Char. 1           | example varieties to be provided                                                                                    |
| Char. 4           | to have the states: moderately elongated (3); medium (5); moderately compressed (7)                                 |
| Char. 5           | to add (+) and provide illustration; to be indicated as QN                                                          |
| Char. 6           | to add (+) and provide illustration; to be indicated as PQ                                                          |
| Char. 13          | to be indicated as QN                                                                                               |
| Char. 14          | to add (+) and provide illustration; state 1 to read "single flowered"                                              |

| Char. 16                | to read " <u>Excluding varieties with Inflorescence type: single flowered:</u><br>Inflorescence: number of flowers"; to add (+) with explanation that the<br>characteristic is observed as the number of flowers at one time |
|-------------------------|----------------------------------------------------------------------------------------------------|
| Char. 18                | to have notes 1, 2, 3                                                                                                    |
| Char. 20                | to add (+) and provide illustration                                                                                                    |
| Char. 23                | to read "Flower: arrangement of petals", with state 1 to read "free"                                                                                                    |
| Char. 24                | to be indicated as QN and to have the states: absent or weak (1); medium (2); strong (3)                                                                                                    |
| Char. 27                | to have the states: moderately elongated (3); medium (5); moderately compressed (7)                                                                                                    |
| Char. 28                | to be indicated as QN; to have the states: towards base (1); at middle (2); towards apex (3); and to add (+) and provide illustration                                                                                        |
| Char. 29                | to be indicated as QN and state 2 to read "straight"                                                                                                    |
| Char. 30                | to read "Dorsal sepal: shape in cross section"                                                                                                    |
| Char. 31                | to be indicated as QN to have the states: absent or weak (1); medium (2); strong (3)                                                                                                    |
| Char. 33                | to read "Dorsal sepal: base color of upper side" and to add (+) with explanation that the base color is the color which is also on the lower surface                                                                         |
| New (after<br>Char. 37) | to read "Dorsal sepal: size of spots"                                                                                                    |
| Char. 43                | state 3 to read "sparse"                                                                                                    |
| New (after<br>Char. 44) | to read "Lateral sepal: base color of upper side" and to add (+) with explanation that the base color is the color which is also on the lower surface                                                                        |
| Char. 54                | state 3 to read "sparse"                                                                                                    |
| Char. 56                | to add (+) and provide illustration                                                                                                    |
| Char. 57                | to add (+) and provide illustration                                                                                                    |
| Char. 58                | to have the states: moderately elongated (3); medium (5); moderately compressed (7)                                                                                                    |
| Char. 59                | to read "Petal: shape" with appropriate states to be provided; to be indicated as PQ; and to add (+) and provide illustration                                                                                                |
| Char. 60                | to be indicated as QN; state 2 to read "straight"                                                                                                    |
| Char. 61                | to read "Petal: shape in cross section"; state 2 to read "flat"                                                                                                    |
| Char. 63                | to be indicated as QN; and to have the states: absent or weak (1); medium (2); strong (3)                                                                                                    |
| Char. 64                | to replace "main" with "base" and to add (+) with explanation that the base color is the color which is also on the lower surface                                                                                            |
| New (after<br>Char. 68) | to read "Petal: size of spots"                                                                                                    |
| Char. 74                | state 3 to read "sparse" and state 7 to read "dense"                                                                                                    |

| Char. 78                | to add (+) and provide illustration; to add state "trullate" after state 7                                                             |
|-------------------------|----------------------------------------------------------------------------------------------------|
| Char. 79                | to add (+) and provide illustration                                                                                                    |
| Char. 81                | to add (+) and provide illustration                                                                                                    |
| Char. 82                | to delete "type of"                                                                                                    |
| Char. 83                | to delete "type of"                                                                                                    |
| Char. 84                | to be indicated as QN; state 5 to read "equal"                                                                                         |
| Char. 85                | to read "Apical lobe: base color" and to add (+) with explanation that the base color is the color which is also on the lower surface  |
| New (after<br>Char. 89) | to read "Apical lobe: size of spots"                                                                                                   |
| Char. 95                | state 3 to read "sparse"                                                                                                    |
| Char. 97                | to read "Lateral lobe: base color" and to add (+) with explanation that the base color is the color which is also on the lower surface |
| Char. 106               | state 3 to read "sparse"                                                                                                    |
| Char. 108               | to have the states: flat (1); raised (2)                                                                                               |
| Char. 109               | to read "Callus: color"                                                                                                    |
| Char. 110               | to read "Callus: pubescence"                                                                                                    |
| Char. 111               | to add (+) with explanation of where to observe                                                                                        |
| 8.1 (b)                 | to read "Observations on leaves should be made on the largest fully expanded leaf."                                                    |
| 8.1                     | to add general illustration of flower, including lip, apical lobe etc.                                                                 |
| Ad. 1                   | to read "Plant length should be measured from soil level to the end of the plant, including the flowers" and to provide illustration   |
| 9.                      | to add references to be provided by Japan                                                                                              |

# Phlox

58. The subgroup discussed document TG/PHLOX(proj.2), presented by Mr. Henk de Greef (Netherlands) and agreed the following:

| 1.      | to check the family name                                                                                                    |
|---------|----------------------------------------------------------------------------------------------------|
| 2.2     | to read "The material is to be supplied in the form of young plants capable of expressing all relevant characteristics of the variety during the first growing cycle." |
| 2.3     | to read " 20 young plants."                                                                                                    |
| Char. 3 | to be deleted                                                                                                    |
| Char. 4 | to delete "intensity of" and add state 1 "absent or very weak"                                                                                                    |

| Char. 8                 | to have the states: moderately elongated (3) (example varieties: Barfive,<br>Rubymine); medium (5) (example varieties: Barfourteen, Goldmine); moderately<br>compressed (7) (example variety: Barthirtyfour)          |
|-------------------------|----------------------------------------------------------------------------------------------------|
| Char. 9                 | to add (+) and provide illustration; to be indicated as QN and to have the states: at middle to slightly towards base (1); moderately towards base (2); strongly towards base (3) and example varieties to be checked |
| Char. 10                | to be indicated as QN                                                                                                    |
| Char. 11                | to add (+) and provide illustration; to be indicated as PQ and to present characteristic with 3 states                                                                                                    |
| Char. 13                | to be indicated as QN and to have the states: absent or weak (1); medium (2); strong (3)                                                                                                    |
| Char. 18                | to be indicated as QN and to have the states: absent or weak (1); medium (2); strong (3)                                                                                                    |
| Char. 19                | to have notes 1, 2, 3                                                                                                    |
| Char. 20                | to be indicated as QN and to have the states: absent or weak (1); medium (2); strong (3)                                                                                                    |
| Char. 21                | to add (+) and provide illustration and to explain that varieties with perianth "absent" may have a vestigial perianth; state 1 to read "absent"                                                                      |
| Char. 23                | to have notes 1, 2, 3                                                                                                    |
| Char. 24                | "of outer side" to be deleted                                                                                                    |
| Char. 25                | to add (+) and provide illustration                                                                                                    |
| Char. 27                | to add (+) and provide illustration                                                                                                    |
| Char. 28                | to add "(excluding eye") and to add (+) with explanation that the main color is the color with the largest surface area                                                                                               |
| New (after<br>Char. 28) | to read "Corolla lobe: secondary color of upper side (excluding eye)"; to be indicated as PQ with the states "RHS Colour Chart (indicate reference number)"                                                           |

# Prunus padus L.

59. The subgroup discussed document TG/PRUNU\_PAD(proj.2), presented by Mrs. Julianna Csikor (Hungary) and agreed the following:

| 1.         | to read "These Test Guidelines apply to all varieties of <i>Prunus padus</i> L. of the family of <i>Rosaceae</i> . These Test Guidelines may also be useful for the examination of hybrids between that species and other species of <i>Prunus</i> L. |
|------------|----------------------------------------------------------------------------------------------------|
| 3.4.1, 3.5 | the TWO did not agree to the change proposed by the TWF                                                                                                    |
| 4.2.2      | to replace "8 plants" with "6 plants"                                                                                                    |
| 5.3        | in accordance with the TWF proposal: to update according to the Table of<br>Characteristics and to add Chars. 3 and 8                                                                                                    |

| Char. 1  | in accordance with the TWF proposal: to add (+) with explanation that the vigor is the overall abundance of vegetative growth                                                                                             |
|----------|----------------------------------------------------------------------------------------------------|
| Char. 4  | in accordance with the TWF proposal: to be indicated as QL                                                                                                    |
| Char. 5  | in accordance with the TWF proposal: spelling of example variety "Rózsaszín Május" to be unified throughout table                                                                                                    |
| Char. 5  | example variety to be provided for state 3                                                                                                    |
| Char. 6  | in accordance with the TWF proposal: example varieties to be provided                                                                                                    |
| Char. 7  | in accordance with the TWF proposal: to be indicated as VG                                                                                                    |
| Char. 8  | in accordance with the TWF proposal: to read "Young leaf blade: color"                                                                                                    |
| Char. 8  | example variety to be provided for state 1                                                                                                    |
| Char. 9  | to add " <u>Only varieties with leaf blade: lobing absent</u> :"; to replace example variety for state 3 and add example variety for state 2                                                                              |
| Char. 10 | in accordance with the TWF proposal: to add (+) and provide illustration                                                                                                    |
| Char. 10 | to be moved before Char. 9                                                                                                    |
| Char. 11 | in accordance with the TWF proposal: to be deleted                                                                                                    |
| Char. 13 | to read "Leaf blade: color of upper side excluding variegation"; to add (+) with explanation of "variegation" in document TWO/41/3 Add.; to delete states 1 and 2 and example varieties to be provided for states 4 and 5 |
| Char. 14 | to read "Leaf blade: color of variegated part of upper side" and to check whether states 3 and 4 should be deleted                                                                                                    |
| Char. 15 | to read "Leaf blade: distribution of variegated part"; to add state "central zone" (3); and to add (+) and provide illustration of states                                                                                 |
| Char. 17 | to delete "main" and to provide example varieties                                                                                                    |
| Char. 19 | in accordance with the TWF proposal: "(d)" and "(e)" to be deleted                                                                                                    |
| Char. 20 | in accordance with the TWF proposal: to be deleted                                                                                                    |
| Char. 22 | in accordance with the TWF proposal: to be indicated as VG                                                                                                    |
| Char. 24 | to add (+) with explanation that "The observation is made on flower buds on the inflorescence just before opening"                                                                                                    |
| Char. 25 | to add $(+)$ with explanation and example varieties to be provided for states 1 and 3                                                                                                    |
| Char. 26 | in accordance with the TWF proposal: to be indicated as VG                                                                                                    |
| Char. 27 | in accordance with the TWF proposal: state 1 to read "absent or very weak"                                                                                                    |
| Char. 29 | in accordance with the TWF proposal: to be indicated as VG; "(d)" to be deleted                                                                                                    |
| Char. 30 | to be deleted                                                                                                    |
| Char. 31 | to be deleted                                                                                                    |
| Char. 32 | to be deleted                                                                                                    |
| 8.1 (e)  | to be deleted                                                                                                    |

| Ad. 3    | in accordance with the TWF proposal: crown to be indicated |
|----------|------------------------------------------------------------|
| TQ 5.3   | to be deleted                                              |
| TQ 6     | to have the example of Petal: color / white / light pink   |
| TQ 7.3.1 | to be deleted                                              |

#### Sweet potato

60. The subgroup discussed document TG/SWEETPOT(proj.3), presented by Mrs. Ho-Sun Lee (Republic of Korea).

61. The subgroup agreed that the Chapter 1 "Subject of these Test Guidelines" should be amended to read "These Test Guidelines apply to all varieties of *Ipomoea batatas* (L.) Lam.. The characteristics in these Test Guidelines have been developed to distinguish between varieties used for tuber production, and other characteristics may be needed in order to examine ornamental varieties.". On that basis, it agreed that it would not be necessary for the TWO to consider the Test Guidelines and agreed that the characteristics relating only to ornamental varieties could be deleted from the Test Guidelines.

## Tree Peony

62. The subgroup discussed document TG/PAEON(proj.1), presented by Prof. Ms. Wang Lianying, Ms. Yuan Tao and Mrs. Zhang Xiuxin (China) and agreed the following:

| General remark                | CN to check all characteristics                                                                                                    |
|-------------------------------|----------------------------------------------------------------------------------------------------|
| Cover page                    | CN to check what TG is for – add species                                                                                                    |
| 1.                            | CN to check which species or botanical varieties are included                                                                                                    |
| Char. 1                       | to be indicated as QN                                                                                                    |
| Char. 3                       | to read: Mixed bud: shape with the states: very narrow ovate (1) narrow ovate (2) medium ovate (3) rounded (4)                                                                                                    |
| Char. 4                       | to read: Mixed bud: color                                                                                                    |
| Char. 5                       | One-year-old branch: length                                                                                                    |
| Char. 6                       | (+) to be added with an illustration and to read: "More than one year old branch: number of sunken buds" with the states: absent or very few (1) few (2) many (3)                                                                            |
| Char. 7                       | to read: "Very young shoot: color" and to indicate (c1). CN to add explanation under 8.1: (c1) Very young shoot: excluding flower buds (5-10 cm)                                                                                             |
| new Char.<br>after Char.<br>7 | <ul> <li>(+) to be added with an illustration of young stem color and to be indicated as PQ</li> <li>(c2) to read: "Young stem: color" with the states: yellow green (1) green (2) pink</li> <li>(3) purple red (4) brown red (5)</li> </ul> |

| new Char.<br>after Char.<br>7 | (+) to be added with an illustration of young stem color and to be indicated as PQ (c2) to read: "Young leaves: color if different from young stems" with the states: yellow green (1) green (2) pink (3) purple red (4) brown red (5)                              |
|-------------------------------|----------------------------------------------------------------------------------------------------|
| Char. 9                       | (+) to be added with an illustration and to read: "Two year old branch: number of flowering branches" (CN to check)                                                                                                    |
| Char. 10                      | to move before Char. 3 and to read: Plant: number of basal shoots with the states: few (1) medium (2) many (3) and to delete indication (c)                                                                                                    |
| Char. 11                      | (+) to be added with an illustration and to read: "Level of pinnation" with state: tripinnate (3) (CN to check)                                                                                                    |
| Char. 12                      | (*)(+) to be added with an illustration and to read: "Leaf: length" with states:<br>short (1) medium (2) long (3). CN to be check and consider whether to include or<br>exclude the petiole. If petiole is included, petiole length should be separate<br>character |
| new Char.<br>after 12         | to read: "Leaf: width" with states: narrow (1) medium (2) broad (3)                                                                                                    |
| Char. 13                      | to move before Char. 3 and to read: Leaf: attitude in relation to the stem with states: upright (1) semi-upright (2) horizontal (3)                                                                                                    |
| Char. 14                      | to be indicated as PQ and read: "Lateral leaflet: shape" CN to check and improve illustration                                                                                                    |
| Char. 15                      | to be indicated as PQ and to read: "Lateral leaflet: depth of lobing" with states: absent or very shallow (1) shallow (3) medium (5) deep (7)                                                                                                    |
| Char. 16                      | to move before Char. 14 and to be indicated as (d1) and explanation added to 8.1 (d1) Observation on leaf color in the beginning of flowering and to read: "Leaf: color of <u>upper</u> side" with states: dark green (3) grey green (4)                            |
| Char. 17                      | to add (d1) and read: "Leaf: anthocyanin coloration on <u>upper</u> side" CN to check<br>if presence of anthocyanin could prevent the observation of Char. 16 and possibly<br>moved to after Char. 16                                                               |
| Char. 18                      | to add (d1) and with state: present (9)                                                                                                    |
| Char. 19                      | to read: "Flower: bud shape" with states: oblate (1) circular (2) ovate (3) elliptic (4)                                                                                                    |
| Char. 20                      | to read: "Flower bud: presence of lateral flower buds"                                                                                                    |
| Char. 21                      | (+) to be added with an illustration and to delete "(e)" and to read: "Flower: number of types" with states: one (1) two (2) more than two (3) (see illustration for Ad. 22)                                                                                        |
| Char. 22                      | CN to check whether it is possible to combine types to have a smaller number and to be indicated as PQ and (e) to be deleted                                                                                                    |
| Char. 23                      | to have states "small, medium, large"                                                                                                    |
| Char. 24                      | to have states "small, medium, large"                                                                                                    |
| Char. 25                      | (+) to be added with an illustration and to read "Flower: coloration" and (e) to be deleted with states: single (1) bi-polar (9)                                                                                                    |

| pink (3), light purple (4), dark purple (5)"Char. 38to read "Petaloid stamens: conspicuousness of anthers" with states                                                                                                    |          |                                                                                                    |
|----------------------------------------------------------------------------------------------------|----------|----------------------------------------------------------------------------------------------------|
| Char. 26)"Bi-color varieties only: Flower color"Char. 27to read "Single colored varieties only: Flower: color" (excluding color of<br>blotches) and to be indicated as PQChar. 28to read "Petal: blotch at the base of petals" and to add (f) in 8.1 "Observations<br>should be made on petals from the outer row at time of flower opening."Char. 29to read "Only varieties without petal blotches at the base of petals: Petal: change<br>of intensity of color towards base" with states: "absent or very weak (1),<br>medium (3), strong (5)" and to be indicated as QN and to receive a (f) and CN to<br>group Char. with and Char. without blotches togetherChar. 30to read "Only varieties without petal blotches: Flower" and to be checked if Char.<br>is necessaryNew (after<br>Char. 30)to read "Petal color (excluding blotch and basal zone): color" and CN to consult<br>TG/Rose to develop description of petal colorChar. 31to read "Petal: shape of blotch" and CN to provide additional illustrationNew (after<br>Char. 31)to read "Petal: size of blotch"<br>to check and to be indicated as QNChar. 33to read "Petal: incision of apex (excluding petaloid)" and to receive a (f) and CN<br>to check and to be indicated as QNChar. 34to read "Only varieties with crown and proliferate form: Petal: shape" and to<br>receive a (f) and illustration to be providedChar. 35to read "Only varieties with crown and proliferate form: Flower: number of<br>whorls" with states "one or two only (1), more than two (2)"Char. 36to read "Only varieties with crown and proliferate form: Flower: number of<br>whorls" with states "one or two only (1), more than two (2)"Char. 36to read "Petaloid stamen: presence of petaloids        | Char. 26 | " <u>Bi-color varieties only</u> : Flower: color" and (e) to be deleted and to delete color 2                                                               |
| blotches) and to be indicated as PQChar. 28to read "Petal: blotch at the base of petals" and to add (f) in 8.1 "Observations<br>should be made on petals from the outer row at time of flower opening."Char. 29to read "Only varieties without petal blotches at the base of petals: Petal: change<br>of intensity of color towards base" with states: "absent or very weak (1),<br>medium (3), strong (5)" and to be indicated as QN and to receive a (f) and CN to<br>group Char. with and Char. without blotches togetherChar. 30to read "Only varieties without petal blotches: Flower" and to be checked if Char.<br>is necessaryNew (after<br>Char. 31to read "Petal color (excluding blotch and basal zone): color" and CN to consult<br>TG/Rose to develop description of petal colorChar. 31to read "Petal: shape of blotch" and CN to provide additional illustrationNew (after<br>Char. 31)to read "Petal: incision of apex (excluding petaloid)" and to receive a (f) and CN<br>to check and to be indicated as QNChar. 33to read "Only varieties with crown and proliferate form: Petal: shape" and to<br>receive a (f) and illustration to be providedChar. 35to read "Only varieties with crown and proliferate form: Flower: number of<br>whorls" with states "one or two only (1), more than two (2)"Char. 36to read "Petaloid stamen: presence of petaloids stamens" with states "absent (1),<br>present (9)" and to be indicated as QLNew (after<br>Char. 37to read "Petaloid stamens: number" with state 2 "white (1), light yellow (2)<br>pink (3), light purple (4), dark purple (5)"Char. 38to read "Petaloid stamens: conspicuousness of anthers" with states                                                                      |          |                                                                                                    |
| should be made on petals from the outer row at time of flower opening."Char. 29to read "Only varieties without petal blotches at the base of petals: Petal: change<br>of intensity of color towards base" with states: "absent or very weak (1),<br>medium (3), strong (5)" and to be indicated as QN and to receive a (f) and CN to<br>group Char. with and Char. without blotches togetherChar. 30to read "Only varieties without petal blotches: Flower" and to be checked if Char.<br>is necessaryNew (after<br>Char. 30)to read "Petal color (excluding blotch and basal zone): color" and CN to consult<br>TG/Rose to develop description of petal colorChar. 31to read "Petal: shape of blotch" and CN to provide additional illustrationNew (after<br>Char. 31)to read "Petal: size of blotch"<br>to read "Petal: size of blotch"New (after<br>Char. 31)to read "Petal: incision of apex (excluding petaloid)" and to receive a (f) and CN<br>to check and to be indicated as QNChar. 33to read "Only varieties with crown and proliferate form: Petal: shape" and to<br>receive a (f) and illustration to be providedChar. 35to read "Only varieties with crown and proliferate form: Flower: number of<br>whorls" with states "one or two only (1), more than two (2)"Char. 36to read "Petaloid stamen: presence of petaloids stamens" with states "absent (1),<br>present (9)" and to be indicated as QLNew (after<br>Char. 37to read "Petaloid stamens: number" with state "few (3), medium (5), many (7)"<br>and to be indicated as QNChar. 37to read "Petaloid stamens: number" with state 2 "white (1), light yellow (2)<br>pink (3), light purple (4), dark purple (5)"Char. 38to read "Petaloid stamens: conspicuousness of anthers" with | Char. 27 |                                                                                                    |
| of intensity of color towards base" with states: "absent or very weak (1),<br>medium (3), strong (5)" and to be indicated as QN and to receive a (f) and CN to<br>group Char. with and Char. without blotches togetherChar. 30to read "Only varieties without petal blotches: Flower" and to be checked if Char.<br>is necessaryNew (after<br>Char. 31)to read "Petal color (excluding blotch and basal zone): color" and CN to consult<br>TG/Rose to develop description of petal colorChar. 31to read "Petal: shape of blotch" and CN to provide additional illustrationNew (after<br>Char. 31)to read "Petal: size of blotch"Char. 33to read "Petal: incision of apex (excluding petaloid)" and to receive a (f) and CN<br>to check and to be indicated as QNChar. 34to read "Only varieties with crown and proliferate form: Petal: shape" and to<br>receive a (f) and illustration to be providedChar. 35to read "Only varieties with crown and proliferate form: Flower: number of<br>whorls" with states "one or two only (1), more than two (2)"Char. 36to read "Petaloid stamen: presence of petaloids stamens" with states "absent (1),<br>present (9)" and to be indicated as QLNew (after<br>Char. 37to read "Petaloid stamens: number" with states "few (3), medium (5), many (7)"<br>and to be indicated as QNChar. 37to read "Stamen: main color of filaments" with state 2 "white (1), light yellow (2)<br>pink (3), light purple (4), dark purple (5)"Char. 38to read "Petaloid stamens: conspicuousness of anthers" with states                                                                                                    | Char. 28 |                                                                                                    |
| is necessaryNew (after<br>Char. 30)to read "Petal color (excluding blotch and basal zone): color" and CN to consult<br>TG/Rose to develop description of petal colorChar. 31to read "Petal: shape of blotch" and CN to provide additional illustrationNew (after<br>Char. 31)to read "Petal: size of blotch"Char. 33to read "Petal: incision of apex (excluding petaloid)" and to receive a (f) and CN<br>to check and to be indicated as QNChar. 34to read "Only varieties with crown and proliferate form: Petal: shape" and to<br>receive a (f) and illustration to be providedChar. 35to read "Only varieties with crown and proliferate form: Flower: number of<br>whorls" with states "one or two only (1), more than two (2)"Char. 36to read "Petaloid stamen: presence of petaloids stamens" with states "absent (1),<br>present (9)" and to be indicated as QLNew (after<br>Char. 37)to read "Stamen: main color of filaments" with state 2 "white (1), light yellow (2)<br>pink (3), light purple (4), dark purple (5)"Char. 38to read "Petaloid stamens: conspicuousness of anthers" with states                                                                                                    | Char. 29 | of intensity of color towards base" with states: "absent or very weak (1), medium (3), strong (5)" and to be indicated as QN and to receive a (f) and CN to |
| Char. 30)TG/Rose to develop description of petal colorChar. 31to read "Petal: shape of blotch" and CN to provide additional illustrationNew (after<br>Char. 31)to read "Petal: size of blotch"Char. 33to read "Petal: incision of apex (excluding petaloid)" and to receive a (f) and CN<br>to check and to be indicated as QNChar. 34to read "Only varieties with crown and proliferate form: Petal: shape" and to<br>receive a (f) and illustration to be providedChar. 35to read "Only varieties with crown and proliferate form: Flower: number of<br>whorls" with states "one or two only (1), more than two (2)"Char. 36to read "Petaloid stamen: presence of petaloids stamens" with states "absent (1),<br>present (9)" and to be indicated as QLNew (after<br>Char. 37)to read "Petaloid stamens: number" with states "few (3), medium (5), many (7)"<br>and to be indicated as QNChar. 37to read "Stamen: main color of filaments" with state 2 "white (1), light yellow (2)<br>pink (3), light purple (4), dark purple (5)"Char. 38to read "Petaloid stamens: conspicuousness of anthers" with states                                                                                                    | Char. 30 |                                                                                                    |
| New (after<br>Char. 31)to read "Petal: size of blotch"New (after<br>Char. 33to read "Petal: incision of apex (excluding petaloid)" and to receive a (f) and CN<br>to check and to be indicated as QNChar. 34to read "Only varieties with crown and proliferate form: Petal: shape" and to<br>receive a (f) and illustration to be providedChar. 35to read "Only varieties with crown and proliferate form: Flower: number of<br>whorls" with states "one or two only (1), more than two (2)"Char. 36to read "Petaloid stamen: presence of petaloids stamens" with states "absent (1),<br>present (9)" and to be indicated as QLNew (after<br>Char. 37)to read "Petaloid stamens: number" with states "few (3), medium (5), many (7)"<br>and to be indicated as QNChar. 37to read "Stamen: main color of filaments" with state 2 "white (1), light yellow (2)<br>pink (3), light purple (4), dark purple (5)"Char. 38to read "Petaloid stamens: conspicuousness of anthers" with states                                                                                                    | ``       |                                                                                                    |
| Char. 31)Char. 33to read "Petal: incision of apex (excluding petaloid)" and to receive a (f) and CN<br>to check and to be indicated as QNChar. 34to read "Only varieties with crown and proliferate form: Petal: shape" and to<br>receive a (f) and illustration to be providedChar. 35to read " Only varieties with crown and proliferate form: Flower: number of<br>whorls" with states "one or two only (1), more than two (2)"Char. 36to read "Petaloid stamen: presence of petaloids stamens" with states "absent (1),<br>present (9)" and to be indicated as QLNew (after<br>Char. 37)to read "Petaloid stamens: number" with states "few (3), medium (5), many (7)"<br>and to be indicated as QNChar. 37to read "Stamen: main color of filaments" with state 2 "white (1), light yellow (2)<br>pink (3), light purple (4), dark purple (5)"Char. 38to read "Petaloid stamens: conspicuousness of anthers" with states                                                                                                    | Char. 31 | to read "Petal: shape of blotch" and CN to provide additional illustration                                                                                  |
| to check and to be indicated as QNChar. 34to read "Only varieties with crown and proliferate form: Petal: shape" and to<br>receive a (f) and illustration to be providedChar. 35to read "Only varieties with crown and proliferate form: Flower: number of<br>whorls" with states "one or two only (1), more than two (2)"Char. 36to read "Petaloid stamen: presence of petaloids stamens" with states "absent (1),<br>present (9)" and to be indicated as QLNew (after<br>Char. 37)to read "Petaloid stamens: number" with states "few (3), medium (5), many (7)"<br>and to be indicated as QNChar. 37to read "Stamen: main color of filaments" with state 2 "white (1), light yellow (2)<br>pink (3), light purple (4), dark purple (5)"Char. 38to read "Petaloid stamens: conspicuousness of anthers" with states                                                                                                    |          | to read "Petal: size of blotch"                                                                                                    |
| receive a (f) and illustration to be providedChar. 35to read "Only varieties with crown and proliferate form: Flower: number of<br>whorls" with states "one or two only (1), more than two (2)"Char. 36to read "Petaloid stamen: presence of petaloids stamens" with states "absent (1),<br>present (9)" and to be indicated as QLNew (after<br>Char. 37)to read "Petaloid stamens: number" with states "few (3), medium (5), many (7)"<br>and to be indicated as QNChar. 37to read "Stamen: main color of filaments" with state 2 "white (1), light yellow (2)<br>pink (3), light purple (4), dark purple (5)"Char. 38to read "Petaloid stamens: conspicuousness of anthers" with states                                                                                                    | Char. 33 |                                                                                                    |
| whorls" with states "one or two only (1), more than two (2)"Char. 36to read "Petaloid stamen: presence of petaloids stamens" with states "absent (1),<br>present (9)" and to be indicated as QLNew (after<br>Char. 37)to read "Petaloid stamens: number" with states "few (3), medium (5), many (7)"<br>and to be indicated as QNChar. 37to read "Stamen: main color of filaments" with state 2 "white (1), light yellow (2)<br>pink (3), light purple (4), dark purple (5)"Char. 38to read "Petaloid stamens: conspicuousness of anthers" with states                                                                                                    | Char. 34 |                                                                                                    |
| present (9)" and to be indicated as QLNew (after<br>Char. 37)to read "Petaloid stamens: number" with states "few (3), medium (5), many (7)"<br>and to be indicated as QNChar. 37to read "Stamen: main color of filaments" with state 2 "white (1), light yellow (2)<br>pink (3), light purple (4), dark purple (5)"Char. 38to read "Petaloid stamens: conspicuousness of anthers" with states                                                                                                    | Char. 35 |                                                                                                    |
| Char. 37)and to be indicated as QNChar. 37to read "Stamen: main color of filaments" with state 2 "white (1), light yellow (2)<br>pink (3), light purple (4), dark purple (5)"Char. 38to read "Petaloid stamens: conspicuousness of anthers" with states                                                                                                    | Char. 36 |                                                                                                    |
| pink (3), light purple (4), dark purple (5)"Char. 38to read "Petaloid stamens: conspicuousness of anthers" with states                                                                                                    |          |                                                                                                    |
|                                                                                                    | Char. 37 | to read "Stamen: main color of filaments" with state 2 "white (1), light yellow (2), pink (3), light purple (4), dark purple (5)"                           |
| "inconspicuous (1), conspicuous (9)" and to be indicated as QL and to be checked                                                                                                    | Char. 38 | to read "Petaloid stamens: conspicuousness of anthers" with states<br>"inconspicuous (1), conspicuous (9)" and to be indicated as QL and to be checked      |

## Vriesea

63. The subgroup discussed document TG/VRIES(proj.2), presented by Mr. de Greef (Netherlands) and agreed the following:

| 2.3                     | to read                                                                                                    |
|-------------------------|----------------------------------------------------------------------------------------------------|
|                         | "The minimum quantity of plant material, to be supplied by the applicant, should be:                                                                                              |
|                         | Seed propagated: 45 plants                                                                                                    |
|                         | Vegetatively propagated: 20 plants"                                                                                                    |
| Char. 2                 | to use same illustration as for Char. 1 and Char. 25 and to adapt illustration                                                                                                    |
| Char. 4                 | to provide illustration                                                                                                    |
| Char. 5                 | to provide illustration                                                                                                    |
| Char. 6                 | to provide illustration                                                                                                    |
| Char. 7                 | to provide illustration                                                                                                    |
| Char. 8                 | to change order of states to "acute (1), apiculate (2), acuminate (3)"                                                                                                    |
| Char. 9                 | to have "broad (3)"                                                                                                    |
| new after<br>Char. 9    | to read: "Young leaf blade: main color of <u>upper</u> side (excluding variegation and pattern)"                                                                                  |
| new after<br>Char. 9    | to read: "Young leaf blade: variegation"                                                                                                    |
| new after<br>Char. 9    | to read: "Young leaf blade: type of variegation"                                                                                                    |
| new after<br>Char. 9    | to read: "Young leaf blade: presence of pattern of <u>upper side"</u>                                                                                                    |
| new after<br>Char. 9    | to read: "Young leaf blade: pattern"                                                                                                    |
| new after<br>Char. 9    | to read: "Young leaf blade: color of pattern of <u>upper</u> side"                                                                                                    |
| new after<br>Char. 9    | to read: "Young leaf blade: color of apical part if different to blade"                                                                                                    |
| Char. 10                | (*) and to add state 8 "dark brown"                                                                                                    |
| New (after<br>Char. 11) | to read "Leaf blade: type of variegation" with the states "narrow marginal (1),<br>broad marginal (2), one central stripe (3), multiple stripes (4)" and to be indicated<br>as PQ |
| Char. 11                | (+) to be added with an illustration and to move after Char. 9                                                                                                    |
| Char. 12                | (+) to be added with an illustration and to move New (after Char. 11)                                                                                                    |
| Char. 13                | to move before Char. 10 and to delete state 3 "netted"                                                                                                    |
| New (after<br>Char. 14) | to read "Leaf blade: color of apical part if different from blade" and to check whether to have the states "pink (1), red (2), red purple (3)"                                    |
|                         |                                                                                                    |

| Char. 15                | to add state 8 "dark brown"                                                                                                    |
|-------------------------|----------------------------------------------------------------------------------------------------|
| Char. 16                | to move before Char. 15                                                                                                    |
| Char. 17                | to be deleted                                                                                                    |
| Char. 18                | to be deleted                                                                                                    |
| Char. 19                | to read "Inflorescence: point of origin"                                                                                                    |
| Char. 20                | to read "Inflorescence: color of peduncle bracts" and to move after Char. 25 and to delete state 9 "very long"                                                                        |
| Char. 21                | (+) to be added with an illustration and to read "Inflorescence: position in relation to top of foliage and to be indicated as QN                                                     |
| Char. 22                | to add (*) and to read "Inflorescence: branching"                                                                                                    |
| Char. 24                | to be indicated as QN and to check whether to add state 2 "semi-erect"                                                                                                    |
| Char. 26                | to delete note 9 and to have the states 3, 5, 7                                                                                                    |
| Char. 28                | (+) to be added with an illustration and to read "Floral bracts: arrangement" and to move after Char. 30                                                                              |
| Char. 29                | (+) to be added with an illustration and to change order of states to "narrow ovate (1), medium ovate (2), elliptic (3), oblong (4), obovate (5)" and to move before Char. 30         |
| New (after<br>Char. 27) | (+) to be added and JP to provide illustration and to read "Inflorescence: length of main spike" with the states "short (1), medium (2), long (3)" and to be indicated as QN          |
| New (after<br>Char. 27) | (+) to be added and JP to provide illustration and to read "Inflorescence: width of main spike" with the states "short (1), medium (2), long (3)" and to be indicated as QN           |
| New (after<br>Char. 27) | (+) to be added and JP to provide illustration and to read "Inflorescence:<br>thickness of main spike" with the states "short (1), medium (2), long (3)" and to<br>be indicated as QN |
| Char. 30                | to read "Inflorescence: number of floral bracts of main spike"                                                                                                    |
| Char. 31                | to read "Floral bract: length"                                                                                                    |
| Char. 32                | (+) to be added with an illustration and to read "Floral bract: width"                                                                                                    |
| Char. 33                | to read "Floral bract: width of tip"                                                                                                    |
| Char. 34                | to read "Floral bract: number of colors of outer side"                                                                                                    |
| Char. 35                | to read "Floral bract: main color of outer side"                                                                                                    |
| Char. 36                | (+) to be added with an explanation and to read "Floral bract: main color of $\underline{inner}$ side"                                                                                |
| Char. 37                | to read "Floral bract: secondary color of outer side" and to move before Char. 36                                                                                                    |
| Char. 38                | to read "Calyx: color"                                                                                                    |
| Char. 41                | to read "Petal: color of apex"                                                                                                    |
| Char. 42                | to read "Ovary: color"                                                                                                    |

| Char. 43 | to read "Style: color"                                                                                                    |                   |
|----------|----------------------------------------------------------------------------------------------------|-------------------|
| Char. 44 | to read "Stigma: color"                                                                                                    |                   |
| 8.1      | to add illustration for "young leaves"                                                                                                    |                   |
| 8.1 (a)  | to read<br>"Observations on plant, leaves and inflorescence should be made v<br>flowers have opened in the middle third of the main spike." | when              |
| TQ       | to add standard wording for "Species"                                                                                                    |                   |
| 4.2      | to read<br>"4.2 Method of propagating the variety                                                                                           |                   |
|          | (a) cuttings[(b) seed propagation[(c) in vitro propagation[(d) other (state method)[                                                        | ]<br>]<br>]<br>]" |
| 4.3      | "4.2.1 Seed-propagated varieties                                                                                                    |                   |
|          | "(a) Self-pollination [                                                                                                    | ]                 |
|          | "(b) Cross-pollination                                                                                                    |                   |
|          | (i) population [                                                                                                    | ]                 |
|          | (ii) synthetic variety [                                                                                                    | ]                 |
|          | "(c) Hybrid [                                                                                                    | ]                 |
|          | "(d) Other [                                                                                                    | ]                 |
|          | (please provide details)"                                                                                                    |                   |
| TQ 5     | Char. 10 to be added                                                                                                    |                   |
| TQ 5     | Char. 22 to be added                                                                                                    |                   |

# Zonal Pelargonium

64. The subgroup discussed document TG/28/9(proj.2), presented by Ms. Andrea Menne (Germany) and agreed the following:

| Common<br>names | to amend German common names to "Efeupelargonie, Efeu blättrige Pelargonie"                         |
|-----------------|----------------------------------------------------------------------------------------------------|
| 2.2             | to read "The material is to be supplied in the form of well rooted cuttings, not pinched or seeds." |
| 5.3             | to add Chars. 13 and 45                                                                             |
| Table of Chars. | proposed new example varieties to be agreed by correspondence                                       |
| Char. 1         | to be indicated as PQ                                                                               |
| Char. 11        | to read "slightly open"                                                                             |
| Char. 14        | state 5 to be deleted                                                                               |

| Char. 16 | to add (+) with explanation that conspicuousness is the result of color contrast                                                                                                    |
|----------|----------------------------------------------------------------------------------------------------|
| Char. 17 | state 1 to read "towards base"                                                                                                    |
| Char. 18 | to have notes 1, 3, 5                                                                                                    |
| Char. 21 | example varieties to be provided                                                                                                    |
| Char. 23 | to add (+) with explanation that this characteristic refers to the number of flowers open at one time                                                                                              |
| Char. 27 | to read "Pedicel: anthocyanin coloration of upper third"                                                                                                    |
| Char. 28 | to have the states: absent (1); present (9) and to add explanation that "absent" varieties may have an occasional swelling and "present" varieties may occasionally have pedicels without swelling |
| Char. 30 | to read "Only varieties with flower type: single:"                                                                                                    |
| Char. 31 | to read "Only varieties with flower type: double:"                                                                                                    |
| Char. 33 | to remove underlining                                                                                                    |
| Char. 34 | to replace "ground" with "main" and explain that the main color is the color with<br>the largest surface area; to delete example variety "Starburst Red"                                           |
| Char. 35 | to delete (+); to delete example variety "Starburst Red"; and to check example variety "Fismopink"                                                                                                 |
| Char. 36 | to delete "very" from state 1                                                                                                    |
| Char. 37 | to read "Sepal: anthocyanin coloration in middle of broadest sepal" and to be indicated as QN                                                                                                    |
| Char. 38 | (+) to be deleted                                                                                                    |
| Char. 39 | state 1 to read "obtriangular" and to reorder states as 4, 3, 1, 2                                                                                                    |
| Char. 44 | to add (+) with explanation that conspicuousness is the result of color contrast                                                                                                    |
| Char. 45 | state 4 to read "single spot only"                                                                                                    |
| Char. 49 | (+) to be deleted                                                                                                    |
| Char. 50 | to add state 4 "light violet" (example variety "Clip Velred") and to add example variety "Ballurvio" for state 3                                                                                   |
| Char. 53 | (+) to be deleted                                                                                                    |
| Char. 54 | to add explanation that conspicuousness is the result of color contrast                                                                                                    |
| Char. 55 | state 4 to read "single spot only"                                                                                                    |
| Char. 59 | to be indicated as PQ                                                                                                    |
| Char. 60 | to read "Only varieties with flower type: double:"                                                                                                    |
| 8.1      | to add explanation that all observations should be made at the time of full<br>flowering unless otherwise stated                                                                                   |
| Ad. 18   | to be provided                                                                                                    |
| Ad. 35   | to be deleted                                                                                                    |
| Ad. 38   | to be deleted                                                                                                    |

| Ad. 41, 42, 51, 52 | to add Ad. 48                                                                      |
|--------------------|------------------------------------------------------------------------------------|
| Ad. 47             | to read "Only for varieties with spot of sufficient size to use RHS Colour Chart." |
| Ad. 49             | to be deleted                                                                      |
| Ad. 53             | to be deleted                                                                      |
| TQ 4               | to replace "©" with "(c)"                                                          |

## Proposals for Partial Revisions / Corrections of Test Guidelines

65. The TWO considered document TWO/41/8.

66. The TWO agreed that the following corrections ("Corr.") should be made to the relevant Test Guidelines, which would be notified to the TC at its forty-fifth session in April 2009:

- (a) Test Guidelines for Chrysanthemum (TG/26/5): characteristic 9 "Leaf: length including petiole": to correct the Spanish translation of "long" to "larga";
- (b) Test Guidelines for Anthurium (TG/86/5): characteristic 21 to read "<u>Varieties</u> with adpressed lobes only: Spathe: height of the adpressed part of the lobes"

67. The TWO agreed that the TC should be invited to adopt a partial revision to the following Test Guidelines at its forty-fifth session:

- (a) Test Guidelines for Verbena (TG/220/1):
  - (i) characteristic 2 to be amended to read "Plant: width";
  - (ii) characteristic 15 to replace state 3 "cylindric" with two states: broad cylindric (3); narrow cylindric (4), and to amend Ad. 15 with the illustrations provided in document TWO/41/8 (with wording of states to be corrected as above);
- (b) Test Guidelines for Dendrobium (TG/209/1 Corr.):
  - (i) characteristic 79 to be amended to read "Lip: number of colors (excluding eye and throat)";
  - (ii) characteristic 83 to be amended to read "Lip: color of middle part (if different from 82)"

In the meantime, the TWO agreed that members of the Union should add a footnote in the DUS reports when using those amended characteristics.

# Matters to be resolved concerning Test Guidelines adopted by the Technical Committee at its forty-fourth session

68. The TWO considered document TWO/41/9 and agreed the proposals set out in that document in response to the comments made by the TC on the Test Guidelines for Poinsettia document TC/24/6(proj.3).

## **UPOV** Information Databases

69. The TWO considered document TWO/41/4 and received a report on the IACPT from Mr. Kees van Ettekoven.

## Variety Denominations

70. The TWO noted the report on developments provided in document TWO/41/5.

## Project to Consider the Publication of Variety Descriptions

71. The TWO noted the report on developments provided in document TWO/41/6.

## Combinations of Lines or Varieties

72. The TWO considered document TWO/41/7.

## **Recommendations on Draft Test Guidelines**

73. The TWO agreed that the following draft Test Guidelines should be sent to the TC for adoption at its forty-fifth session, to be held in Geneva on March 30 to April 1, 2009, on the basis of the following documents and the comments in this report:

| Anubias                      | TG/ANUBI(proj.3)      |
|------------------------------|-----------------------|
| Hevea (Rubber)               | TG/HEVEA (proj.4)     |
| Lily (Revision)              | TG/59/7(proj.3)       |
| Nerium oleander L.           | TG/NERIUM(proj.3)     |
| Mokara                       | TG/MOKARA(proj.3)     |
| Phlox                        | TG/PHLOX(proj.2)      |
| Prunus padus L.              | TG/PRUNU_PAD (proj.2) |
| Zonal Pelargonium (Revision) | TG/28/9(proj.2)       |
|                              |                       |

74. The TWO agreed to re-discuss the following draft Test Guidelines at its forty-second session:

| Bougainvillea            |  |
|--------------------------|--|
| Buddleja <sup>*</sup>    |  |
| Camellia L. (ornamental) |  |
| Canna <sup>*</sup>       |  |

<sup>&</sup>lt;sup>\*</sup> indicates possible "final" draft Test Guidelines.

| Dianthus <sup>*</sup> (Revision)                         |  |
|----------------------------------------------------------|--|
| Eucalyptus (part of genus only)*                         |  |
| Gaura L. <sup>*</sup>                                    |  |
| Gladiolus <sup>*</sup> (Revision)                        |  |
| Gypsophila <sup>*</sup>                                  |  |
| Heuchera and Heucherella                                 |  |
| Hibiscus syriacus L.                                     |  |
| Hosta <sup>*</sup>                                       |  |
| Hydrangea (Revision) <sup>*</sup>                        |  |
| Oncidium Sw.*                                            |  |
| Phalaenopsis (Revision)                                  |  |
| Tree Peony (Paeonia Sect. Moutan)                        |  |
| Vriesea ( <i>Vriesia</i> Lindl. Corr. Beer) <sup>*</sup> |  |

75. With regard to the Test Guidelines for Sweet Potato, the TWO agreed that Chapter 1 "Subject of these Test Guidelines" should be amended to read "These Test Guidelines apply to all varieties of *Ipomoea batatas* (L.) Lam. The characteristics in these Test Guidelines have been developed to distinguish between varieties used for tuber production, and other characteristics may be needed in order to examine ornamental varieties.". On that basis, it agreed that it would not be necessary for the TWO to consider the Test Guidelines and agreed that the characteristics relating only to ornamental varieties could be deleted from the Test Guidelines.

76. The TWO agreed that it should start to establish or revise Test Guidelines for the following at its forty-second session:

| Agapanthus           |  |
|----------------------|--|
| Cosmos (Cosmos Cav.) |  |
| Mandevilla           |  |
| Papaver L.           |  |
| Torenia (Torenia L.) |  |

77. The TWO agreed that it should consider the development of Test Guidelines for the following at a future session:

| Betula alba L.= Betula pubescens Ehrh.     |
|--------------------------------------------|
| Chinese chestnut (Castanea mollissima Bl.) |
| Chinese date (Ziziphus jujuba Mill.)       |
| Echinacea (Echinacea Moench)               |
| Ginkgo biloba L.                           |

| Hebe Comm. ex Juss.                                               |
|-------------------------------------------------------------------|
| Helianthus annuus L. (ornamental)                                 |
| Juglans mandshurica Maxim.                                        |
| Koelreuteria                                                      |
| Lilac (Syringa L.)                                                |
| Lomandra Labill.                                                  |
| Picea A. Dietr. (Revision)                                        |
| Prunus mume Sieb. et Zucc. (ornamental)                           |
| Prunus triloba Lindl.                                             |
| Robinia L.                                                        |
| Tuberous Begonia Hybrids (Begonia x tuberhybrida Voss) (Revision) |

78. The leading experts, interested experts and timetables for the development of the Test Guidelines, are summarized in Annex IV.

79. The TWO agreed that the date for the submission of draft Test Guidelines to the Office of the Union (6 weeks before the TWO session) and the guideline date for the subgroup draft to be circulated by Leading Expert (14 weeks before the TWO session) should be adhered to by the Leading Expert. In cases where either of those dates were not met, it was agreed that the Test Guidelines should be withdrawn from the TWO agenda. The TWO agreed that that approach should be followed from its forty-second session. The TWO agreed that the Office should provide the interested experts by name on the TG webpage, rather than by country / organization

## Future Program, Date and Place of the Next Session

80. At the invitation of the expert from the Community Plant Variety Office of the European Community (CPVO), the TWO agreed to hold its forty-second session in Angers, France, from September 14 to 18, 2009.

- 81. The TWO proposed to discuss the following items at its next session:
  - 1. Opening of the session
  - 2. Adoption of the agenda
  - 3. Short reports on developments in plant variety protection
    - (a) Reports from members and observers
    - (b) Reports on developments within UPOV
  - 4. Molecular techniques:
    - (a) Developments in UPOV concerning the use of molecular techniques
    - (b) *Ad hoc* Crop Subgroups
  - 5. TGP documents

- 6. UPOV information databases
- 7. Variety denominations
- 8. Project to consider the publication of variety descriptions
- 9. Combinations of Lines or Varieties
- 10. Proposals for Partial Revisions / Corrections of Test Guidelines
- 11. Matters to be resolved concerning Test Guidelines adopted by the Technical Committee
- 12. Discussion on draft Test Guidelines
- 13. Recommendations on draft Test Guidelines
- 14. Date and place of the next session
- 15. Future program
- 16. Adoption of the report (if time permits)
- 17. Closing of the session

#### Medal

82. Mrs. Sandy Marshall was awarded a UPOV bronze medal in recognition of her chairmanship of the TWO from 2006 to 2008.

#### Technical visit

83. On the morning of Wednesday, June 11, 2008, the TWO visited *Flora Holland*, the flower auction in Alsmeer. This was followed by a visit to Floricultura in Heemskerk, a family-owned company specializing in Orchid cultivation where the TWO was given a guided tour by the Director, Mr. C. J. Schoone and Mr. J. Post, followed by a visit of the facilities at the Naktuinbouw site at Roelofarendsveen. The TWO were shown the facilities of the VKC (*Vaste KeuringsCommissie*), a non-statutory registration authority for (informal) registration of ornamentals and the owner of the 'Plantscope' database (www.plantscope.nl). At the VKC, explanations were provided by Mr. Leo Miedema.

84. The TWO adopted this report at the close of the session.

[Annexes follow]

#### TWO/41/10

#### ANNEX I

#### I. MEMBERS

#### **AUSTRALIA**

Nik HULSE, Senior Examiner, Plant Breeder's Rights Office, IP Australia, P.O. Box 200, Woden ACT 2606 (tel.: +61 2 6283 7982 fax: +61 2 6283 7999 e-mail: nik.hulse@ipaustralia.gov.au)

#### **BELGIUM**

Barbara CHAVES (Mrs.), Institute for Agricultural and Fisheries Research (ILVO), Burg. Van Gansberghelaan 109, 9820 Merelbeke (e-mail: Barbara.Chaves@ilvo.vlaanderen .be)

#### BRAZIL

Daniela DE MORAES AVIANI (Mrs.), Coordinator, National Plant Variety Protection Service (SNPC), Ministry of Agriculture, Livestock and Supply, Esplanada dos Ministérios, Bloco 'D', Anexo A, Sala 249, Brasilia , D.F.70043-900 (tel.: +55 61 3218 2549 fax: +55 61 3224 2842 e-mail: daniela.aviani@agricultura.gov.br)

Eric CAVALOC, MICHELIN-CPN-Ladoux, Place des Carmes, F-63040 Clermont-Ferrand Cedex 9 (tel.: +33 473 258431 fax: +33 473 258421 e-mail: eric.cavaloc@fr.michelin.com)

Juliana DE OLIVEIRA FERNANDES VIANA (Ms.), Votorantim Celulose e Papel, SP 255, km 41, 240, Luis Antônio City, San Paolo State, Brazil (tel.: +55 16 3986 1706 fax: +55 16 3986 1703 e-mail: juliana.viana@vcp.com.br)

Dominique GARCIA, CIRAD-BIOS, Université Estadual de Santa Cruz, Rod Ilhéus-Itabana BR415, Km 16, Barrio Salobrinho, Ilheus, Bahia Brazil CEP 45.662-000 (tel.: +55 73 3680 5438 fax: +55 73 3680 5105 e-mail : dominique.garcia@cirad.fr)

#### **CANADA**

Sandy MARSHALL (Ms.), Examiner, Plant Breeders' Rights Office, Canadian Food Inspection Agency (CFIA), 2, Constellation Crescent, Ottawa Ontario K1A 0Y9 (tel.: +1 613 221 7525 fax: +1 613 228 4552 e-mail: smarshall@inspection.gc.ca)

#### **CHINA**

JIYUAN Li, Research Institute of Subtropical Forestry, No.73 Daqiao Road, Fuyang City 311400, Zhejiang Province (tel.: +86 571 63346372 e-mail: jiyuan\_li@126.com)

SUI Ni, Ningbo University, No. 818, Fenghua Road, Ningbo City 315211, Zhejiang Province (tel.: +86 574 87600168 fax: +86 574 87608347 e-mail: nbnisui@126.com)

TANG Hao, New Plant Variety DUS Testing Division of Development Center for Science and Technology, Ministry of Agriculture, Room 1103, Building 41, Mai Zi Dian Street,

Chaoyang District, 100125 Beijing (tel.: +86 10 659 22934 fax: +86 10 659 25213 e-mail: tanghao0118@yahoo.com.cn)

XUHONG Yang (Mrs.), Examiner, Division for the Protection of New Varieties of Plants, Development Centre of Science and Technology, Ministry of Agriculture, P.R. China, Building 41 Mai Zi Dian Street, Beijing 100125 (tel.: +86-10-65926315 fax: + 86-10-65923176 e-mail: yxh1990@yahoo.com)

YUAN, Tao (Mrs), 35#Qinghua East Road, Beijing Forestry University, 100083 Beijing (tel.: +1 301 5045659 e-mail: yuantao1969@163.com)

ZHANG Xiuxin, Institute of Vegetables and Flowers, Chinese Academy of Agricultural Sciences, No. 12 Zhongguancun Nandajie Haidian, 100081 Beijing (tel.: +86 10 62139824 fax: +86 10 62174123 e-mail: zhxiuxin@163.com)

## **DENMARK**

Lars H. JACOBSEN, Department of Horticulture, University of Aarhus, Kirstinebjergvej 10, DK-5792 Arslev (tel.: +45 89 991 900 fax: +45 89 993 496 e-mail: larsh.jacobsen@agrsci.dk)

## EUROPEAN COMMUNITY

Carlos GODINHO, Vice-President, Community Plant Variety Office (CPVO), 3, boulevard Maréchal Foch, B.P. 10121, 49101 Angers Cedex 02 (tel.: +33 2 4125 6413 fax: +33 2 4125 6410 e-mail: godinho@cpvo.europa.eu)

Ton KWAKKENBOS, Expert for Ornamental Plants, Technical Unit, Community Plant Variety Office (CPVO), 3 boulevard Maréchal Foch, B.P. 10121, 49101 Angers Cedex 02 (tel.: +33 2 4125 6432 (direct) fax: +33 2 4125 6410 e-mail: kwakkenbos@cpvo.europa.eu)

Jean MAISON, Community Plant Variety Office (CPVO), B.P. 10121, 49101 Angers Cedex 02 (tel.: +33 2 4125 6435 fax: +33 2 4125 6410 e-mail: maison@cpvo.europa.eu)

#### FRANCE

Francoise JOURDAN (Mrs.), Groupe d'étude et de contrôle des variétés et des semences (GEVES), BP 1, F-84300 Les Vignères (tel.: +33 490 78 01 67 fax: +33 490 78 01 61 e-mail: francoise.jourdan@geves.fr)

## **GERMANY**

Andrea MENNE (Ms.), Bundessortenamt, Osterfelddamm 80, 30627 Hannover (tel.: +49 511 956 67 23 fax: +49 511 956 67 19 e-mail: andrea.menne@bundessortenamt.de)

#### HUNGARY

Julianna CSIKOR (Mrs.), Central Agricultural Office, Directorate of Plant Production and Horticulture, Keleti Károly u.24, H-1024 Budapest (tel.: +36 1 336 9191 fax: +36 1 336 9098 e-mail: csikorj@ommi.hu)

## <u>JAPAN</u>

Takayuki MIKUNI, National Center for Seeds and Seedlings, Incorporated Administrative Agency, Kanya Station, 3385-1, Kanaya, Shimada-shi, Shizúoka-ken 428-0107 (tel.: +81 547 452788 fax: +81 547 443718 e-mail: mik547 453712unit@affrc.go.jp)

Kenji NUMAGUCHI, Examiner, Plant Variety Protection and Seed Division, Agricultural Production Bureau, Ministry of Agriculture, Forestry and Fisheries, 1-2-1 Kasumigaseki, Chiyoda-ku, Tokyo 100-8950 (tel.: +81 3 6744 2123 e-mail: kenji\_numaguchi@nm.maff.go.jp)

Yoshiyuki OHNO, National Center for Seeds and Seedlings, Incorporated Administrative Agency, Nishi-Nihon Station, 91, Heisei-cho, Kasaoka-shi, Okayama-ken 714-0054 (tel.: +81 865 69 6644 fax: +81 865 66 0264 e-mail: ohnoy@affrc.go.jp)

Kiyoshi YODA, Examiner, Plant Variety Protection and Seed Division, 1-2-1 Kasumigaseki, Chiyoda-ku, Tokyo 100-8950 (tel.: +81 3 6744 2123 fax: +81 3 3502 5302 e-mail: kiyoshi\_yoda@nm.maff.go.jp)

#### <u>KENYA</u>

Marius OLOO GUNGA, Examiner of Plant Variety Protection, Kenya Plant Health Inspectorate Service (KEPHIS), P.O. Box 49592, 00100 Oloolua Ridge, Karen, Nairobi (tel.: +254 20 3536171/2 fax: +254 20 353617 e-mail: mariusgunga@yahoo.com)

#### **MEXICO**

María Teresa B. COLINAS LEÓN (Mrs.), Fitotecnia, Universidad Autónoma Chapingo, Matamoros 4, San Luis Huexotia, Texcoco, Estado de Mexico (tel.: +595 928 4217 fax: +595 952 1642 e-mail: lozcol@gmail.com)

Amando ESPINOSA-FLORES, Universidad Autónoma Chapingo, CP 56230 Chapingo, Estado de México (e-mail: floresamando@yahoo.com.mx)

Jose Merced MEJIA MUÑOZ, Fitotecnia, Universidad Autónoma Chapingo, CP 56230 Chapingo , Estado de México (tel.: +52 595 95 47408 fax: +52 595 95 21642 e-mail: jmerced58@hotmail.com)

#### **NETHERLANDS**

Joost BARENDRECHT, Technical Expert, Naktuinbouw NL, P.O. Box 16, NL-6700 AA Wageningen (tel.: +31 318 822570 fax: +31 713 326 363 e-mail: j.barendrecht@naktuinbouw.nl)

J. BLOEMBERG, Naktuinbouw NL, P.O. Box 16, NL-6700 AA Wageningen (e-mail: j.bloemberg@naktuinbouw.nl)

Henk J. DE GREEF, Naktuinbouw, P.O. Box 40, NL-2370 AA Roelofarendsveen (tel.: +31 646 713131 fax: +31 317 418094 e-mail: h.d.greef@naktuinbouw.nl)

Kees GRASHOFF, Team Leader, Naktuinbouw, P.O. Box 40, NL-2370 AA Roelofarendsveen (tel.: +31 646 713127 fax: +31 713 326363 e-mail: c.grashoff@naktuinbouw.nl)

Ruud MIEDEMA, Crop Expert, Naktuinbouw, Sotaweg 22, NL-2270 AA Roelofarendsveen (tel.: +31 71 332 6125 fax: +31 71 332 6363 e-mail: r.miedema@naktuinbouw.nl)

Louise VAN DRIEL (Ms.), Afd. Bureau Administratie en Documentatie, Naktuinbouw, Bennenkomseweg 41, NL-6717 LL Ede (e-mail: plantenrassen@naktuinbouw.nl)

Kees VAN ETTEKOVEN, Manager, Varieties and Trials, Naktuinbouw, Sotaweg 22, Postbus 40, NL-2370 AA Roelofarendsveen (tel.: +31 71 332 6128 fax: +31 71 332 6565 e-mail: c.v.ettekoven@naktuinbouw.nl)

Arnold J.P. VAN WIJK, Head, Varieties & Trials, Naktuinbouw, P.O. Box 16, NL-6700 AA Wageningen (tel.: +31 6 1136 0691 fax: +31 71 332 6363 e-mail: a.v.wijk@naktuinbouw.nl)

Willem WIETSMA, Crop specialist, Naktuinbouw, P.O. Box 16, NL-6700 AA Wageningen (tel.: +31 317 477277 e-mail: w.wietsma@naktuinbouw.nl)

#### NEW ZEALAND

Christopher J. BARNABY, Assistant Commissioner of Plant Variety Rights / Examiner, Plant Variety Rights Office (PVRO), 205 Victoria Street, P.O. Box 9241, Marion Square, Wellington 6141 (tel.: +64 3 962 6206 fax: +64 3 962 6202 e-mail: Chris.Barnaby@pvr.govt.nz)

#### POLAND

Marcin KRÓL, DUS Expert for Ornamentals, Research Centre for Cultivar Testing (COBORU), PL-63022 Slupia Wielka (tel.: +48 61 2852341 fax: +48 61 2853558 e-mail: m.krol@coboru.pl)

Tomasz PIOTROWSKI, Head of DUS Office for Ornamental and Fruit Plants, Research Centre for Cultivar Testing (COBORU), PL-63022 Slupia Wielka (tel.: +48 61 2852341 fax: +48 61 2853558 e-mail: t.piotrowski@coboru.pl)

#### **REPUBLIC OF KOREA**

KIM Ok-Sun (Mrs.), DUS Expert, Korea Seed & Variety Service (KSVS), 233-1, Mangpodong, Youngtong-gu, Gyeonggi-do, 443-400 Suweon (tel.: +82 31 205 9193 fax: +82 31 203 7431 e-mail: oksunkim@seed.go.kr)

KWON Oh-Woung, Korea Forest Service, 670-4 Suhoe-ri, Suanbo-myeon, Chungju-si 380 941 (tel.: +82 4 3850 3384 fax: +82 4 3848 3055 e-mail: owkwon@forest.go.kr)

LEE Ho Sun (Mrs.), DUS Expert, Korea Seed & Variety Service (KSVS) - Dongbu Branch, 279-298 Hyeong Kye-ri, Daegwallyeong-Myeon, Pyrongchang-gun, 232-952 Gangwon-do (tel.: +82 33-336-6243 fax: +82 33-330-9722 e-mail: hosun83@seed.go.kr)

LEE Jeong-Ho, Korea Forest Service, 670-4 Suhoe-ri, Suanbo-myeon, Chungju-Si 380-941 (tel.: +82 43 850 3381 fax: +82 43 848 3055 e-mail: mtmac@forest.go.kr)

#### **ROMANIA**

Marcel BUCIU, Expert, State Institute for Variety Testing and Registration (ISTIS), Bd. Marasti nr. 61, sector 1, P.O. Box 32-35, 011464 Bucarest (tel.: 21 3177442 fax: 21 3184408 e-mail: marcel\_buciu@istis.ro)

Ion COSTACHE, Expert, State Institute for Variety Testing and Registration, B-dul Marasti 61, Bucarest (tel.: +40 21 317 7442 fax: +40 21 317 7442 e-mail: ion\_costache@istis.ro)

#### **SINGAPORE**

Thomas Kong Khye TAN, Head, Horticulture Services Centre, FSTD Horticulture Branch, Agri-Food and Veterinary Authority of Singapore (AVA), Sembawang Research Station, Lorong Chencharu, 17km Sembawang Road, Singapore 769194 (tel.: +65 6751 9821 fax: +65 6572 1244 e-mail: Thomas\_Tan@ava.gov.sg)

#### **UKRAINE**

Valeriy KHADZYMATOV, Chairman, State Service on Right Protection for Plant Varieties, 15, Henerala Rodimtseva str., 03041 Kyiv (tel.: + 380 442 579933 fax: + 380 44 2579963 e-mail: sops@sops.gov.ua)

Nataliya YAKUBENKO (Miss.), Department of International Cooperation, Ukrainian Institute for Plant Variety Examination, 15, Henerala Rodimtseva str, 03041 Kyiv (tel.: +380 44 5278187 fax: +380 44 2579963 e-mail: nataliya@sops.gov.ua)

#### UNITED KINGDOM

Elizabeth M.R. SCOTT (Miss), Head of Ornamental Crops, National Institute of Agricultural Botany (NIAB), Huntingdon Road, Cambridge CB3 0LE (tel.: +44 1223 342399 fax: +44 1223 342229 e-mail: elizabeth.scott@niab.com)

#### **II. ORGANIZATIONS**

## INTERNATIONAL COMMUNITY OF BREEDERS OF ASEXUALLY REPRODUCED ORNAMENTAL AND FRUIT-TREE VARIETIES (CIOPORA)

Nellie HOEK (Ms.), c/o Royalty Administration International, Naaldwijkseweg 350, 2691 PZ 'S-Gravenzande, Netherlands (tel.: +31 174 420171 fax: +31 174 420923 e-mail: nellie@royalty-adm-int.nl)

## III. OFFICER

Sandy MARSHALL (Mrs.), Chairperson

## IV. OFFICE OF UPOV

Peter BUTTON, Technical Director, International Union for the Protection of New Varieties of Plants (UPOV), 34, chemin des Colombettes, 1211 Geneva, Switzerland (tel.: +41 22 338 8672 fax: +41 22 733 0336 e-mail: peter.button@upov.int)

Caroline ROVERE (Mrs.), Administrative Assistant, International Union for the Protection of New Varieties of Plants (UPOV), 34, chemin des Colombettes, 1211 Geneva, Switzerland (tel.: +41 22 338 9233 fax: +41 22 733 0336 e-mail: caroline.rovere@upov.int)

Franziska SCHRANER (Mrs.), Secretary, International Union for the Protection of New Varieties of Plants (UPOV), 34, chemin des Colombettes, 1211 Geneva, Switzerland (tel.: +41 22 338 9233 fax: +41 22 733 0336 e-mail: franziska.schraner@upov.int)

[Annex II follows]

# WELCOME ADDRESS AT THE OPENING CEREMONY OF THE "UPOV TECHNICAL WORKING PARTY FOR ORNAMENTAL PLANTS AND FOREST TREES"

#### Kees VAN ETTEKOVEN, Manager, Varieties and Trials, Naktuinbouw

Thank you Madame Chair, thank you Sandy,

Dear ladies and gentlemen, colleagues and friends

It gives me great pleasure to welcome you on behalf of the Board and Directors of Naktuinbouw, the Board for Plant Varieties and the Dutch Ministry of Agriculture, Nature and Food quality here in Wageningen for the 41<sup>st</sup> meeting of the UPOV Technical Working Party on Ornamentals.

The composition of the group is a reflection of the situation in UPOV at the moment. The change from UPOV as a European dominated organisation is definitively behind us and UPOV really is a worldwide organisation. New member States actively participate in the work of UPOV, bringing in their own expertise and force us all to periodically re-think and re-explain the work we do.

From the agenda it is clear that we are slowly reaching the end of our gigantic work on the various TGP documents. In these documents the principles of UPOV are explained and brought down to a working level. An important tool for harmonisation.

At the same time the TGP documents must not become a set of rules set in stone; nature will always have surprises for us that will not fit into the existing TGP bible and force us to treat it as a living document.

The TGP documents are also an important tool for the training of our staff. I hope the success of the UPOV distant learning course on the principles of UPOV will soon be followed by a distant learning course on the TGP documents.

These two distant learning courses together with the existing PVP courses that are held in the Netherlands (starting next week) with a comparable course in Japan will be the basis for many new colleagues who are testing new varieties.

I feel with this in place we really can help new colleagues to get started in their work. The only thing missing is than a proper Helpdesk for advice on problems that are encountered on the job. This element of assistance for us in the Netherlands is an integrated part of the Membership to UPOV, only together we can ensure a real good worldwide protection system.

This week you are the guests of Naktuinbouw, the organization that is responsible in the Netherlands for all DUS tests for National Plant Breeders Rights and National Listing on

behalf of the Dutch Board for Plant Varieties and for Community Plant Variety Rights (or European Plant Breeders Rights) on behalf of the Community Plant Variety Office.

Naktuinbouw is the Dutch Inspection Service for Horticulture with its headquarters in Roelofarendsveen in the West of Holland. You will visit our offices on Wednesday. Let me explain a little on the present situation in the Netherlands:

In the beginning of 2006 a new Seeds and Plants act was issued with some important changes in the field of national listing and Plant Breeders Rights:

The responsibility for National Listing and Plant Breeders Rights was given to the Board of Plant Varieties (in the past we had 5 different Committees to do that)

The Government decided to stop the funding of DUS testing by changing from a lump sum financing by the Government with a contribution from the applicants per application to a full cost recovery system where all costs should be paid from the application fee and testing fee No longer to allow the charging of fees where no effort from the government was given.

At that time two organizations were responsible for the DUS testing in the Netherlands; CGN (Centre for Genetic Resources Netherlands) for agriculture and ornamentals and Naktuinbouw for vegetables.

For CGN the new situation was felt as an unacceptable financial risk; CGN as part of Wageningen University and Research Centre, has a rather high overhead and the DUS testing is a stand alone part of their work. So to be fully dependent on the number of applications, no longer an annual fee was concluded not to be sufficient basis on the long run to safeguard the system.

For Naktuinbouw the situation was different. As Inspection Service Naktuinbouw is responsible for the quality control on propagating material; (seeds and plants) in horticulture. To do that Naktuinbouw (with a total staff of 250 divided in Inspections, Laboratories, Varieties & Trials and Services) has trial fields, glasshouses, Laboratories and knowledge of varieties. DUS testing is complementary to these tasks and the dependence on DUS tests alone is small.

Therefore the government asked Naktuinbouw to take over the responsibility for DUS tests in agriculture and ornamentals from CGN.

This was effectuated in 2006 with the aim to concentrate the work at the headquarters in Roelofarendsveen.

This is the last year the ornamental trials are in Wageningen; from next year on, the trials will be in Roelofarendsveen. With a total of roughly 2,500 applications in trials this means a considerable amount of work with a budget of about 2.5 million Euro on a total Naktuinbouw budget of 18 million.

It is an exiting process with new glasshouses, but at the same time it will be a sad moment when we definitively leave Wageningen. Fortunately the team that is now responsible in Wageningen will come with the trials to Roelofarendsveen so we are confident that the work will continue without problems.

It is this team that is also responsible for the organisation of this week; Kees Grashoff our team leader ornamentals, Joost Barendrecht who left his position as Permanent Expert with the Board for Plant Varieties to join Naktuinbouw for the last part of his career that will end between now and the next TWO, Henk de Greef, Willem Wietsma, Jos Bloemberg, Gerrit van de Wardt, Jan Bravenboer, Ruud Miedema and Katie Pont. I hope you will meet them this week. I also want to mention Louise van Driel one of the administrative staff who will be present this week to help you with practical administrative issues.

10 days ago I participated in Lisbon in the UPOV TGP/14 Workshop on colors. It was then, that I realized once more how complicated the work of TWO must be; how to distinguish dots from spots or patches, is it variegation or just two colors, what is the main and secondary color. It is clear that a lot of work awaits you.

Both for the subjects you are going to discuss and also for the contacts that you will have with your colleagues this week, I wish you a good meeting.

Thank you.

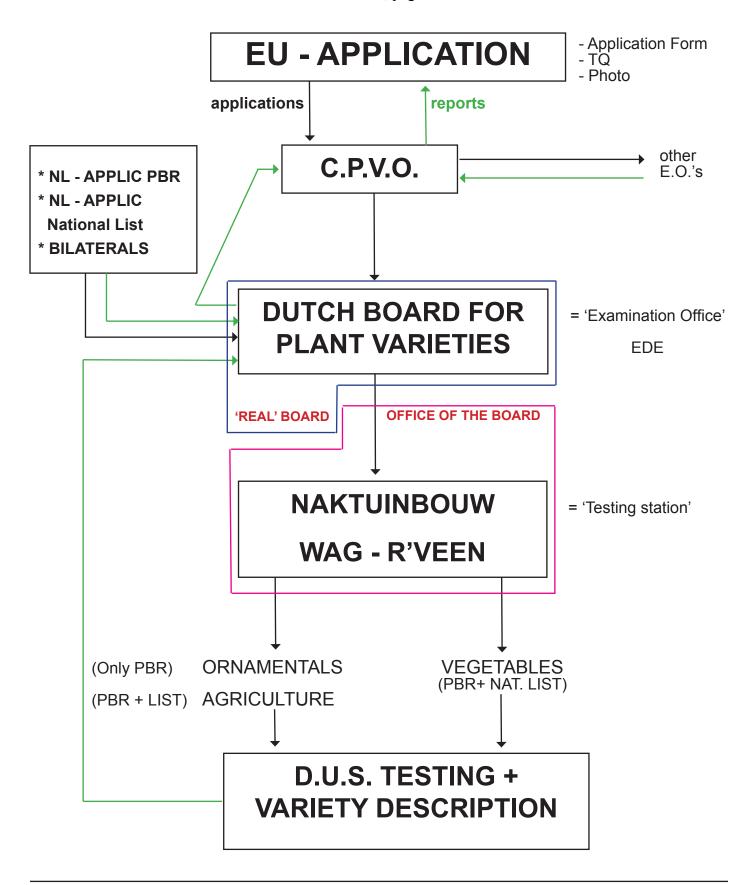

VARIETY DESCRIPTION

- 1) CPVO PROTOCOLS (E.G. Rose, Gerbera)
- 2) UPOV GUIDELINES (E.G. Gentian)
- 3) NATIONAL PROTOCOL, BASED ON LINNAEAN DESCRIPTION (E.G. Phlox)

| Product value propagating material: 2006                                                                                                    | Number of a                                  |
|----------------------------------------------------------------------------------------------------|----------------------------------------------|
| (The Netherlands)                                                                                                    | with Naktuinbou                              |
| <ul> <li>Total value propagating material for agriculture, vegetables and ornamentals:         <ul> <li>€ 2.5 billion (miljard)</li> </ul> </li> <li>Total production value agriculture and horticulture: €10 billion (miljard)</li> </ul> | 2003<br>2004<br>2005<br>2006<br>2007<br>2008 |

|      | National +<br>bilateral | EU  | Total |
|------|-------------------------|-----|-------|
| 2003 | 454                     | 552 | 1006  |
| 2004 | 548                     | 570 | 1148  |
| 2005 | 280                     | 651 | 951   |
| 2006 | 230                     | 740 | 970   |
| 2007 | 281                     | 649 | 930   |
| 2008 | 240                     | 767 | 1007  |

| Number of appli<br>ornamentals 200 | cations in testing:<br>8 (Naktuinbouw) |                |
|------------------------------------|----------------------------------------|----------------|
|                                    |                                        |                |
| <ul> <li>Alstroemeria</li> </ul>   | 28                                     |                |
| <ul> <li>Carnation</li> </ul>      | 40                                     |                |
| <ul> <li>Freesia</li> </ul>        | 12                                     |                |
| <ul> <li>Gerbera</li> </ul>        | 58                                     |                |
| <ul> <li>Lily</li> </ul>           | 88                                     |                |
| <ul> <li>Rose</li> </ul>           | 95                                     |                |
| <ul> <li>Tulip</li> </ul>          | 51                                     |                |
| <ul> <li>Verbena</li> </ul>        | 50                                     |                |
| <ul> <li>Indoor plants</li> </ul>  | 305 (orchids ca. 162!)                 |                |
| <ul> <li>Outdoor plants</li> </ul> | 224                                    |                |
| <ul> <li>Cut flowers</li> </ul>    | 106                                    |                |
|                                    |                                        | nak turinkanna |

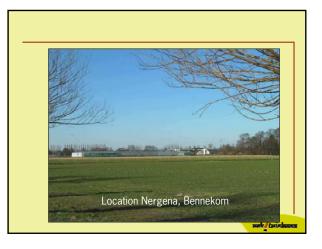

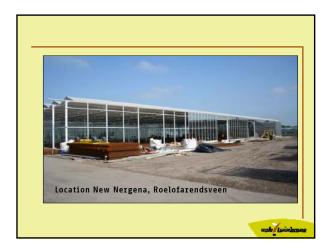

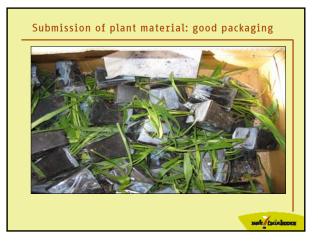

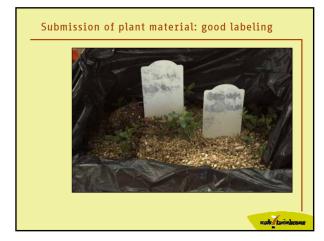

#### Distinctness

- The candidate variety must be clearly distinguishable from any other variety of common knowledge.
- Determination of distinctness:
  - living reference collections
  - walking reference collection
  - plant collections, Botanical Gardens
  - the Naktuinbouw photo data base, VKC-Plantscope
  - information from the professional breeders

web tuisles

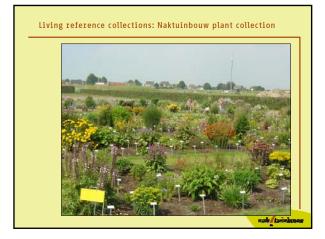

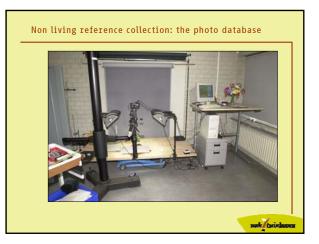

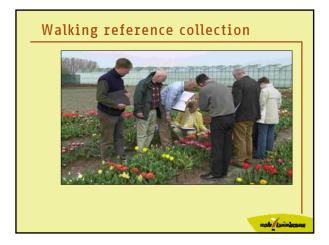

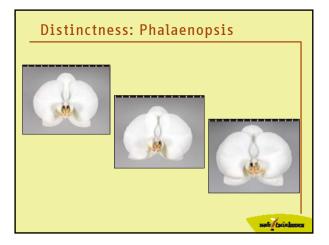

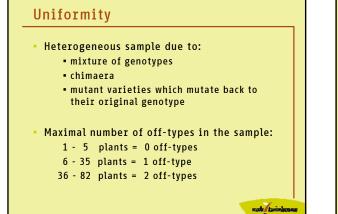

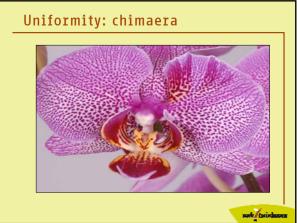

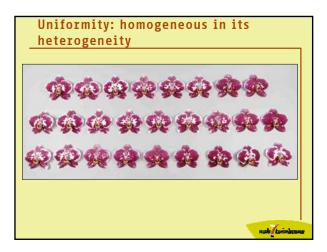

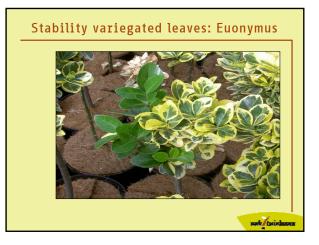

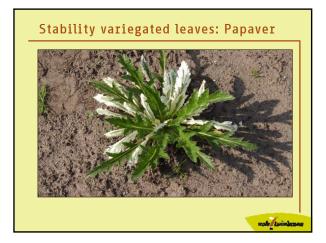

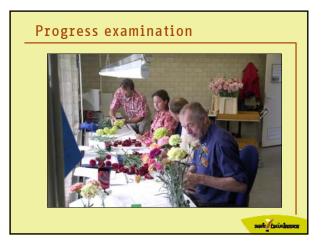

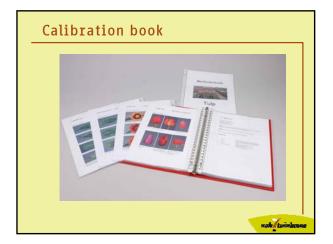

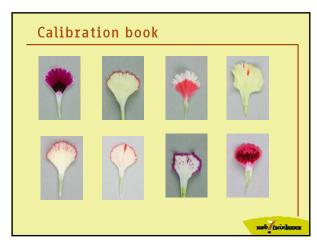

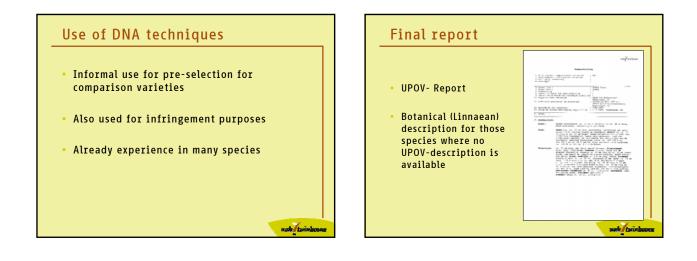

nate taining

# Breeders' Rights: NL of EU

Consideration:

- where do you want to protect your new variety?
   difference in cost between NL and EU, with regard to submitting an application and the
- annual fee

Where do you apply:

- NL: Raad voor plantenrassen (Board for plant varieties), Ede
- EU: Community Plant Variety Office (CPVO), Angers, France or through the Raad voor plantenrassen

# Financial aspects: NL Application fee: € 400 Examination fee: (per year) €1230-2390 total (first year) €1630-2790 Annual fee: € 0 Fee for taking over reports: € 240 (For crops were NJ/CPVO have a bilateral agreement) Total costs 25 years breeders' rights: €1630-2790

| € 900                                   |
|-----------------------------------------|
|                                         |
| €1105-2040<br>€ <mark>2005-294</mark> 0 |
| € 200                                   |
| € 240                                   |
| €7005-7940                              |
|                                         |

# Final remarks Problems concerning submission of plant material are increasing Distinctness between varieties in some species is becoming more difficult (Phalaenopsis, tulp, roos, Gerbera, Anthurium) Use of DNA-techniques as a tool to investigate infringements and distinctness problems is increasing Besides UPOV-Guidelines (and CPVO-Protocols), the experience of the PBR-inspector is essential.

# RECENT DEVELOPMENTS

# (IPOV)

#### OVERVIEW

- UPOV Membership
- Time flexibility of UPOV sessions
- People & posts
- Distance learning / training trainers
- Symposium on contracts
- CBD letter
- Electronic application systems
- Explanatory notes (UPOV Convention)
- TC items beyond TWP agenda
- TGP/8...

| MEMBERSHIP OF UPOV                                          |                                                          |                                        |  |  |
|-------------------------------------------------------------|----------------------------------------------------------|----------------------------------------|--|--|
| <b>65 Members</b><br>(64 States and the European Community) |                                                          |                                        |  |  |
| New Members:                                                |                                                          |                                        |  |  |
| Turkey                                                      | November 18, 200                                         | )7                                     |  |  |
| Draft Laws examined                                         | Council Session                                          | Advice                                 |  |  |
| Montenegro                                                  | October 25, 2007                                         | amended Law to be submitted to Council |  |  |
| FYR Macedonia                                               | April 11, 2008 amended Law to be submitted to Council    |                                        |  |  |
| Serbia                                                      | April 11, 2008 positive (amendments of draft law require |                                        |  |  |
| Montenegro                                                  | April 11, 2008 positive (amendments of draft law requir  |                                        |  |  |
| Costa Rica                                                  | April 11, 2008                                           | positive                               |  |  |
|                                                             |                                                          |                                        |  |  |
|                                                             |                                                          |                                        |  |  |

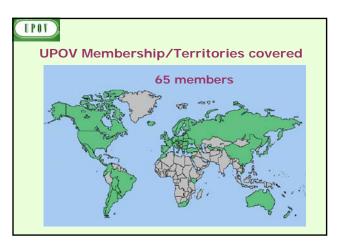

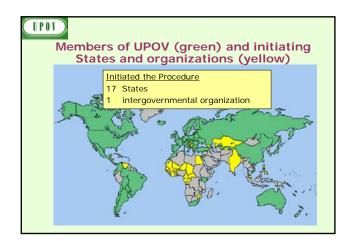

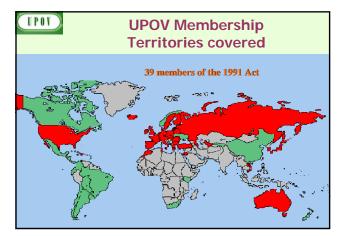

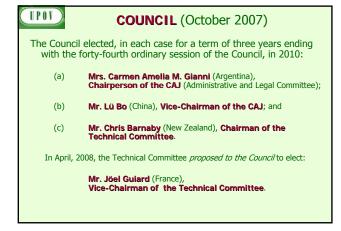

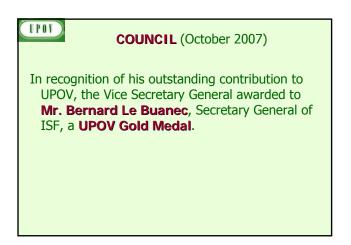

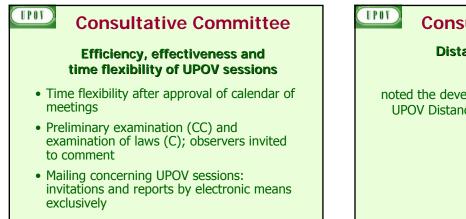

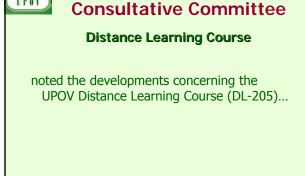

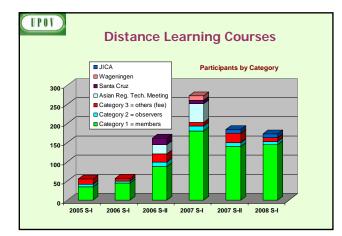

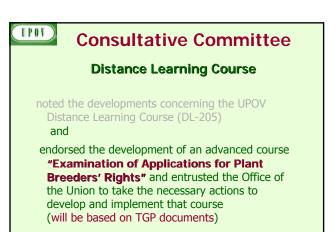

#### UPOV

**Training of Trainers** in Plant Variety Protection (PVP) USPTO, Washington, February 25 to 29, 2008

- 21 participants
- Purpose: provide training on the UPOV System of Plant Variety Protection, including presentation skills
- Enabling to act independently as trainer in seminars, workshops organized by UPOV and others using UPOV materials

# UPOV

#### Symposium on Contracts in relation to Plant Breeders' Rights

- Purpose: provide information to authorities and breeders on practices and experiences under different jurisdictions
- Date: October 31, 2008
- Venue: UPOV headquarters, Geneva

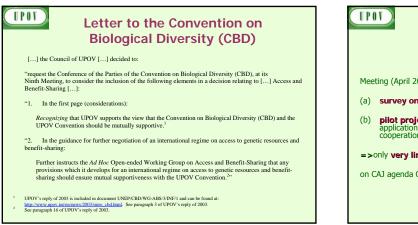

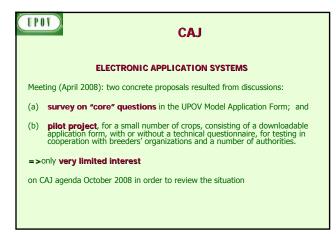

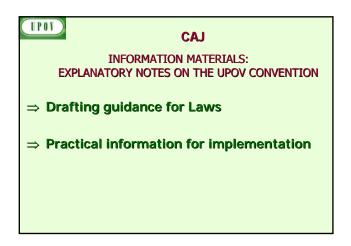

| Article (1991 act)                                                                                                    | April 2008                   | Oct. 2008                |
|----------------------------------------------------------------------------------------------------|------------------------------|--------------------------|
| Article 1(iv): DEFINITION OF BREEDER<br>(only breeder eligible for protection)<br>Article 1(vi): DEFINITION OF VARIETY<br>(variety + protected variety) |                              | First draft fo<br>CAJ-AG |
| Article 6: NOVELTY<br>(acts which may be considered <u>not</u> to result in the loss of<br>novelty)                                                     | LAD                          | CAJ                      |
| Article 11: Right of PRIORITY                                                                                                    |                              | correspondenc            |
| Article 12: EXAMINATION OF THE APPLICATION                                                                                                    | No further work<br>(see TGP) |                          |
|                                                                                                    |                              |                          |

| Article (1991 act)                                                                                                    | April 2008 | Oct. 2008                             |
|----------------------------------------------------------------------------------------------------|------------|---------------------------------------|
| Article 14(2): Acts in respect of HARVESTED MATERIAL /<br>Article 16: EXHAUSTION of the Breeder's Right<br>(authorization / permission: in UPOV member) | CAJ-AG     | CAJ-AG                                |
| Article 14(5): ESSENTIALLY DERIVED AND CERTAIN<br>OTHER VARIETIES                                                                                       | CAJ        | CAJ to conside<br>CIOPORA<br>comments |
| Article 15: EXCEPTIONS TO THE BREEDER'S RIGHT<br>(farm-saved seed)                                                                                      | CAJ        | CAJ                                   |
| Artide 21: NULLITY<br>Artide 22: CANCELLATION                                                                                                    |            | correspondence                        |
| Article 30(1)(i): legal remedies for the effective ENFORCEMENT<br>OF BREEDERS' RIGHTS<br>(list of possible measures)                                    |            | CAJ-AG                                |

# TPOV

Developments at the 44th session (April 2008) of the

# **TECHNICAL COMMITTEE**

(not on the TWP agenda)

| The Co     | Technical Co<br>ouncil that it e | mmittee proposed to the<br>elect as: |
|------------|----------------------------------|--------------------------------------|
| TC Vice-0  | Chairperson:                     | Mr. Joël Guiard (France)             |
| Chairperso | ns -                             |                                      |
| • TWA:     | Mr. Dirk Theol                   | oald (European Community)            |
| • TWC:     | Mr. Gerie van                    | der Heijden (Netherlands)            |
| • TWF:     | Mrs. Bronislav                   | a Bátorová (Slovakia)                |
| • TWO:     | Ms. Andrea Me                    | enne (Germany)                       |
| • TWV:     | Mrs. Radmila S                   | Safarikova (Czech Republic)          |
| • BMT:     | Mr. Andy Mitch                   | nell (United Kingdom)                |

and the TC appointed as Chairman of the

• *Ad hoc* Crop Subroup on Mol. Tech. for Wheat and Barley: Mr. Michael Camlin (United Kingdom)

# UPOV)

#### **DUS-related software**

•information on existence and availability of **software** for example, **databases of images / photographs**, **image analysis** to be more **accessible to members** of the Union

present information, on an **annual basis in a TC document** 

TWC to formulate the structure and content of the document for consideration by the TC at its forty-fifth session.

| Test Guidelines adopted by<br>Technical Committee in 2008 |                  |                                              |              |     |  |
|-----------------------------------------------------------|------------------|----------------------------------------------|--------------|-----|--|
| Status                                                    | Document No.     | English                                      | Drafter      | TWP |  |
| complete                                                  | TG/16/8 Annex    | Rice: example varieties<br>(North East Asia) | JP/KR/C<br>N | TWA |  |
| TWF check                                                 | TG/22/10(proj.3) | Strawberry                                   | JP           | TWF |  |
| TWO check<br>(Ex.Vars)                                    | TG/24/6(proj.3)  | Poinsettia                                   | DK           | TWO |  |
| published                                                 | TG/40/7          | Blackcurrant                                 | NZ           | TWF |  |
| complete                                                  | TG/46/7(proj.5)  | Onion, Shallot                               | NL/FR        | TWV |  |
| published                                                 | TG/50/9          | Grapevine                                    | ES/DE        | TWF |  |
| complete                                                  | TG/60/7(proj.3)  | Beetroot                                     | NL           | TWV |  |
| published                                                 | TG/78/4(proj.4)  | Kalanchoe                                    | DE           | TWO |  |
| complete                                                  | TG/85/7(proj.3)  | Leek                                         | NL           | TWV |  |
| complete                                                  | TG/152/4(proj.4) | Chamomile                                    | DE           | TWV |  |
| published                                                 | TG/176/4(proj.3) | Osteospermum                                 | CA           | TWO |  |

# UPOV

# Test Guidelines adopted by Technical Committee in 2008

| Status             | Document No.        | English             | Drafter | TWP   |
|--------------------|---------------------|---------------------|---------|-------|
| complete           | TG/193/1(proj.5)    | Lotus               | UY      | TWA   |
| awaiting info      | TG/AMARAN(proj.9)   | Amaranth            | MX      | TWA   |
| TWA/F<br>check (*) | TG/COFFEE(proj.7)   | Coffee              | BR      | TWA/F |
| complete           | TG/FESTL(proj.5)    | Festulolium         | GB      | TWA   |
| published          | TG/239/1            | Hawthorn            | MX      | TWF/O |
| published          | TG/240/1            | Sea Buckthorn       | SK      | TWF   |
| published          | TG/NEMES(proj.3)    | Nemesia             | GB      | TWO   |
| published          | TG/PORTU(proj.4)    | Portulaca, purslane | JP      | TWO/V |
| complete           | TG/ROCK_DIP(proj.2) | Wild rocket         | FR      | TWV   |
| complete           | TG/ROCK_ERU(proj.2) | Garden Rocket       | FR      | TWV   |
| published          | TG/TEA(proj.6)      | Tea                 | CN      | TWA/O |

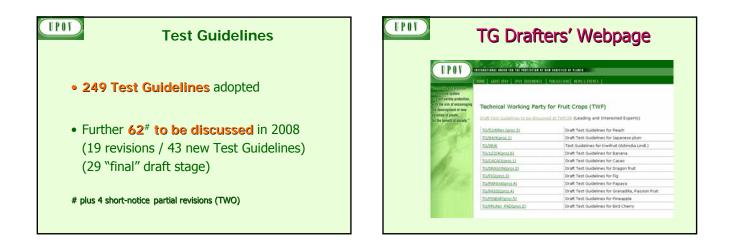

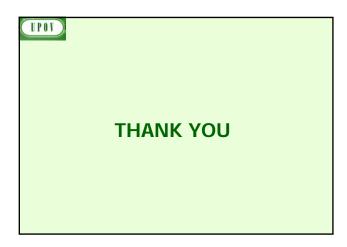

#### TWO/41/10

# ANNEX IV

# LIST OF LEADING EXPERTS

# DRAFT TEST GUIDELINES TO BE SUBMITTED TO THE TECHNICAL COMMITTEE IN 2008

All requested information to be submitted to the Office of the Union

| Species                         | Basic Document           | Leading expert(s)               | Interested experts<br>(States/Organizations) <sup>1</sup>  |
|---------------------------------|--------------------------|---------------------------------|------------------------------------------------------------|
| Anubias                         | TG/ANUBI(proj.3)         | Mr. Tan (SG)                    | AU, QZ                                                     |
| Hevea (Rubber)                  | TG/HEVEA (proj.4)        | Mrs. de Moraes Aviani<br>(BR)   | CN, FR, JP, NZ, QZ, TH<br>(UPOV office)                    |
| Lily (Revision)                 | TG/59/7(proj.3)          | Mr. Barendrecht (NL)            | AU, BR, CN, GB, IL, JP,<br>KE, KR, QZ, ZA (UPOV<br>office) |
| Mokara                          | TG/MOKARA(proj.3)        | Mrs. Lam-Chan Lee<br>Tiang (SG) | CN, JP, NL, TH                                             |
| Nerium oleander L.              | TG/NERIUM(proj.3)        | Mrs. Jourdan (FR)               | BR, CN, IL, QZ (UPOV office)                               |
| Phlox                           | TG/PHLOX(proj.2)         | Mr. De Greef (NL)               | CA, GB, JP, QZ, ZA<br>(UPOV office)                        |
| Prunus padus L.                 | TG/PRUNU_PAD<br>(proj.2) | Mrs. Csikor (HU)                | CN, KR, NZ, QZ                                             |
| Zonal Pelargonium<br>(Revision) | TG/28/9(proj.2)          | Mrs. Menne (DE)                 | AU, CA, DK, JP, KR, PL,<br>QZ, ZA (UPOV office)            |

# before July 25, 2008

<sup>&</sup>lt;sup>1</sup> for name of experts, see List of Participants

# DRAFT TEST GUIDELINES TO BE DISCUSSED AT TWO/42 (\* indicates possible final draft Test Guidelines)

# before July 31, 2009

# (Guideline date for Subgroup draft to be circulated by Leading Expert: June 5, 2009 Guideline date for comments to Leading Expert by Subgroup: July 3, 2009)

| Species                          | Basic Document       | Leading expert(s)                                         | Interested experts<br>(States/Organizations) <sup>2</sup> |
|----------------------------------|----------------------|-----------------------------------------------------------|-----------------------------------------------------------|
| Agapanthus                       | New                  | Mr. de Villiers (ZA)                                      | AU, GB, IL, NL, NZ,<br>QZ, Office                         |
| Bougainvillea                    | TG/BOUGA<br>(proj.1) | Mr. Hulse (AU)/ Mr.<br>Jacobsen (DK)                      | BR, IL, MX, NZ, ZA,<br>Office                             |
| Buddleja*                        | TG/BUDDL<br>(proj.4) | Mrs. Jourdan (FR)                                         | AU, GB, HU, NZ, QZ,<br>Office                             |
| Camellia L. (ornamental)         | TG/CAMEL<br>(proj.1) | Prof. Dr. Jiyuan Li,<br>Dr. Sui Ni (CN)                   | GB, KE, JP, KR, NZ,<br>Office                             |
| Canna*                           | TG/CANNA<br>(proj.4) | Mrs. Jourdan (FR)                                         | CN, HU, MX, NL, NZ,<br>QZ, UA, Office                     |
| Cosmos (Cosmos Cav.)             | New                  | Mr. Mikuni (JP)                                           | MX, NZ, KR, HU, RO,<br>Office                             |
| Dianthus* (Revision)             | TG/25/9(proj.2)      | Mr. Grashoff (NL)                                         | GB, IL, JP, KE, KR, QZ<br>Office                          |
| Eucalyptus (part of genus only)* | TG/EUCAL<br>(proj.4) | Mrs. de Moraes<br>Aviani (BR) / Mr.<br>Luo Jianzhong (CN) | AU, FR, IL, KE,<br>QZ,Office                              |
| Gaura L.*                        | TG/GAURA<br>(proj.1) | Miss Scott (GB)                                           | CA, HU, JP, NL, NZ,<br>QZ, Office                         |
| Gladiolus* (Revision)            | TG/108/4(proj.1)     | Mr. Grashoff (NL)                                         | CN, IL, JP, KR, MX, PL,<br>QZ, RO, UA, Office             |
| Gypsophila *                     | TG/GYPSO<br>(proj.4) | Mr. Bar-Tel (IL) /<br>Mr. Kwakkenbos<br>(QZ)              | AU, BR, JP, KE, KR,<br>MX, NL, PL, QZ, ZA,<br>Office      |
| Heuchera and Heucherella         | TG/HEUCH<br>(proj.1) | Miss Scott (GB)                                           | AU, CA, JP, NZ, QZ,<br>Office                             |
| Hibiscus syriacus L.             | TG/HIBIS(proj.3)     | Mrs. Ho Sun Lee<br>(KR)                                   | AU, BR, DE, GB, HU,<br>IL, JP, KE, MX, UA,<br>ZA, Office  |

<sup>&</sup>lt;sup>2</sup> for name of experts, see List of Participants (relevant experts from China to be indicated as appropriate)

| Species                                           | Basic Document       | Leading expert(s)                                                          | Interested experts<br>(States/Organizations) <sup>2</sup> |
|---------------------------------------------------|----------------------|----------------------------------------------------------------------------|-----------------------------------------------------------|
| Hosta*                                            | TG/HOSTA<br>(proj.2) | Mr. Grashoff (NL)                                                          | CN, GB, HU, JP, KR,<br>QZ, UA, ZA, Office                 |
| Hydrangea (Revision)*                             | TG/133/4(proj.1)     | Mrs. Jourdan (FR)                                                          | AU, CA, CN, DE, DK,<br>GB, JP, NZ, QZ, ZA,<br>Office      |
| Mandevilla                                        | New                  | Mr. de Greef (NL)                                                          | AU, NZ, QZ, Office                                        |
| Oncidium Sw.*                                     | TG/ONCID<br>(proj.1) | Mr. Yoda (JP)                                                              | CN, KR, MX, NL, SG,<br>Office                             |
| Papaver L.                                        | New                  | Mr. Grashoff (NL)                                                          | KE, MX, QZ, Office                                        |
| Phalaenopsis (Revision)                           | TG/213/2(proj.1)     | Mr. de Greef (NL)                                                          | BR, CN, KR, JP, MX,<br>QZ, SG, Office                     |
| Torenia (Torenia L.)                              | New                  | Mr. Numaguchi (JP)                                                         | CA, DE, NZ, QZ, Office                                    |
| Tree Peony ( <i>Paeonia</i> Sect. <i>Moutan</i> ) | TG/PAEON<br>(proj.1) | Prof. Wang Lianying<br>(Ms.)<br>Ms. Yuan Tao,<br>Mrs. Zhang Xiuxin<br>(CN) | JP, UA, Office                                            |
| Vriesea ( <i>Vriesia</i> Lindl.*<br>Corr. Beer)   | TG/VRIES(proj.2)     | Mr. de Greef (NL)                                                          | BR, CN, JP, NZ, QZ,<br>ZA, Office                         |

# DRAFT TEST GUIDELINES TO POSSIBLY BE DISCUSSED IN 2010

| Species                                                                                | Basic Document   | Leading expert(s)                          | Interested experts<br>(States/Organization<br>s)3 |
|----------------------------------------------------------------------------------------|------------------|--------------------------------------------|---------------------------------------------------|
| Betula alba L.= Betula<br>pubescens Ehrh.                                              | New              | Mr. Fedyay (UA)                            |                                                   |
| Chinese chestnut (Castanea mollissima Bl.)                                             | New              | Mr. Hou Liqun (CN)                         |                                                   |
| Chinese date (Ziziphus jujuba<br>Mill.)                                                | New              | Mr. Huang Jian (CN)                        |                                                   |
| Echinacea<br>(Echinacea Moench)                                                        | New              | Miss Scott (GB)                            | CA, CN, HU, NL,<br>NZ, QZ, Office                 |
| Ginkgo biloba L.                                                                       | New              | Mr. Cao Fu liang (CN)                      | DE, HU, KR, NZ,<br>PL, Office                     |
| Hebe Comm. ex Juss.                                                                    | New              | Mr. Barnaby (NZ)                           | DE, GB, NZ, QZ,<br>Office                         |
| Helianthus annuus L.<br>(ornamental)                                                   | New              | Mrs. Yakubenko (UA)                        | MX, KE                                            |
| Juglans mandshurica Maxim.                                                             | New              | Ms. Pei Dong (CN)                          | KR                                                |
| Koelreuteria                                                                           | New              | Ms. Tang Yudan (CN)                        | HU                                                |
| Lilac (Syringa L.)                                                                     | New              | Dr. Cui Hongxia (Ms.)<br>(CN)              | KR, UA, KR, JP,<br>PL, Office                     |
| Lomandra Labill.                                                                       | New              | Mr. Hulse (AU)                             | GB, NZ, ZA, Office                                |
| Picea A. Dietr. (Revision)                                                             | TG/96/4          | Ms. Tang Yudan (CN)                        | KR, PL, Office                                    |
| Prunus mume Sieb. et Zucc.<br>(ornamental)                                             | TG/160/3 (fruit) | Prof. Zhangqixiong, Dr.<br>Lu Yingming(CN) |                                                   |
| Prunus triloba Lindl.                                                                  | TG/187/1         | Prof. Zhang Qixiang,                       | KR                                                |
|                                                                                        | Rootstock        | Dr. Gao Yike (Ms.)<br>(CN)                 |                                                   |
| Robinia L.                                                                             | New              | Prof. Xun Shouhua<br>(Mrs.) (CN)           | -                                                 |
| Tuberous Begonia Hybrids<br>( <i>Begonia</i> x <i>tuberhybrida</i> Voss)<br>(Revision) | TG/107/3         | Mr. van Waes (BE)                          | CN, DE, MX, QZ,<br>Office                         |

# [End of Annex IV and of document]

<sup>&</sup>lt;sup>3</sup> for name of experts, see List of Participants (relevant experts from China to be indicated as appropriate)